## **"UNIVERSIDAD DE LAS CIENCIAS INFORMÁTICAS"**

**FACULTAD 1**

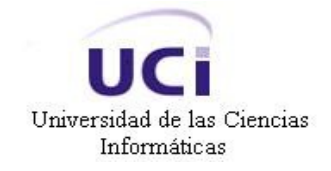

# **Análisis y Diseño de la Consola de Administración de la Aplicación para la Planificación y Encaminamiento de Rutas Postales**

TRABAJO DE DIPLOMA PARA OPTAR POR EL TÍTULO DE INGENIERO EN CIENCIAS INFORMÁTICAS

#### **AUTORES**

Reinier Alejandro Sánchez Legat Yadira Vega Cedeño

### **TUTOR**

Geraudis Mustelier Portuondo

Ciudad de la Habana, Junio 2007

## **DECLARACIÓN DE AUTORÍA**

Por este medio declaramos que somos los únicos autores de este trabajo y autorizamos a la Universidad de las Ciencias Informáticas; para que hagan el uso que estimen pertinente con este trabajo.

Para que así conste firmamos la presente a los 15 días del mes de junio del año 2007.

Firma del Autor Firma del Autor Firma del Tutor

\_\_\_\_\_\_\_\_\_\_\_\_\_\_ \_\_\_\_\_\_\_\_\_\_\_\_\_\_ \_\_\_\_\_\_\_\_\_\_\_\_\_\_

Reinier A Sánchez Legat Yadira Vega Cedeño Geraudis Mustelier Portuondo

### **OPINIÓN DEL USUARIO DEL TRABAJO DE DIPLOMA**

El Trabajo de Diploma, titulado "Análisis y Diseño de la Consola de Administración de la Aplicación para la Planificación y Encaminamiento de Rutas Postales", fue realizado en la Universidad de las Ciencias Informáticas. Esta entidad considera que, en correspondencia con los objetivos trazados, el trabajo realizado le satisface

□ Totalmente

D Parcialmente en un \_\_\_\_ %

Los resultados de este Trabajo de Diploma le reportan a esta entidad los beneficios siguientes (cuantificar):

\_\_\_\_\_\_\_\_\_\_\_\_\_\_\_\_\_\_\_\_\_\_\_\_\_\_\_\_\_\_\_\_\_\_\_\_\_\_\_\_\_\_\_\_\_\_\_\_\_\_\_\_\_\_\_\_\_\_\_\_\_\_\_\_\_\_\_\_\_\_\_\_\_\_\_\_\_\_

\_\_\_\_\_\_\_\_\_\_\_\_\_\_\_\_\_\_\_\_\_\_\_\_\_\_\_\_\_\_\_\_\_\_\_\_\_\_\_\_\_\_\_\_\_\_\_\_\_\_\_\_\_\_\_\_\_\_\_\_\_\_\_\_\_\_\_\_\_\_\_\_\_\_\_\_\_\_

\_\_\_\_\_\_\_\_\_\_\_\_\_\_\_\_\_\_\_\_\_\_\_\_\_\_\_\_\_\_\_\_\_\_\_\_\_\_\_\_\_\_\_\_\_\_\_\_\_\_\_\_\_\_\_\_\_\_\_\_\_\_\_\_\_\_\_\_\_\_\_\_\_\_\_\_\_\_

\_\_\_\_\_\_\_\_\_\_\_\_\_\_\_\_\_\_\_\_\_\_\_\_\_\_\_\_\_\_\_\_\_\_\_\_\_\_\_\_\_\_\_\_\_\_\_\_\_\_\_\_\_\_\_\_\_\_\_\_\_\_\_\_\_\_\_\_\_\_\_\_\_\_\_\_\_\_

\_\_\_\_\_\_\_\_\_\_\_\_\_\_\_\_\_\_\_\_\_\_\_\_\_\_\_\_\_\_\_\_\_\_\_\_\_\_\_\_\_\_\_\_\_\_\_\_\_\_\_\_\_\_\_\_\_\_\_\_\_\_\_\_\_\_\_\_\_\_\_\_\_\_\_\_\_\_

\_\_\_\_\_\_\_\_\_\_\_\_\_\_\_\_\_\_\_\_\_\_\_\_\_\_\_\_\_\_\_\_\_\_\_\_\_\_\_\_\_\_\_\_\_\_\_\_\_\_\_\_\_\_\_\_\_\_\_\_\_\_\_\_\_\_\_\_\_\_\_\_\_\_\_\_\_\_

\_\_\_\_\_\_\_\_\_\_\_\_\_\_\_\_\_\_\_\_\_\_\_\_\_\_\_\_\_\_\_\_\_\_\_\_\_\_\_\_\_\_\_\_\_\_\_\_\_\_\_\_\_\_\_\_\_\_\_\_\_\_\_\_\_\_\_\_\_\_\_\_\_\_\_\_\_\_

Y para que así conste, se firma la presente a los \_\_\_\_ días del mes de \_\_\_\_\_\_\_ del año

 $\overline{\phantom{a}}$  , and the contract of the contract of the contract of the contract of the contract of the contract of the contract of the contract of the contract of the contract of the contract of the contract of the contrac

Representante de la entidad Cargo

 $\overline{\phantom{a}}$ 

Firma Cuño

 $\frac{1}{2}$  ,  $\frac{1}{2}$  ,  $\frac{1$ 

## **OPINIÓN DEL TUTOR DEL TRABAJO DE DIPLOMA**

**Título:** Análisis y Diseño de la Consola de Administración de la Aplicación para la Planificación y Encaminamiento de Rutas Postales.

**Autores:** Reinier Sánchez Legat.

Yadira Vega Cedeño.

El tutor del presente Trabajo de Diploma considera que durante su ejecución el estudiante mostró las cualidades que a continuación se detallan.

Por todo lo anteriormente expresado considero que el estudiante está apto para ejercer como Ingeniero Informático; y propongo que se le otorgue al Trabajo de Diploma la calificación de \_\_\_\_.

Geraudis Mustelier Portuondo

 $\overline{\phantom{a}}$  ,  $\overline{\phantom{a}}$  ,  $\overline{\phantom{a}}$ 

Firma **Firma Fecha** 

*"Nuestra recompensa se encuentra en el esfuerzo y no en el resultado. Un esfuerzo total es una victoria completa".*

*Mahatma Gandhi*

#### **AGRADECIMIENTOS**

A nuestros padres, abuelos y a nuestra familia en general, por el amor y el cariño que nos han brindado, por ser nuestros principales educadores y poder contar siempre con ellos.

A la Revolución, a la UCI y en especial a nuestro querido Comandante en Jefe, por permitirnos cumplir nuestros sueños.

A Yudier y Annabell, por estar siempre junto a nosotros y brindarnos su ayuda en todo momento.

A nuestros compañeros de aula y profesores, por haber compartido en estos años momentos agradables.

A nuestro tutor por su esfuerzo para que este trabajo resultara lo mejor posible.

## **DEDICATORIA**

A nuestros padres, por ser ellos los que siempre han estado y estarán a nuestro lado para aconsejarnos y brindarnos su ayuda incondicional y protección.

#### **RESUMEN**

La Aplicación para la Planificación y Encaminamiento de Rutas Postales que se encuentra en desarrollo en este momento, para el Instituto Postal Telegráfico de Venezuela (IPOSTEL), se encarga de gestionar todos los eventos y actividades relacionados con el encaminamiento de los envíos postales hasta su llegada al destinatario.

Esta aplicación precisa además que los parámetros de la actividad postal, sean modificados y ajustados en la medida que la empresa cambia sus procesos. Es por tal motivo que surge la necesidad de desarrollar un sistema que permita el control de todos los usuarios, entidades postales, sucesos y eventos que maneja la aplicación.

El presente trabajo tiene como objetivo realizar el análisis y diseño de la Consola de Administración de la Aplicación para la Planificación y Encaminamiento de Rutas Postales, dando solución a los problemas existentes, y proporcionando de esta forma una mayor funcionalidad para la aplicación.

En este documento, se recoge los resultados de todo el trabajo investigativo realizado. Se presenta un análisis comparativo acerca de las tecnologías existentes y se seleccionan las más apropiadas. Se muestran además los resultados del diseño de la propuesta del sistema.

## ÍNDICE DE CONTENIDO

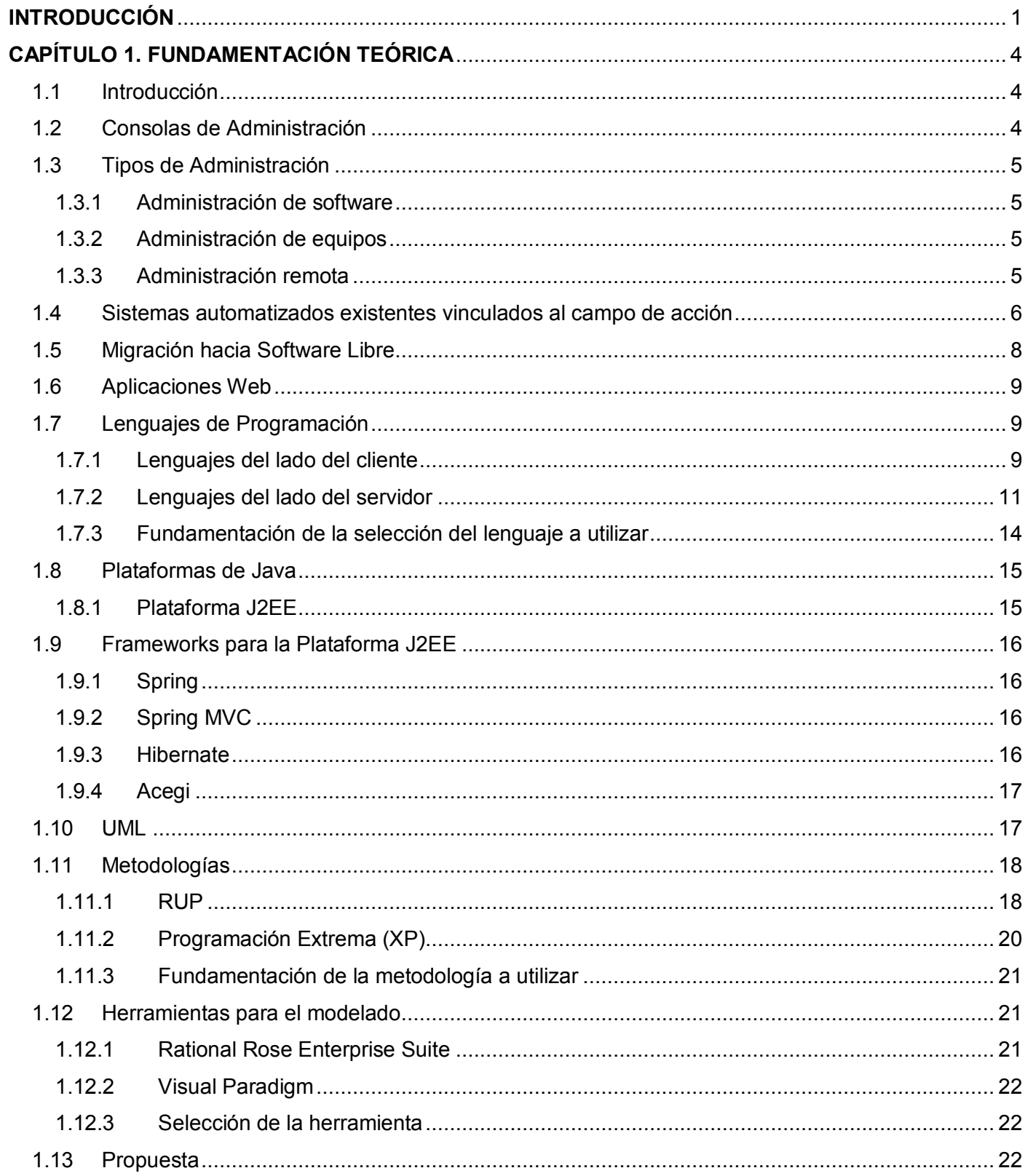

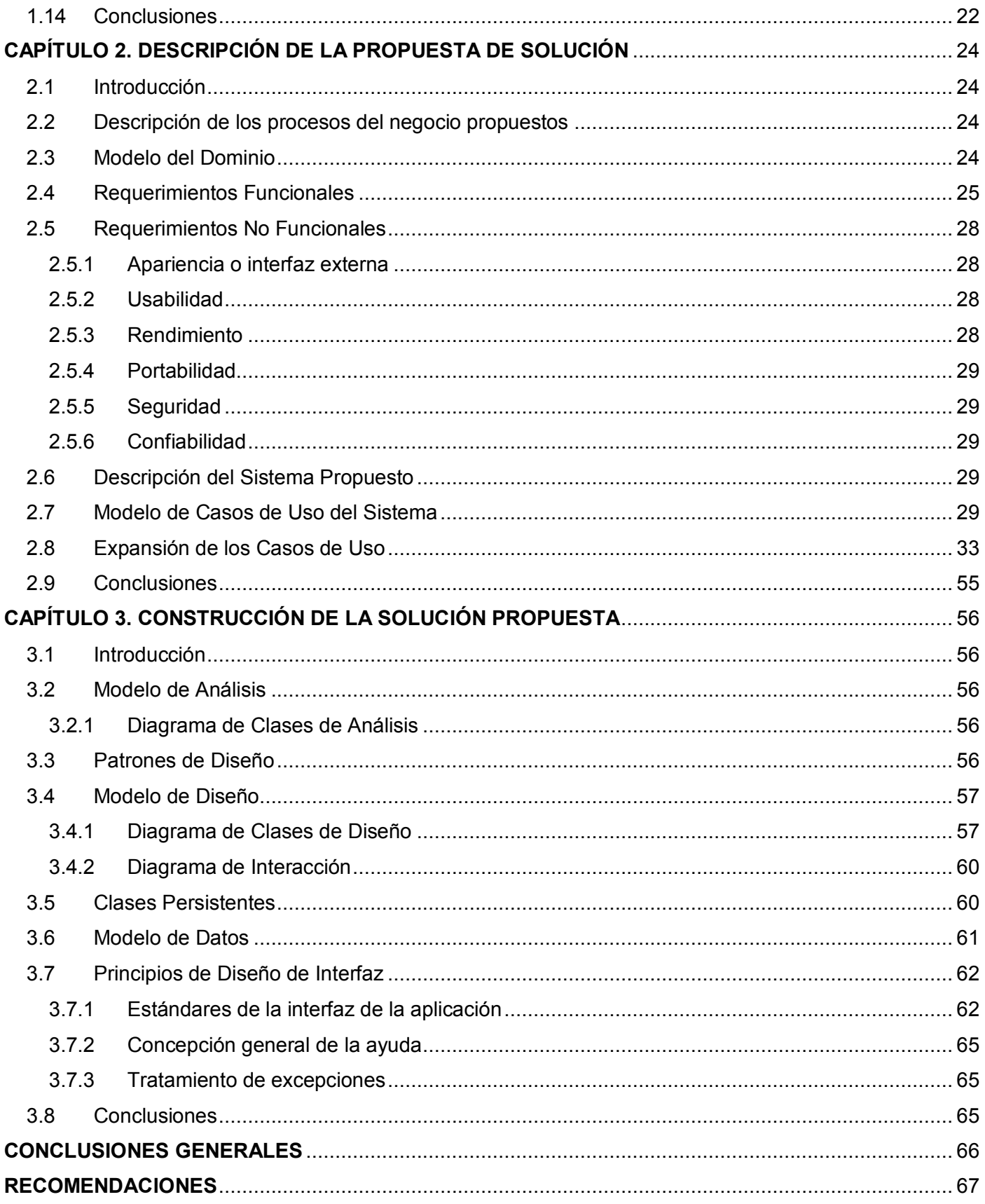

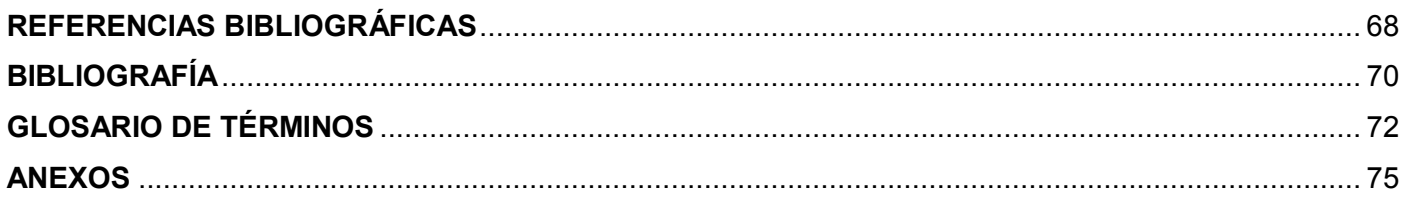

## **INDICE DE FIGURAS Y TABLAS**

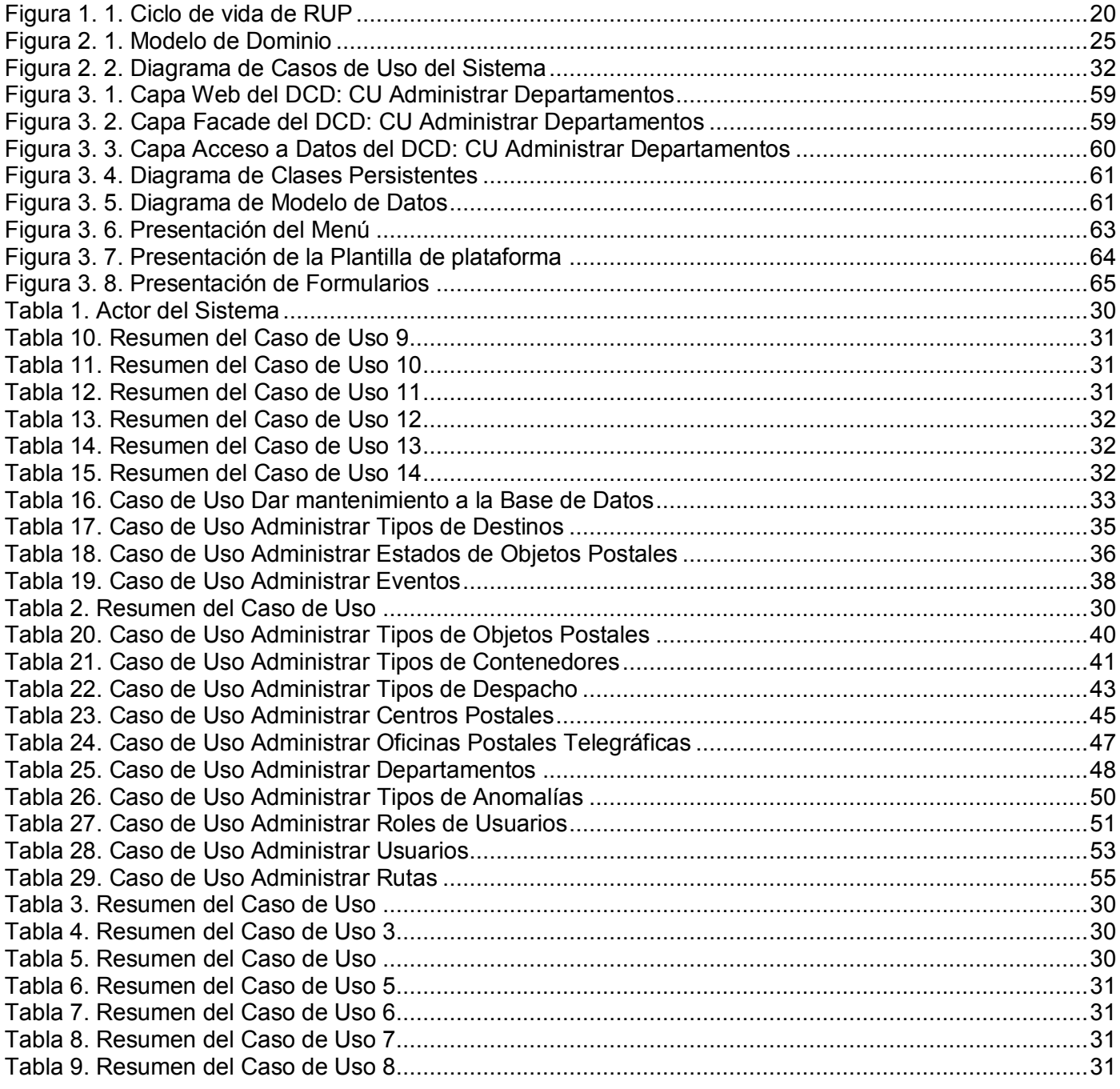

## <span id="page-12-0"></span>**INTRODUCCIÓN**

Universidad de las Ciencias Informáticas

Realizar un Sitio Web puede ser un trabajo complicado y muy laborioso si no se dispone de las herramientas adecuadas. En los primeros tiempos, las herramientas utilizadas eran básicamente editores que permitían generar una página, posteriormente se vieron obligadas a evolucionar para poder incorporar el control de la estructura de la Web y otras funcionalidades, pero en general estaban enfocadas más a la creación que al mantenimiento.

En los últimos años se ha desarrollado el concepto de Consola de Administración para aplicaciones Web. Este nuevo concepto comprende un conjunto de herramientas que permiten mantener un Sitio Web con facilidad, al encargarse de los trabajos más tediosos que hasta ahora mantenía ocupado la mayor parte del tiempo de los administradores de las Webs.

Estos nuevos Sistemas de Administración proporcionan un entorno que posibilita la actualización, el mantenimiento y la ampliación de la Web, con la colaboración de múltiples usuarios. Característica importante, en cualquier entorno virtual, que además puede ayudar a crear una comunidad cohesionada, en la que participen más usuarios de forma conjunta.

La empresa Correos de Cuba (ECC), en conjunto con la Universidad de las Ciencias Informáticas (UCI), ha venido desarrollando una Aplicación para la Planificación y Encaminamiento de Rutas Postales, con el propósito de mejorar la calidad de los Servicios Postales en la República Bolivariana de Venezuela. Esta aplicación permite gestionar todos los eventos y actividades relacionados con el encaminamiento de los envíos postales hasta su llegada al destinatario.

Se hace necesario resolver el problema de administrar los eventos y sucesos de dicha aplicación, que se crea debido al flujo de los servicios. Con el empleo de una Consola de Administración se obtiene una solución, que ayudará a tener una organización clara de la Aplicación para la Planificación y Encaminamiento de Rutas Postales.

#### **Situación Problémica:**

La Aplicación para la Planificación y Encaminamiento de Rutas Postales que se encuentra actualmente en desarrollo para el Instituto Postal Telegráfico de Venezuela (IPOSTEL), requiere que sus funcionalidades y parámetros de la actividad postal, sean modificados y ajustados en la medida que la empresa se

transforma y cambia sus procesos. Por lo tanto, se necesita tener el control de usuarios, entidades postales, así como los sucesos y eventos con los que opera la aplicación.

Este trabajo surge como necesidad de dar solución a la situación de controlar a todos los usuarios, entidades postales, así como los parámetros y variables referidos a los sucesos y eventos de la Aplicación para la Planificación y Encaminamiento de Rutas Postales; por lo que el **problema Científico** consiste en:

¿Cómo administrar todas las funcionalidades del sistema, que automatizan los eventos y sucesos de la Aplicación para la Planificación y Encaminamiento de Rutas Postales?

Por lo tanto el **objeto de estudio** de este trabajo es: el proceso de gestión de eventos y sucesos de la Aplicación para la Planificación y Encaminamiento de Rutas Postales.

De ello se deriva el **campo de acción** que abarca este trabajo, que es el Instituto Postal Telegráfico de Venezuela (IPOSTEL).

Para guiar la investigación se plantea la siguiente **hipótesis**: El desarrollo del análisis y diseño de la Consola de Administración de la Aplicación para la Planificación y Encaminamiento de Rutas Postales, permitirá sentar las bases para una futura implementación, que llevará el control de todos los usuarios, entidades postales, funcionalidades y parámetros del sistema.

Para resolver el problema planteado, se propone como **objetivo**: realizar el análisis y diseño de la Consola de Administración de la Aplicación para la Planificación y Encaminamiento de Rutas Postales.

Para ello se trazan como **objetivos específicos**:

- Analizar las características de Consolas de Administración desarrolladas hasta el momento.
- Estudiar algunas Consolas de Administración existentes en Internet.
- $\bullet$ Realizar el análisis y diseño de la Consola de Administración de la Aplicación para la Planificación y Encaminamiento de Rutas Postales.

Para cumplir con los objetivos y dar respuesta al problema planteado, se proponen las siguientes **tareas**:

- Estudio y análisis de las características de las Consolas de Administración existentes hasta el momento.
- Selección de la Metodología de Análisis y Diseño de Sistemas Informáticos, que facilite la creación y garantice la calidad del sistema.

 $\bullet$ Elaboración del análisis y diseño de la Consola de Administración de la Aplicación para la Planificación y Encaminamiento de Rutas Postales.

El presente documento se estructura en tres capítulos:

Universidad de las Ciencias Informáticas

En el Capítulo 1 se describen las características más importantes de las consolas de administración, así como conceptos de administración necesarios para el desarrollo de la aplicación. Se hace referencia a algunos tipos de consolas de administración ya existentes. Se trata la situación de las tecnologías que se van a utilizar en el proyecto, y finalmente se plantea la selección a modo de propuesta de dichas tecnologías y de la metodología de análisis y diseño.

En el Capítulo 2 se describe el negocio a través de un modelo de Dominio, y a partir de esto, se comienza a hacer el análisis del sistema a desarrollar. Se enumeran los requisitos funcionales y no funcionales que debe tener la aplicación, y se muestran en forma de diagrama los Casos de Usos que de ellos se derivan.

En el Capítulo 3 se tratan aspectos relacionados con la construcción de la solución propuesta, se modelan los diagramas de clases de análisis, los diagramas de clases de diseño y diagramas de interacción. Por último, se definen los principios de diseño de la interfaz y el tratamiento de errores.

## <span id="page-15-0"></span>**CAPÍTULO 1. FUNDAMENTACIÓN TEÓRICA**

### <span id="page-15-1"></span>**1.1 Introducción**

Este capítulo ofrecerá un enfoque general de los aspectos relacionados con las Consolas de Administración, los conceptos necesarios para el estudio, y las características más significativas de las mismas. Se describen brevemente algunos lenguajes de programación y tecnologías seleccionados para el desarrollo de la aplicación. Además, se identifican algunas metodologías para el análisis y diseño del sistema, y se presenta una propuesta acerca del lenguaje de programación, de la metodología a seguir y la herramienta case a utilizar.

### <span id="page-15-2"></span>**1.2 Consolas de Administración**

Diseñar una aplicación para favorecer la facilidad de administración, consiste principalmente, en suministrar una infraestructura de información, que permita supervisar la aplicación y todos sus servicios, y dispositivos importantes, para poder llevar a cabo posibles acciones preventivas y correctivas.

**Consola de administración:** La estación de trabajo de la consola de administración, agrupa y genera informes sobre el funcionamiento de la aplicación. Desde esta consola central, un administrador puede supervisar todos los dispositivos, analizar los perfiles operativos, automatizar algunas actividades recurrentes, recibir notificaciones de elementos administrados y realizar cambios de configuración remotos.

Además de diseñar la instrumentación de una aplicación, la facilidad de administración de una aplicación a escala empresarial, debe incluir algún método eficaz de controlar tareas administrativas comunes, como la instalación local y remota, los cambios de configuración y las actualizaciones de mantenimiento durante el ciclo vital de la aplicación. (Corporation 2007).

Las consolas de administración de equipos o software permiten el manejo de las tareas administrativas más importantes, las cuales pueden ser:

- Información de los componentes de hardware y software.  $\bullet$
- Administración de sesiones y conexiones de usuarios.
- Administración de ficheros, directorios y recursos compartidos.
- Configuración de alertas administrativas.
- Modificación de los parámetros y variables del sistema.
- Administración de aplicaciones y servicios de red.

 $\bullet$ Configuración de dispositivos de hardware.(Férez 2006).

## <span id="page-16-0"></span>**1.3 Tipos de Administración**

Informáticas

## <span id="page-16-1"></span>**1.3.1 Administración de software**

Según Robert Williams y Mark Walla, la infraestructura de administración del software permite asignar aplicaciones a usuarios y ordenadores determinados. También se pueden publicar las aplicaciones en un servidor, y después, agregarse, actualizarse o eliminarse según las necesidades del usuario. En cuanto a la instalación de aplicaciones comunes, la publicación de aplicaciones, reduce las funciones tradicionales del administrador de sistemas. Por último, al sustituir los sistemas, se reduce enormemente la necesidad de instalación individualizada de aplicaciones.

## <span id="page-16-2"></span>**1.3.2 Administración de equipos**

La administración de equipos es un conjunto de herramientas administrativas que se pueden utilizar para administrar un solo equipo local o remoto. Combina diversos programas administrativos en un árbol de consola, y proporciona un fácil acceso a las propiedades y herramientas administrativas. La administración de equipos se puede utilizar para:

- Supervisar sucesos del sistema, tales como: la hora de inicio de sesión, los errores de programa, entre otras.
- Crear y administrar recursos compartidos.
- Ver una lista de usuarios conectados a un equipo local o remoto.
- Administrar aplicaciones y servicios.

Las funciones del administrador de sistemas también están orientadas al usuario, las tareas más comunes son las siguientes:

- Agregar y eliminar usuarios.
- Gestión de grupos.
- Soporte de la aplicación del usuario.  $\bullet$
- Servicio al cliente, formación y comunicación del usuario final.  $\bullet$
- Gestión de servicios básicos como el correo electrónico y la impresión.(Robert Williams 2004)

## <span id="page-16-3"></span>**1.3.3 Administración remota**

Las capacidades de administración remota bien concebidas, permiten que las pequeñas empresas implementen un entorno de informática más funcional, que pueda recibir soporte de terceros.

Existen dos conjuntos de opciones disponibles para la administración remota. Estas opciones incluyen:

- Administración dentro de banda.
- Administración fuera de banda (OOB).

#### **Administración en banda**

Se conoce como administración en banda, la administración que se realiza a través de una interfase Web, desde una estación remota, dedicada a la administración del sistema. Por lo general, todas las tareas de configuración y administración, para el servidor de almacenamiento, se pueden hacer utilizando la interfaz Web.

### **Administración fuera de banda (OOB)**

La administración fuera de banda, del servidor de almacenamiento, se habilita a través del uso de tarjetas de administración del servidor.

#### <span id="page-17-0"></span>**1.4 Sistemas automatizados existentes vinculados al campo de acción**

En el Instituto Postal Telegráfico de Venezuela (IPOSTEL) no existe ningún sistema que se dedique a resolver el problema que se enfrenta en el actual proyecto. A continuación se presentan algunas de las Consolas de Administración existentes.

#### **Consola de Administración de Microsoft (MMC)**

La Consola de Administración de Microsoft (MMC) se puede utilizar para crear, guardar y abrir herramientas administrativas, que administran los componentes de hardware, software y de red del sistema Windows.

La Consola de Administración de Microsoft no realiza funciones administrativas, pero incorpora herramientas que sí lo hacen. El tipo de herramienta principal que se puede agregar a una consola se denomina complemento. También se pueden agregar vínculos a páginas Web, carpetas, vistas de cuadro de tareas y tareas.

Existen dos formas de utilizar la Consola de Administración de Microsoft:

En el modo de usuario, que le permite trabajar con consolas de administración de Microsoft existentes para administrar un sistema.

En el modo de autor, que le permite crear consolas nuevas o modificar las consolas de administración de Microsoft, ya existentes.

Una de las frustraciones más comunes, en la administración de equipos, es intentar aprender y gestionar distintas herramientas independientes. Para hacerlo más llevadero, Windows Server 2003 permite la consolidación de herramientas en una o más consolas. Puesto que la Consola de Administración de Microsoft es extensible, se pueden incluir herramientas de aplicaciones complementarias. Además, se puede compartir con otros administradores y utilizar para delegar las tareas seleccionadas.(Corporation 2007)

### **Consola de Administración de Gerónimo**

Universidad de las Ciencias Informáticas

La Consola de Administración de Gerónimo es una interfaz basada en Web, que proporciona una manera conveniente y amigable para administrar varios aspectos del Servidor Gerónimo.(Foundation. 2007)

### **Consola de Administración de Directivas de Grupo (GPMC)**

La Consola de Administración de Directivas de Grupo (GPMC), de Microsoft, es una nueva herramienta para la administración de Directivas de grupo, que ayuda a los administradores a administrar una empresa de forma más rentable al mejorar la capacidad de administración y aumentar la productividad.

La Consola de Administración de Directivas de Grupo, simplifica la administración de la Directiva de grupo, al proporcionar un único lugar para administrar aspectos esenciales de la Directiva de grupo. Atiende los requisitos principales de implementación de la Directiva de grupo exigidos por los clientes mediante las siguientes funciones:

- Una interfaz de usuario que simplifica enormemente el uso de la Directiva de grupo.
- Operaciones de copia de seguridad/restauración de objetos de Directiva de grupo.
- Operaciones de importar/exportar y copiar/pegar objetos de Directiva de grupo y filtros del Instrumental de administración de Windows (WMI).
- Administración simplificada de la seguridad relacionada con la Directiva de grupo.
- Informes HTML de la configuración de objetos de Directiva de grupo y datos del Conjunto  $\bullet$ resultante de directivas (RSoP).
- Secuencias de comandos de tareas relacionadas con directivas expuestas dentro de esta herramienta (y no de la configuración de un objeto de Directiva de grupo).

Una característica integrada, en La Consola de Administración de Directivas de Grupo, es la compatibilidad para administrar varios dominios, lo que permite a los administradores administrar la Directiva de grupo de toda la empresa. Los administradores tienen un control total sobre los dominios, esto posibilita mostrar únicamente las partes pertinentes de un entorno.(Corporation 2007)

La Consola de administración de Directivas de Grupo de Microsoft, es de tipo ventana y local; por lo que dada la situación de la Aplicación para la Planificación y Encaminamiento de Rutas Postales, no se puede llegar a utilizar de la forma en que se propone en este trabajo.

## <span id="page-19-0"></span>**1.5 Migración hacia Software Libre**

El Software Libre es el Software que garantiza, sin costo adicional, la libertad de usar el programa con cualquier propósito; de estudiar cómo funciona, y adaptarlo según las necesidades. La libertad de distribuir copias, de mejorar el programa y hacer públicas las mejoras a los demás, de modo que toda la comunidad se beneficie.

La migración hacia software libre, evita la dependencia de los proveedores, se reciben mejores servicios y productos, mejor sistema y una inversión efectiva.

Cuba y en particular la Universidad de las Ciencias Informáticas (UCI), han sustentado la posibilidad de migrar hacia Software Libre, por las ventajas que representa con respecto a los de tipo propietario.

Desde el ámbito político, primeramente representa la no utilización de productos informáticos que demanden la autorización de sus propietarios (licencias) para su explotación.

En el presente Cuba se encuentra a merced de la empresa norteamericana Microsoft, que tiene la capacidad legal de reclamar a Cuba que no siga utilizando un sistema operativo de su propiedad, basada en leyes de propiedad industrial por las cuales también Cuba se rige; esto provocaría una interrupción inmediata del programa de informatización de la sociedad, que como parte de la batalla de ideas está desarrollando el país. Asimismo, pudiera implementarse una campaña de descrédito a la isla, abogando el uso de la piratería informática por parte de las instituciones estatales cubanas.

Además, el software libre representa la alternativa para los países pobres, y es por concepción, propiedad social. Económicamente, su utilización no implica gastos adicionales por concepto de cambio de plataforma de software, por cuanto es operable en el mismo soporte de hardware con que cuenta el país. La adquisición de cualquiera de sus distribuciones, puede hacerse de forma gratuita, descargándolas directamente de Internet o en algunos casos a muy bajos precios.

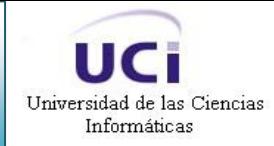

Por último, desde el punto de vista tecnológico permite su adaptación a los contextos de aplicación, al contar con su código fuente, lo cual garantiza un mayor porciento de efectividad, además la corrección de sus errores de programación y obtención de las actualizaciones y nuevas versiones.

### <span id="page-20-0"></span>**1.6 Aplicaciones Web**

Una aplicación Web es una aplicación informática que los usuarios utilizan accediendo a un servidor Web, a través de [Internet](http://es.wikipedia.org/wiki/Internet) o de una [intranet.](http://es.wikipedia.org/wiki/Intranet) Las aplicaciones Web son populares debido a la practicidad del navegador Web como cliente ligero, y la habilidad para actualizar y mantener aplicaciones Web sin distribuir e instalar software en miles de potenciales clientes es otra razón de su popularidad.

Las aplicaciones Web generan dinámicamente una serie de páginas en un formato estándar, soportado por navegadores Web comunes como HTML o XHTML. Se utilizan lenguajes interpretados del lado del cliente, tales como JavaScript, para añadir elementos dinámicos a la interfaz de usuario.

Generalmente cada página Web individual es enviada al cliente como un documento estático, pero la secuencia de páginas provee de una experiencia interactiva.

Una aplicación Web está comúnmente estructurada como una aplicación de tres-capas. En su forma más común, el navegador Web es la primera capa, un motor usando alguna tecnología Web dinámica (ejemplo: CGI, PHP, Java Servlets o ASP) es la capa de en medio, y una base de datos como última capa. El navegador Web manda peticiones a la capa media, que la entrega valiéndose de consultas y actualizaciones a la base de datos, generando una interfaz de usuario.(Wikipedia 2007)

#### <span id="page-20-1"></span>**1.7 Lenguajes de Programación**

Existen diversos lenguajes de programación utilizados para el desarrollo de Aplicaciones Web. Cada uno de ellos explota más a fondo ciertas características que lo hacen más o menos útiles para desarrollar distintas aplicaciones. Estos lenguajes se pueden diferenciar fundamentalmente en dos tipos: los que trabajan del lado del cliente (en el navegador del usuario), y los que trabajan en el servidor (donde está alojada la página).

#### <span id="page-20-2"></span>**1.7.1 Lenguajes del lado del cliente**

Los lenguajes del lado cliente son aquellos que son interpretados y ejecutados por el navegador. Su correcta funcionalidad depende del soporte de la versión del browser a ser utilizado por el usuario

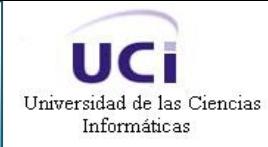

visitante. Los lenguajes del lado del cliente son totalmente independientes del servidor. Son los encargados de aportar efectos diversos en las páginas, sonidos, videos, menús interactivos, control y respuesta a las acciones de un usuario en la página, control sobre los formularios, entre otros.

## **1.7.1.1 Visual Basic Script (VBScript)**

Visual Basic Script es un lenguaje de programación de scripts del lado del cliente, está basado en Visual Basic, un popular lenguaje para crear aplicaciones Windows. Tanto su sintaxis como la manera de trabajar están muy inspiradas en él. Sin embargo, no todo lo que se puede hacer en Visual Basic es posible hacerlo en Visual Basic Script, pues este último es una versión reducida del primero.

El modo de funcionamiento de Visual Basic Script para construir efectos especiales en páginas Web, es muy similar al utilizado en JavaScript y los recursos a los que se puede acceder también son los mismos: el navegador.

Visual Basic Script es sólo compatible con Internet Explorer, por esta razón su utilización no se recomienda a favor de JavaScript.(DesarrolloWeb.com 2007)

## **1.7.1.2 JavaScript**

JavaScript es un [lenguaje interpretado,](http://es.wikipedia.org/wiki/Lenguaje_interpretado) es decir, que no requiere compilación, utilizado principalmente en páginas Web, con una sintaxis semejante a la del [lenguaje Java](http://es.wikipedia.org/wiki/Lenguaje_de_programación_Java) y el lenguaje C. Al contrario que [Java,](http://es.wikipedia.org/wiki/Lenguaje_de_programación_Java) JavaScript no es un lenguaje orientado a objetos propiamente dicho, ya que no dispone de [Herencia,](http://es.wikipedia.org/wiki/Herencia_(programación_orientada_a_objetos)) es más bien un lenguaje [basado en prototipos,](http://es.wikipedia.org/w/index.php?title=Programaci%C3%B3n_basada_en_prototipos&action=edit) pues las nuevas clases se generan clonando las clases base (prototipos) y extendiendo su funcionalidad.

JavaScript es un lenguaje de programación del lado del cliente, porque es el navegador el que soporta la carga de procesamiento. Gracias a su compatibilidad con la mayoría de los navegadores modernos, es el lenguaje de programación del lado del cliente más utilizado. Con JavaScript se pueden crear efectos especiales en las páginas y definir interactividades con el usuario. El navegador del cliente es el encargado de interpretar las instrucciones JavaScript y ejecutarlas para realizar estos efectos e interactividades, de modo que el mayor recurso, con que cuenta este lenguaje es el propio navegador.

JavaScript es un lenguaje con muchas posibilidades, permite la programación de pequeños scripts, pero también de programas más grandes, orientados a objetos, con funciones, estructuras de datos complejas, entre otros. Además, JavaScript pone a disposición del programador todos los elementos que forman la página Web, para que éste pueda acceder a ellos y modificarlos dinámicamente.(DesarrolloWeb.com 2007)

#### <span id="page-22-0"></span>**1.7.2 Lenguajes del lado del servidor**

Un lenguaje del lado del servidor es aquel que se ejecuta en el servidor Web, justo antes de que se envíe la página a través de Internet al cliente. Las páginas que se ejecutan en el servidor pueden realizar accesos a bases de datos, conexiones en red, y otras tareas para crear la página final que verá el cliente.

## **1.7.2.1 Perl**

Universidad de las Ciencias Informáticas

Perl es un lenguaje interpretado que tiene varias utilidades, pero está principalmente orientado a la búsqueda, extracción y formateado de ficheros de tipo texto. Es utilizado para un amplio rango de tareas incluyendo administración de sistemas, desarrollo Web, programación en red, y desarrollo de Interfaz Gráfica de Usuario [\(GUI\)](http://es.wikipedia.org/wiki/Interfaz_gr%C3%A1fica_de_usuario). También es muy usado para construir aplicaciones CGI (Computer Graphic Interface) para la Web.

Entre sus principales características está: que es fácil de usar, soporta tanto la programación estructurada como la programación orientada a objetos y la programación funcional, tiene incorporado un poderoso sistema de procesamiento de texto y una enorme colección de módulos disponibles. Perl es software libre y se puede utilizar en varios entornos, sin realizar cambios de código, siendo únicamente necesario la introducción del intérprete Perl correspondiente a cada sistema operativo.

Entre las desventajas que presenta Perl está: que es lento para algunas aplicaciones, como programación a bajo nivel. Utiliza muchos recursos de la máquina, esto significa que no es tan ligero como un programa en C. Es un lenguaje interpretado, por lo que se necesita tener el intérprete de Perl, y esto trae al alto consumo de las aplicaciones, ya que son imposibles de compilar.(Wikipedia 2007)

#### **1.7.2.2 ASP**

ASP, Active Server Pages (Páginas Activas en el Servidor), es una tecnología del lado servidor de Microsoft para páginas Web generadas dinámicamente, que ha sido comercializada como un anexo a Internet Information Server (IIS).

La tecnología ASP está estrechamente relacionada con el modelo tecnológico de su fabricante. Intenta ser solución para un modelo de programación rápida, pues programar en ASP es como programar en Visual

Basic, solo que con muchas limitaciones, al ser una plataforma que no se ha desarrollado como lo esperaba Microsoft.

Dentro de las desventajas que presenta ASP, se encuentran que su implantación está limitada para arquitecturas basadas en tecnología Microsoft. Así ASP sólo tiene soporte nativo para los servidores Internet Information Server y Personal Web Server, que son los dos servidores web para sistemas Microsoft, el primero con tecnología NT y el segundo para sistemas Windows 98 y similares. (DesarrolloWeb.com 2007)

## **1.7.2.3 PHP**

PHP es un lenguaje de programación interpretado, usado para la creación de aplicaciones para servidores, o creación de contenido dinámico para sitios Web. Su fácil uso y la similitud con los lenguajes más comunes de programación estructurada, como C y Perl, permiten a la mayoría de los programadores experimentados crear aplicaciones complejas con una curva de aprendizaje muy suave. También les permite involucrarse con aplicaciones de contenido dinámico sin tener que aprender todo un nuevo grupo de funciones y prácticas.

Debido al diseño de PHP, es posible crear aplicaciones con una interfaz gráfica para el usuario. Su interpretación y ejecución se da en el [servidor Web,](http://es.wikipedia.org/wiki/Servidor_web) en el cual se encuentra almacenado el script, y el cliente sólo recibe el resultado de la ejecución. PHP permite la conexión a diferentes tipos de servidores de bases de datos tales como MySQL, Postgres, Oracle, Microsoft SQL Server; lo cual permite la creación de Aplicaciones Web muy robustas. PHP también tiene la capacidad de ser ejecutado en la mayoría de los sistemas operativos, tales como UNIX (y de ese tipo, como Linux), Windows y Mac OS X.

Entre las principales desventajas de PHP se encuentran que todo el trabajo lo realiza el servidor y no delega al cliente, por tanto, puede ser más ineficiente a medida que las solicitudes aumenten de número. PHP carece de aplicaciones que implementen la persistencia de objetos en la base de datos. Además, la programación orientada a objetos es menos robusta, si se compara con otros lenguajes, tales como Java. La legibilidad del código puede verse afectada al mezclar sentencias HTML y PHP.(Wikipedia 2007).

#### **1.7.2.4 Java**

Java es un lenguaje de programación, desarrollado a principios de los años 90 por Sun Microsystems. El lenguaje en sí mismo toma mucha de su sintaxis de C y C++, pero tiene un modelo de objetos mucho más simple.

Las características principales que ofrece Java respecto a cualquier otro lenguaje de programación, son:

## **Simple**

Java ofrece toda la funcionalidad de un lenguaje potente, pero sin las características menos usadas y más confusas de éstos. Reduce en un 50% los errores más comunes de programación con lenguajes como C y C++, al eliminar muchas de las características de éstos, entre las que se encuentran la aritmética de punteros y la herencia múltiple.

### Orientado a objetos

Java trabaja con sus datos como objetos y con interfaces a esos objetos. Soporta las tres características propias del paradigma de la orientación a objetos: encapsulación, herencia y polimorfismo.

### Distribuido

Java se ha construido con extensas capacidades de interconexión TCP/IP. Existen librerías de rutinas para acceder e interactuar con protocolos como http y ftp. Esto permite a los programadores acceder a la información a través de la red con tanta facilidad como a los ficheros locales. Proporciona las librerías y herramientas para que los programas puedan ser distribuidos, es decir, que se corran en varias máquinas, interactuando.

#### Robusto

Java realiza verificaciones en busca de problemas, tanto en tiempo de compilación como en tiempo de ejecución. La comprobación de tipos en Java ayuda a detectar errores, lo antes posible, en el ciclo de desarrollo. Java obliga a la declaración explícita de métodos, reduciendo así las posibilidades de error. Maneja la memoria para eliminar las preocupaciones por parte del programador de la liberación o corrupción de memoria.

## Multienhebrado

Java es un entorno de ejecución multienhebrado, lo que significa que un mismo programa Java puede subdividirse en varias unidades de proceso concurrentes, es decir, que se ejecutan al mismo tiempo, en el mismo espacio de direcciones y compartiendo las mismas variables.

Lo anterior, permite crear de forma sencilla programas que realicen más de una cosa a la vez, aunque exige un gran cambio de mentalidad a la hora de programar.

## **Multiplataforma**

Los programas en Java pueden ejecutarse en cualquier plataforma, sin necesidad de hacer cambios. La compatibilidad es total:

- A nivel de fuentes: El lenguaje es exactamente el mismo en todas las plataformas.
- A nivel de bibliotecas: En todas las plataformas están presentes las mismas bibliotecas estándares.
- A nivel del código compilado: el código intermedio que genera el compilador es el mismo para todas las plataformas. Lo que cambia es el intérprete del código intermedio. (Monografías.com 2005)

## **1.7.2.5 JSP**

JSP es una tecnología Java que permite a los programadores generar contenido dinámico para Web, en forma de documentos HTML, XML o de otro tipo. Con JSP se pueden crear aplicaciones Web que se ejecuten en variados servidores Web, de múltiples plataformas, ya que Java es en esencia un lenguaje multiplataforma.

La principal ventaja de JSP es que se puede ejecutar en los sistemas operativos y servidores Web más populares, como por ejemplo Apache, Netscape o Microsoft Internet Information Server (IIS).

Los componentes JSP son reusables en distintas plataformas (UNIX, Windows). Además, las páginas JSP son compiladas en Servlets, por lo que actúan como una puerta a todos los servicios Java de Servidor y librerías Java para aplicaciones http.

La tecnología JSP hace mayor énfasis en los componentes que en los Scripts, esto hace que sea más fácil revisar el contenido sin que afecte a la lógica o revisar la lógica sin cambiar el contenido. Y debido a que la tecnología JSP es abierta y multiplataforma, los servidores Web, plataformas y otros componentes, pueden ser fácilmente actualizados o cambiados sin que afecte a las aplicaciones basadas en la tecnología JSP. (castellano. 2006)

## <span id="page-25-0"></span>**1.7.3 Fundamentación de la selección del lenguaje a utilizar**

Después de hacer un estudio y análisis de las características de diferentes lenguajes de programación, para la creación de un software o aplicación, y teniendo en cuenta que este trabajo está enfocado hacia el desarrollo de software libre, debido a las condiciones que enfrenta el país por el bloqueo, y a otras razones antes mencionadas, se puede fundamentar la selección del lenguaje a utilizar.

Todos los lenguajes estudiados están soportados por múltiples plataformas, excepto el ASP que solo es soportado por la plataforma Windows. Java cuenta con gran disponibilidad de recursos en Internet, al igual que PHP.

En la universidad y particularmente en el proyecto de producción, Java es utilizado por una gran cantidad de desarrolladores que cada vez se hace mayor. Por ello se propone utilizar el lenguaje de programación Java como lenguaje del lado del servidor, para desarrollar el diseño de este trabajo.

Para el control de las diferentes funciones a realizar en el cliente, se propone el uso de JavaScript, que es un lenguaje orientado a eventos e interpretado, es decir, no requiere compilación.

## <span id="page-26-0"></span>**1.8 Plataformas de Java**

Universidad de las Ciencias Informáticas

Una plataforma no es tan solo un procesador y el software correspondiente; incluye hardware, software y otros servicios. La Plataforma Java incluye Plataforma Java Edición Estándar (J2SE), Plataforma Java Edición Empresa (J2EE) y Plataforma Java Edición Micro (J2ME).

## <span id="page-26-1"></span>**1.8.1 Plataforma J2EE**

J2EE es una plataforma que habilita soluciones para desarrollo, uso efectivo y manejo de multicapas en aplicaciones centralizadas en el servidor. Define los estándares para desarrollar aplicaciones empresariales en Java. J2EE simplifica el desarrollo de este tipo de aplicaciones, basándolas en componentes modulares y estandarizados, y proporcionando un conjunto de especificaciones que aseguran la portabilidad de las aplicaciones entre un amplio número de productos comerciales y de códigos abiertos existentes, capaces de soportar J2EE. Esta plataforma cuenta con las siguientes características:

- Portable; puede utilizarse en cualquier plataforma para la que haya disponible una Máquina Virtual Java (JVM).
- Escalable; soporta el aumento de clientes, sin tener que reescribir todo el código de nuevo, tan solo añadiendo nuevos componentes J2EE a una aplicación Web.
- Altamente Soportada; prácticamente cualquier gran empresa de software tiene un contenedor de componentes (o servidor de aplicaciones) Web compatibles con J2EE.
- Segura; el entorno de seguridad de la plataforma J2EE permite que se definan unas restricciones de seguridad en el momento de despliegue de la aplicación, aislando las aplicaciones de la

complejidad de las implementaciones de seguridad, la plataforma J2EE hace portables una gran complejidad de implementaciones de seguridad.(Ciberaula 2006)

## <span id="page-27-0"></span>**1.9 Frameworks para la Plataforma J2EE**

Un framework es una estructura de soporte definida, en la cual otro proyecto de software puede ser organizado y desarrollado. Puede incluir soporte de programas, bibliotecas, y un lenguaje de scripting, entre otros softwares para ayudar a desarrollar y unir los diferentes componentes de un proyecto.

Un framework representa una arquitectura de software que modela las relaciones generales de las entidades del dominio. Provee una estructura y una metodología de trabajo la cual extiende o utiliza las aplicaciones del dominio. Son diseñados con el intento de facilitar el desarrollo de software.

## <span id="page-27-1"></span>**1.9.1 Spring**

Spring es un framework de Java que facilita la creación de aplicaciones para empresas. Diseñado en módulos, con funcionalidades específicas y consistentes con otros módulos, facilita el desarrollo de funcionalidades específicas y hace que la curva de aprendizaje sea favorable para el desarrollador.

Dentro de las ventajas que ofrece Spring, se encuentran que, facilita la manipulación de que los objetos usen EJBs o no, reduce la proliferación de *Singletons*, elimina la necesidad de usar distintos y variados tipos de ficheros de configuración, mejora la práctica de programación, permite el uso o no de EJBs, realizando el mismo tipo de funciones sin ellos.

## <span id="page-27-2"></span>**1.9.2 Spring MVC**

Spring proporciona un framework MVC (Model-View-Controller) Modelo-Vista-Controlador, construido sobre el núcleo de Spring. Este framework es altamente configurable vía interfaces y permite el uso de múltiples tecnologías para la capa vista, entre las que se encuentran JSP. De cualquier manera una capa modelo, realizada con Spring, puede ser fácilmente utilizada con una capa Web basada en cualquier otro framework MVC, como Struts, entre otros.

## <span id="page-27-3"></span>**1.9.3 Hibernate**

Hibernate es un software gratuito, de código abierto. Fue realizado por un equipo de desarrolladores de software Java de todo el mundo, capitaneado por Gavin King. Es una solución de Mapeo de los objetos de negocio con la información almacenada en bases de datos relacionales. Se encarga del mapeo de clases de Java a tablas de la base de datos y la generación de query's a la base de datos.

Hibernate facilita la migración de sistemas entre diferentes motores de bases de datos. Reduce aproximadamente el 95% de las tareas que un programador tenía que hacer para realizar tareas comunes de acceso a datos. Ofrece un framework fácil de usar para mapear un modelo orientado a objetos a una tradicional base de datos relacional.

Hibernate soporta la mayoría de los sistemas de bases de datos SQL. Brinda facilidades para recuperación y actualización de datos, control de transacciones, repositorios de conexiones a bases de datos, consultas programáticas y declarativas, y un control de relaciones de entidades declarativas. (Mateos 2005)

### <span id="page-28-0"></span>**1.9.4 Acegi**

Universidad de las Ciencias Informáticas

Acegi proporciona la funcionalidad necesaria para adoptar mecanismos de seguridad en aplicaciones Java, utilizando para ello el soporte prestado por el framework Spring, pero siendo posible utilizarlo en aplicaciones no desarrolladas con Spring.

Acegi es un framework creado por Ben Alex y es Open Source, sin coste de licencias. Su arquitectura está fuertemente basada en interfaces y en patrones de diseño, proporcionando las implementaciones más comúnmente utilizadas y numerosos puntos de extensión donde nuevas funcionalidades pueden ser añadidas.

Acegi es uno de los mejores frameworks de seguridad existentes en Java, potente y flexible, a la vez que sencillo de configurar, sin tener que modificar código ya existente y portable entre distintos contenedores de aplicaciones, sin necesidad de cambios. Su integración con Spring, hace que sea el recomendado para añadir funcionalidades de seguridad a las aplicaciones que utilizan ese magnífico framework, y puede ser utilizado en cualquier tipo de aplicación sin ningún problema.(González 2006)

#### <span id="page-28-1"></span>**1.10 UML**

UML es un lenguaje gráfico para especificar, construir y documentar los artefactos que modelan un sistema. Fue diseñado para ser un lenguaje de modelado de propósito general, por lo que puede utilizarse para especificar la mayoría de los sistemas basados en objetos o en componentes, y para modelar aplicaciones de muy diversos dominios de aplicación (telecomunicaciones, comercio, sanidad) y plataformas de objetos distribuidos (como por ejemplo J2EE, .NET). El hecho de que UML sea un lenguaje de propósito general proporciona una gran flexibilidad y expresividad a la hora de modelar sistemas.

Es importante resaltar que UML es un "lenguaje" para especificar y no un método o un proceso, se utiliza para definir un sistema de software, para detallar los artefactos en el sistema y para documentar y construir. Es el lenguaje en el que está descrito el modelo.

UML puede aplicar en una gran variedad de formas para soportar una metodología de desarrollo de software, (tal como el Proceso Unificado de Rational), pero no especifica en sí mismo qué metodología o proceso usar.

## <span id="page-29-0"></span>**1.11 Metodologías**

Universidad de las Ciencias Informáticas

Las metodologías de desarrollo de software son un conjunto de procedimientos, técnicas y ayudas a la documentación para el desarrollo de productos software. Indican, paso a paso, todas las actividades a realizar para lograr el producto informático deseado, además de las personas que deben participar en el desarrollo de las actividades y qué papel deben tener. Detallan la información que se debe producir como resultado de una actividad y la información necesaria para comenzarla.

Las metodologías se encargan de elaborar estrategias de desarrollo de software que promuevan prácticas centradas en las personas o los equipos, orientadas hacia la funcionalidad y la entrega, de comunicación intensiva y que requieren implicación directa del cliente. Una metodología de desarrollo de software permite producir organizada y económicamente software de alta calidad, siguiendo una serie de pasos donde se utilizan un conjunto de técnicas, notación y normas de documentación preestablecidas.

## <span id="page-29-1"></span>**1.11.1 RUP**

El Proceso Unificado de Rational, es un proceso de desarrollo de software, orientado a objetos, preparado para desarrollar grandes y complejos proyectos, unifica los mejores elementos de metodologías anteriores y utiliza el Lenguaje Unificado de Modelado UML, como lenguaje de representación visual.

En RUP se han agrupado las actividades en grupos lógicos definiéndose 9 flujos de trabajo principales. Los 6 primeros son conocidos como flujos de ingeniería y los tres últimos como de apoyo.

#### Flujos de trabajo:

- Modelamiento del negocio
- Requerimientos
- Análisis y diseño
- Implementación

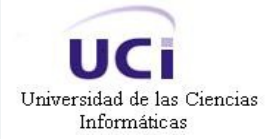

- Prueba (Testeo)  $\bullet$
- Instalación
- Administración del proyecto
- Administración de configuración y cambios
- Ambiente

El proceso de ciclo de vida de RUP se divide en cuatro fases bien conocidas llamadas Concepción, Elaboración, Construcción y Transición. Esas fases se dividen en iteraciones, cada una de las cuales produce una pieza de software demostrable.

#### Fases:

• **Conceptualización (Concepción o Inicio):** Se describe el negocio y se delimita el proyecto describiendo sus alcances con la identificación de los casos de uso del sistema, que orientarán la funcionalidad.

• **Elaboración:** Se define la arquitectura del sistema y se obtiene una aplicación ejecutable que responde a los casos de uso que la comprometen. A pesar de que se desarrolla a profundidad una parte del sistema, las decisiones sobre la arquitectura se hacen sobre la base de la comprensión del sistema completo y los requerimientos (funcionales y no funcionales), identificados de acuerdo con el alcance definido.

• **Construcción:** Se obtiene un producto listo para su utilización que está documentado y tiene un manual de usuario. Se obtiene 1 o varios release del producto que han pasado las pruebas. Se ponen estos release a consideración de un subconjunto de usuarios. Es la fase más prolongada de todas.

• **Transición:** El release ya está listo para su instalación en las condiciones reales. Se corrigen los últimos errores. Se llama transición porque se transfiere a las manos del usuario, pasando del entorno de desarrollo al de producción.

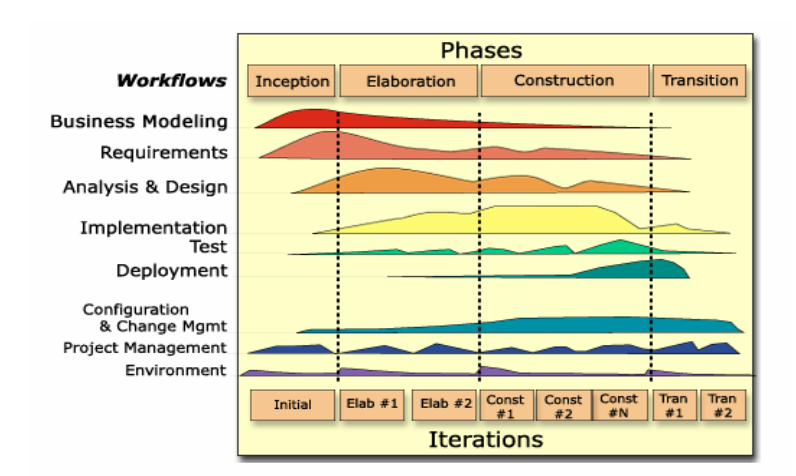

**Figura 1. 1. Ciclo de vida de RUP**

El ciclo de vida de RUP se caracteriza por:

**Dirigido por Casos de Uso:** Los casos de uso reflejan lo que los usuarios futuros necesitan y desean, lo cual se capta cuando se modela el negocio y se representa a través de los requerimientos. A partir de aquí los casos de uso guían el proceso de desarrollo pues los modelos que se obtienen, como resultado de los diferentes flujos de trabajo, representan la realización de los casos de uso (cómo se llevan a cabo).

**Centrado en la arquitectura:** La arquitectura muestra la visión común del sistema completo en la que el equipo de proyecto y los usuarios deben estar de acuerdo, por lo que describe los elementos del modelo que son más importantes para su construcción, los cimientos del sistema que son necesarios como base para comprenderlo, desarrollarlo y producirlo económicamente.

**Iterativo e Incremental:** RUP propone que cada fase se desarrolle en iteraciones. Una iteración involucra actividades de todos los flujos de trabajo, aunque desarrolla fundamentalmente algunos más que otros.

Una particularidad de esta metodología es que, en cada ciclo de iteración, se hace exigente el uso de artefactos, siendo por este motivo, una de las metodologías más importantes para alcanzar un grado de certificación en el desarrollo del software.

## <span id="page-31-0"></span>**1.11.2 Programación Extrema (XP)**

Es una de las metodologías de desarrollo de software utilizadas para proyectos de corto plazo y corto equipo. La metodología consiste en una programación rápida o extrema, cuya particularidad es tener como parte del equipo, al usuario final, pues es uno de los requisitos para llegar al éxito del proyecto.

La metodología se basa en:

Pruebas Unitarias: Son las pruebas realizadas a los principales procesos, de tal manera que, se puedan hacer pruebas de las fallas que pudieran ocurrir.

- Refabricación: Se basa en la reutilización de código, para lo cual se crean patrones o modelos estándares, siendo más flexible al cambio.
- Programación en pares: Una particularidad de esta metodología es que propone la programación en pares, la cual consiste en que dos desarrolladores participen en un proyecto en una misma estación de trabajo. Cada miembro lleva a cabo la acción que el otro no está haciendo en ese momento. (Sanchez. 2004)

### <span id="page-32-0"></span>**1.11.3 Fundamentación de la metodología a utilizar**

A partir de las características de las metodologías establecidas anteriormente, se decidió utilizar como metodología RUP, para el control y planificación de este trabajo, por sus características y las facilidades que aporta. Pues la metodología XP no cumple con los objetivos de este trabajo, al ser solo recomendable emplearla en proyectos a corto plazo. Además maneja con poco rigor el análisis y diseño y genera poca documentación.

### <span id="page-32-1"></span>**1.12 Herramientas para el modelado**

Universidad de las Ciencias Informáticas

La misión de cualquier herramienta CASE, que utiliza UML como notación para elaborar los modelos, es comunicar, de la manera más eficiente posible, a los agentes del proyecto, todas aquellas decisiones que se toman con respecto a la arquitectura del sistema en discusión y que son determinantes para cumplir con los objetivos de las distintas fases de un proyecto.

## <span id="page-32-2"></span>**1.12.1 Rational Rose Enterprise Suite**

El Rational Rose, es una herramienta CASE desarrollada por Rational Corporation, basada en UML, que permite crear los diagramas que se van generando durante el proceso de Ingeniería en el desarrollo del software. Las personas que desarrollaron RUP son miembros de Rational Corporation, por lo que el mismo es completamente compatible con esta metodología, brinda muchas facilidades en la generación de la documentación del software que se está desarrollando, además posee un gran número de estereotipos predefinidos que facilitan el proceso de modelación del software.

Dicha herramienta es capaz de generar el código fuente de las clases definidas en el flujo de trabajo de diseño, pero tiene la limitación de que aún hay varios lenguajes de programación que no soporta o que solo lo hace a medias. Por otra parte, una vez que se tiene el diagrama de clases persistentes a partir del cual se genera la base de datos del sistema, no existe la posibilidad de exportar ese modelo hacia algún sistema gestor de bases de datos.(Yoandro Hechevarría Toranzo 2006)

## <span id="page-33-0"></span>**1.12.2 Visual Paradigm**

Universidad de las Ciencias Informáticas

Visual Paradigm es una herramienta de desarrollo que se integra al IDE de Eclipse. Diseñada para desarrollar software con Programación Orientada a Objetos, busca reducir la duración del ciclo de desarrollo brindando ayuda tanto a arquitectos, analistas, diseñadores y desarrolladores. Busca también automatizar tareas tediosas que pueden distraer a los desarrolladores.

Visual Paradigm ofrece:

- Entorno de creación de diagramas para UML 2.0.
- Diseño centrado en casos de uso y enfocado al negocio que generan un software de mayor calidad.
- Uso de un lenguaje estándar común a todo el equipo de desarrollo que facilita la comunicación.
- Capacidades de ingeniería directa (versión profesional) e inversa.  $\bullet$
- Modelo y código que permanece sincronizado en todo el ciclo de desarrollo.  $\bullet$
- Disponibilidad de múltiples versiones, para cada necesidad.  $\bullet$  .
- Disponibilidad de integrarse en los principales IDEs.  $\bullet$
- Disponibilidad en múltiples plataformas.

#### <span id="page-33-1"></span>**1.12.3 Selección de la herramienta**

Como herramienta de modelado se seleccionó Visual Paradigm pues permite la integración con el Eclipse lo que facilitará la futura implementación de la aplicación.

#### <span id="page-33-2"></span>**1.13 Propuesta**

Después del estudio y análisis efectuado, se propone realizar el análisis y diseño de este trabajo, utilizando como metodología de desarrollo RUP, por ser un proceso iterativo e incremental, que permite dirigir el proceso por roles y tener un mejor rectoreo de la calidad en cada etapa.

La herramienta usada para ello es el Visual Paradigm, por las características antes mencionadas. Además, el diseño se basará en el lenguaje de programación Java. Y la aplicación a diseñar tendrá una arquitectura J2EE de tres capas, representadas por paquetes, presentación, negocio y acceso a datos, donde se debe utilizar Spring MVC para la capa de presentación.

#### <span id="page-33-3"></span>**1.14 Conclusiones**

En este capítulo se puntualizaron conceptos y definiciones esenciales para el desarrollo de este trabajo. Se realizó un análisis de las tecnologías a utilizar en el desarrollo del sistema propuesto y se

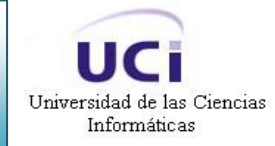

fundamentaron las elecciones del lenguaje, la metodología y la herramienta usada para el análisis y diseño. A partir de esto se puede empezar a desarrollar la propuesta de sistema.

## <span id="page-35-0"></span>**CAPÍTULO 2. DESCRIPCIÓN DE LA PROPUESTA DE SOLUCIÓN**

### <span id="page-35-1"></span>**2.1 Introducción**

En este capítulo se describe la propuesta de este trabajo, para ello se identifican los procesos del negocio que tienen que ver con el objeto de estudio. Conforme a esto, se llega a la conclusión que debido a la poca estructuración de esos procesos, se requieren definir conceptos que se pueden agrupar en un Modelo de Dominio, para especificar correctamente los requisitos y poder construir un sistema correcto.

También se determinan los requisitos funcionales y no funcionales que debe tener el sistema, se identifican mediante un Diagrama de Casos de Uso las relaciones de los actores que interactúan con el sistema, y las secuencias de acciones con las que interactúan.

### <span id="page-35-2"></span>**2.2 Descripción de los procesos del negocio propuestos**

Uno de los principales objetivos del Instituto Postal Telegráfico de Venezuela (IPOSTEL), para la Planificación y Encaminamiento de Rutas Postales; es lograr un control de todos los Usuarios, eventos, sucesos y entidades postales, así como de las opciones de configuración y parámetros del Sistema.

En la actualidad esto no se lleva a cabo. Para alcanzar lo antes expuesto, se propone desarrollar un software, donde solo un usuario (Administrador), sería el responsable y capacitado para manejar todos estos procesos y eventos, que deben ser creados, modificados y eliminados en el Sistema, a medida que se gestionen por parte de IPOSTEL. De este modo, el Administrador tendría un dominio total de todos los cambios y de las acciones a realizar en la Aplicación para la Planificación y Encaminamiento de Rutas Postales.

## <span id="page-35-3"></span>**2.3 Modelo del Dominio**

A partir de una breve descripción de los procesos del negocio propuesto, se puede percibir que dicho negocio tiene un bajo nivel de estructuración. Por lo que esta investigación se basará en un modelo de dominio, que permitirá mostrar al usuario, los principales conceptos que se operan en el dominio del Sistema en desarrollo. De esta forma los usuarios manejarán un vocabulario común, para lograr entender el contenido en que se enmarca el Sistema. Este modelo va a contribuir más adelante a describir las clases más importantes dentro del contexto del Sistema.

A continuación se identificarán los conceptos más significativos que se utilizarán en el modelo de dominio:
Universidad de las Ciencias Informáticas

Se le llamará **objeto** a todos los objetos que se manipulan en las operaciones postales de rastreo y seguimiento de una pieza; ejemplo: piezas postales, despachos, contenedores, atados.

Una **entidad** sería una Oficina Postal Telegráfica, un Centro de Clasificación, una Oficina de Cambio Internacional, una Oficina de Tránsito, un Departamento; en general todos los locales donde se prestan servicios postales y se les da tratamiento a los objetos postales.

En el caso de los **roles,** estos son los existentes en la Aplicación para la Planificación y Encaminamiento de Rutas Postales: ventanillero, operario, supervisor, jefe de operaciones, administrador del sistema, entre otros.

Se considera **usuario** a cualquier personal de correo, que interactúe con la Aplicación para la Planificación y Encaminamiento de Rutas Postales.

Se le denominará **evento** a todas las acciones y actividades que se realizan en la Planificación y Encaminamiento de Rutas Postales; ejemplo: Consignación, Admisión, Creación de Atados, Creación de Sacas, Recepción, Apertura, Despacho y Porteo.

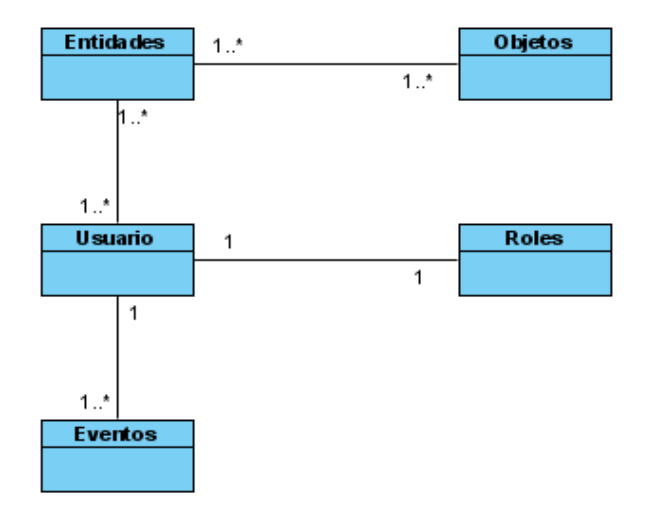

**Figura 2. 1. Modelo de Dominio**

# **2.4 Requerimientos Funcionales**

Para dar cumplimiento a los objetivos trazados al inicio de este trabajo, se enumerarán mediante requerimientos funcionales, las funciones que el Sistema deberá ser capaz de realizar:

# **R1. Dar mantenimiento a la Base de Datos.**

**1.1** Introducir la fecha a partir de la cual el Usuario desea dar mantenimiento a la Base de Datos.

**1.2** Realizar la acción solicitada.

**1.2.1** Salvar la Base de Datos antes de limpiarla.

**1.2.2** Eliminar trazas de eventos y alarmas.

**1.2.3** Eliminar trazas de entidades: Usuarios, Centros Postales, Centros de Clasificación, Oficinas

de Cambio Internacional, Oficinas de Tránsito y departamentos.

# **R2. Administrar Tipos de Destinos.**

- **2.1** Crear un Tipo de Destino con la información: nombre y clave.
- **2.2** Modificar un Tipo de destino.
- **2.3** Eliminar Tipos de Destinos.

# **R3. Administrar Estados de Objetos Postales.**

- **3.1** Crear un Estado de Objetos Postales con la información: nombre y clave.
- **3.2** Modificar un Estado de Objetos Postales.
- **3.3** Eliminar Estados de Objetos Postales.

# **R4. Administrar Eventos.**

**4.1** Crear Eventos con la información: nombre, clave, tiempo máximo de demora entre este evento y la acción anterior, tiempo máximo de procesamiento de una unidad en los eventos, si se incluye en la información que se muestra al cliente o no y estados finales que pueden obtener las unidades después de ejecutado este evento.

**4.2** Modificar Eventos.

**4.3** Eliminar Eventos.

# **R5. Administrar Tipos de Objetos Postales.**

**5.1** Crear un Tipo de Objetos Postales con la información: nombre, clave, si se incluye en atados o no, peso y Estados de Objetos Postales.

**5.2** Modificar un Tipo de Objetos Postales.

**5.3** Eliminar Tipos de Objetos Postales.

# **R6. Administrar Tipos de Contenedores.**

**6.1** Crear un Tipo de Contenedor con la información: nombre, clave, volumen, peso y Estado de sus Objetos Postales.

**6.2** Modificar un Tipo de Contenedor.

**6.3** Eliminar Tipos de Contenedores.

# **R7. Administrar Tipos de Despacho.**

**7.1** Crear un Tipo de Despacho con la información: nombre y clave.

**7.2** Modificar un Tipo de Despacho.

**7.3** Eliminar Tipos de Despacho.

# **R8. Administrar Centros Postales.**

**8.1** Crear un Centro Postal con la información: nombre, código, territorio que atiende, nombre del director, nombre del jefe de operaciones, tipo de oficina postal telegráfica, departamentos, dirección postal, teléfono, e-mail, fax y descripción.

**8.2** Modificar un Centro Postal.

**8.3** Eliminar Centros Postales.

Universidad de las Ciencias Informáticas

# **R9. Administrar Centros de Clasificación.**

**9.1** Crear un Centro de Clasificación con la información: nombre, código, territorio que atiende, nombre del director, nombre del jefe de operaciones, tipo de oficina postal telegráfica, departamentos, dirección postal, teléfono, e-mail, fax y descripción.

**9.2** Modificar un Centro de Clasificación.

**9.3** Eliminar Centros de Clasificación.

# **R10. Administrar Oficinas de Cambio Internacional.**

**10.1** Crear una Oficina de Cambio Internacional con la información: nombre, código, territorio que atiende, nombre del director, nombre del jefe de operaciones, tipo de oficina postal telegráfica, departamentos, dirección postal, teléfono, e-mail, fax y descripción.

**10.2** Modificar una Oficina de Cambio Internacional.

**10.3** Eliminar Oficinas de Cambio Internacional.

# **R11. Administrar Oficinas de Tránsito.**

**11.1** Crear una Oficina de Tránsito con la información: nombre, código, territorio que atiende, nombre del director, nombre del jefe de operaciones, tipo de oficina postal telegráfica, departamentos, dirección postal, teléfono, e-mail, fax y descripción.

**11.2** Modificar una Oficina de Tránsito.

**11.3** Eliminar Oficinas de Tránsito.

# **R12. Administrar Departamentos.**

**12.1** Crear un Departamento con la información: nombre, descripción, lugar al que pertenece, Jefe de Departamento, Eventos que ejecuta el Jefe de Departamento, Eventos que ejecutan los operarios del Departamento, Objetos Postales que procesa, tipo de unidad, tipo de origen, tipo de destino y Estados finales posibles de los Objetos Postales.

**12.2** Modificar un Departamento.

**12.3** Eliminar Departamentos.

# **R13. Administrar Tipos de Anomalías.**

**13.1** Crear un Tipo de Anomalía con la información: nombre, descripción y si genera alarma.

**13.2** Modificar un Tipo de Anomalía.

**13.3** Eliminar Tipos de Anomalías.

## **R14. Administrar Roles de Usuarios.**

**14.1** Crear un Rol de Usuario con la información: nombre, clave, si está habilitado o no y accesos.

**14.2** Modificar un Rol de Usuario.

**14.3** Eliminar Roles de Usuario.

## **R15. Administrar Usuarios.**

Universidad de las Ciencias Informáticas

**15.1** Crear un Usuario con la información: nombre completo, número de identidad, nombre de Usuario, habilitación, contraseña, rol de Usuario que le corresponde, centros postales a los que pertenece, sexo, edad, dirección postal particular, teléfono y email.

**15.2** Modificar un Usuario.

**15.3** Eliminar Usuarios.

## **R16. Administrar Rutas.**

 **16.1** Crear una Ruta con la información: origen, destino, hora de salida, hora de llegada, tipo de ruta y centros postales intermedios (toques).

 **16.2** Modificar una Ruta.

**16.3** Eliminar Rutas.

## **2.5 Requerimientos No Funcionales**

Los requerimientos no funcionales son propiedades o cualidades que el producto debe tener. Debe pensarse en estas propiedades como las características que hacen al producto atractivo, usable, rápido o confiable.

## **2.5.1 Apariencia o interfaz externa**

- La interfaz de este Sistema debe ser sencilla y de fácil uso, con rápida respuesta del Sistema.
- Debe tener diferentes opciones para mostrar.
- Debe tener colores refrescantes a la vista.

## **2.5.2 Usabilidad**

El Sistema debe ser de fácil manejo para los usuarios que tengan niveles básicos sobre computación o hayan realizado algún trabajo previo con Web.

## **2.5.3 Rendimiento**

- La aplicación está pensada para un ambiente cliente-servidor, por lo que los tiempos de respuesta deben ser rápidos, así como la velocidad de procesamiento de la información.
- El Sistema requiere de un buen rendimiento en máquinas de pocos recursos de Hardware.

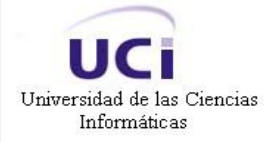

El Sistema debe soportar transacciones simultáneas.  $\bullet$ 

## **2.5.4 Portabilidad**

Necesidad de que el Sistema sea multiplataforma.

## **2.5.5 Seguridad**

- Permitir que a la información solo acceda quien está autorizado para ello y dándole el uso al cual está dirigida.
- Identificar a la persona a la que se autoriza, a quien se le concede permiso para determinadas tareas (son los procesos de identificación, autorización y asignación de roles).
- Protección contra acciones no autorizadas o que puedan afectar la integridad de los datos.
- Verificación sobre acciones irreversibles (eliminaciones).
- Registro de históricos (trazas) de todas las operaciones realizadas por cualquier usuario que acceda a las interfaces.

## **2.5.6 Confiabilidad**

 $\bullet$ La información manejada por el Sistema está protegida de acceso no autorizado y de divulgación.

## **2.6 Descripción del Sistema Propuesto**

Para darle cumplimiento a los objetivos trazados al inicio de este trabajo, y asumiendo todos los requerimientos planteados, la realización del análisis y diseño de la Consola de Administración de la Aplicación para la Planificación y Encaminamiento de Rutas Postales, debe permitir una futura implementación de este proyecto. La misma garantizará el control de todos los usuarios, entidades postales, funcionalidades que automatizan los sucesos y eventos postales, modelados en la aplicación, a fin de obtener un producto de mayor calidad.

## **2.7 Modelo de Casos de Uso del Sistema**

Una vez capturados los requisitos funcionales del sistema, se representarán mediante un Diagrama de Casos de Uso. Para ello primero se debe definir claramente cuáles son los actores que van a interactuar con el sistema, y los Casos de Uso que representarán todas las funcionalidades del sistema.

Un Caso de Uso es una descripción de la secuencia de interacciones que se producen entre un actor y el sistema, cuando el actor usa el sistema para llevar a cabo una tarea específica.

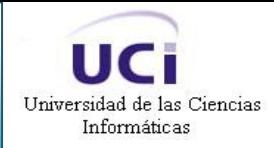

Un actor representa un conjunto coherente de roles que juegan los usuarios de los Casos de Uso cuando interactúan con éstos. Los actores pueden ser personas (roles que desempeñan las personas), aparatos eléctricos o mecánicos, y otros sistemas de cómputo. En este caso con el sistema interactúa un solo actor (Administrador). Tabla 1.

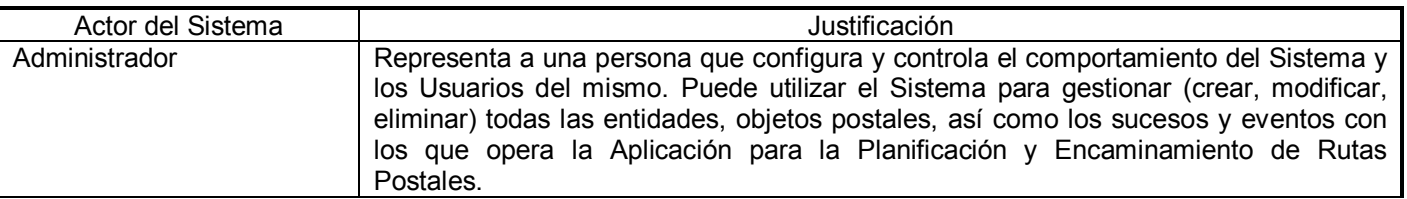

#### **Tabla 1. Actor del Sistema**

Seguidamente se presentan los Casos de Uso establecidos para satisfacer los requerimientos funcionales del sistema:

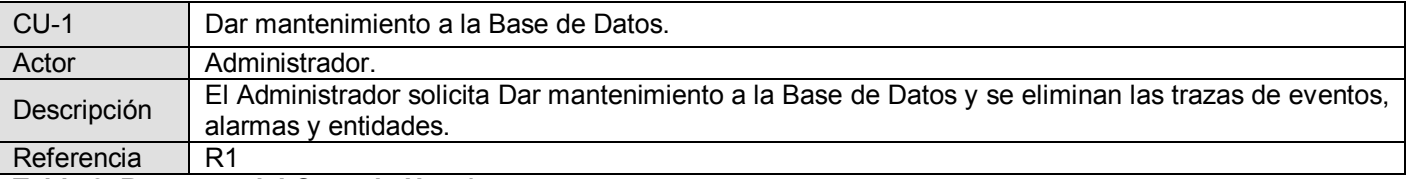

#### **Tabla 2. Resumen del Caso de Uso 1**

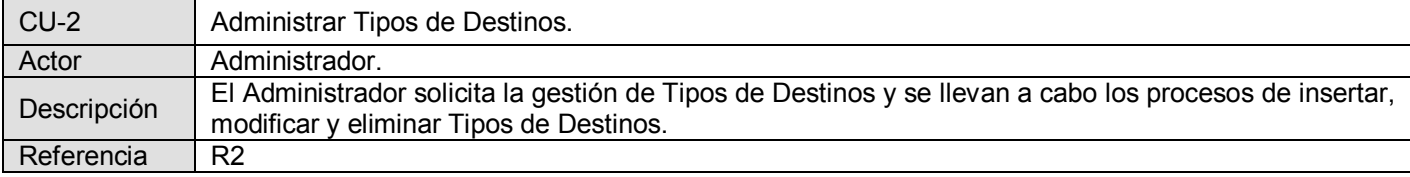

**Tabla 3. Resumen del Caso de Uso 2**

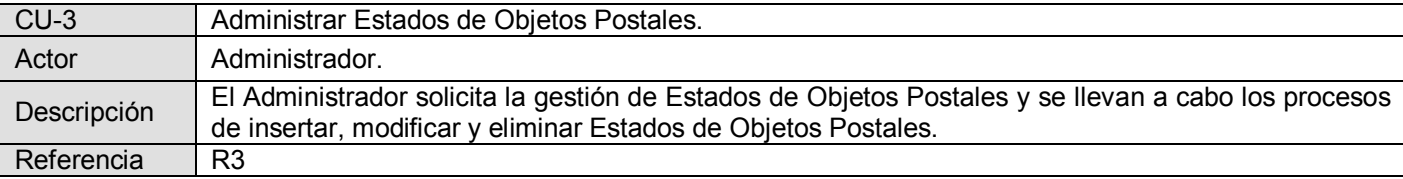

**Tabla 4. Resumen del Caso de Uso 3**

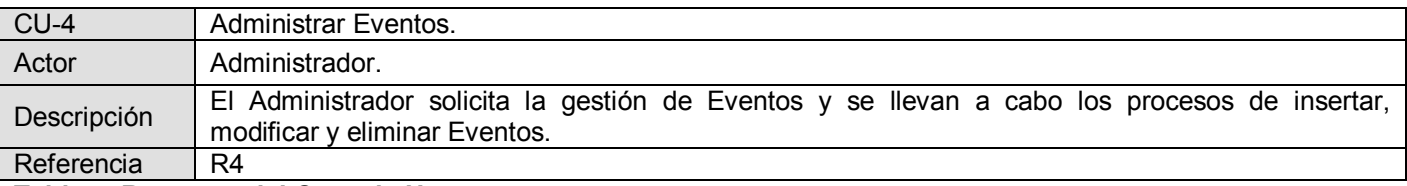

#### **Tabla 5. Resumen del Caso de Uso 4**

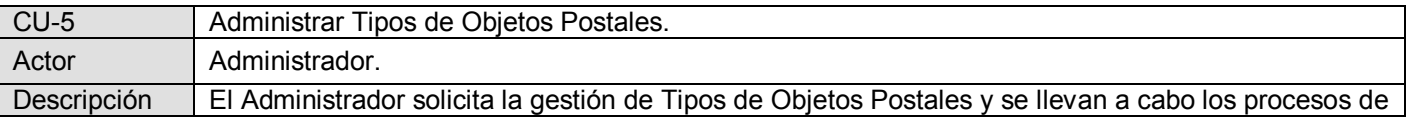

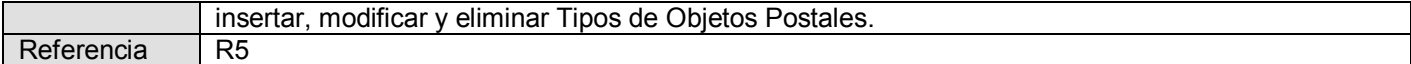

### **Tabla 6. Resumen del Caso de Uso 5**

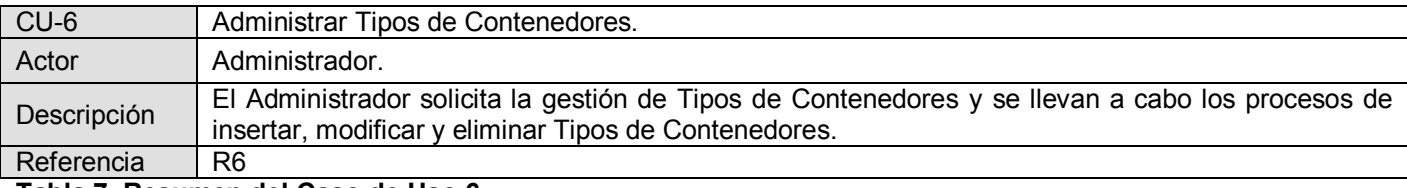

#### **Tabla 7. Resumen del Caso de Uso 6**

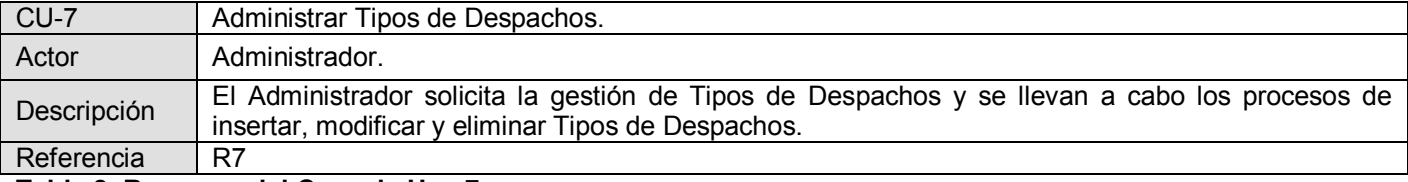

#### **Tabla 8. Resumen del Caso de Uso 7**

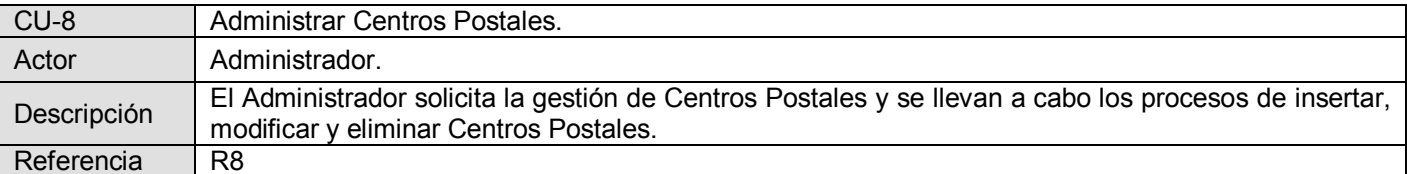

#### **Tabla 9. Resumen del Caso de Uso 8**

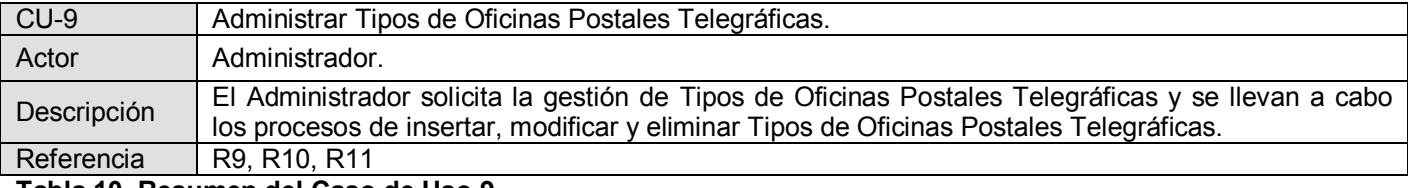

#### **Tabla 10. Resumen del Caso de Uso 9**

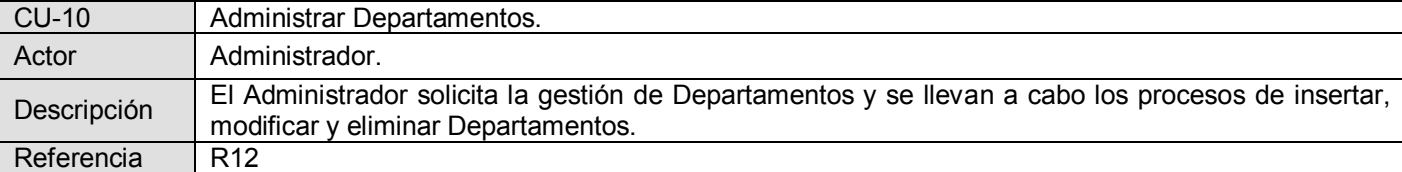

#### **Tabla 11. Resumen del Caso de Uso 10**

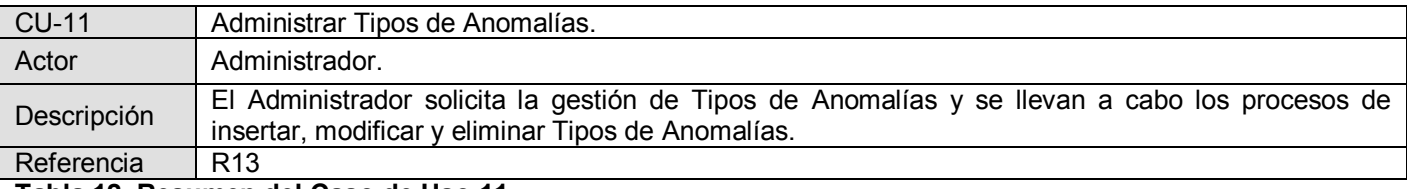

#### **Tabla 12. Resumen del Caso de Uso 11**

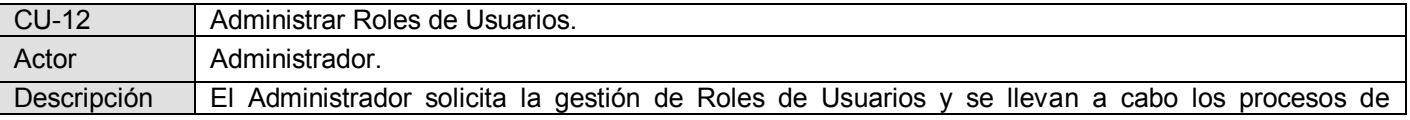

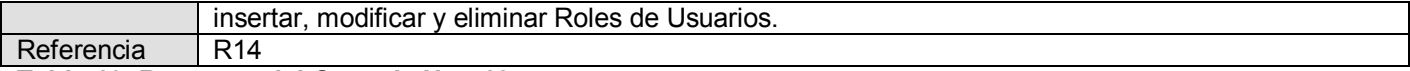

## **Tabla 13. Resumen del Caso de Uso 12**

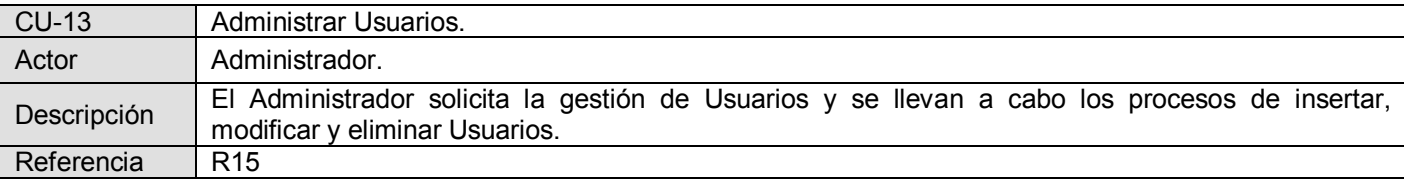

#### **Tabla 14. Resumen del Caso de Uso 13**

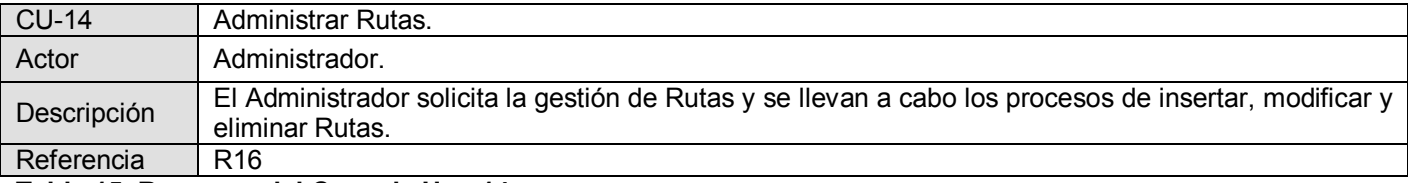

#### **Tabla 15. Resumen del Caso de Uso 14**

Un Diagrama de Casos de Uso muestra la relación entre los actores y los Casos de Uso del sistema. Representa la funcionalidad que ofrece el sistema en lo que se refiere a su interacción externa.

A continuación se muestra el diagrama donde se representa la relación existente entre los actores y los Casos de Uso:

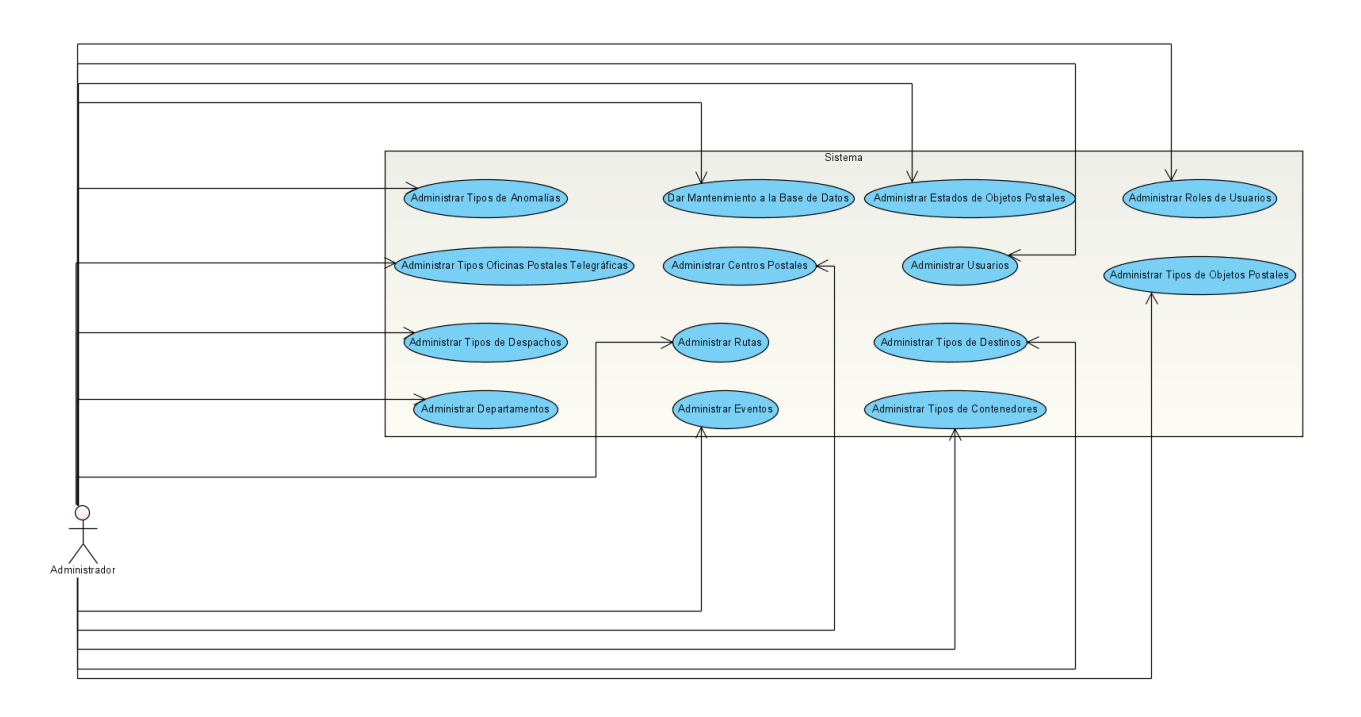

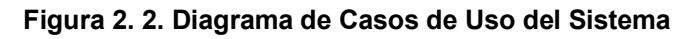

# **2.8 Expansión de los Casos de Uso**

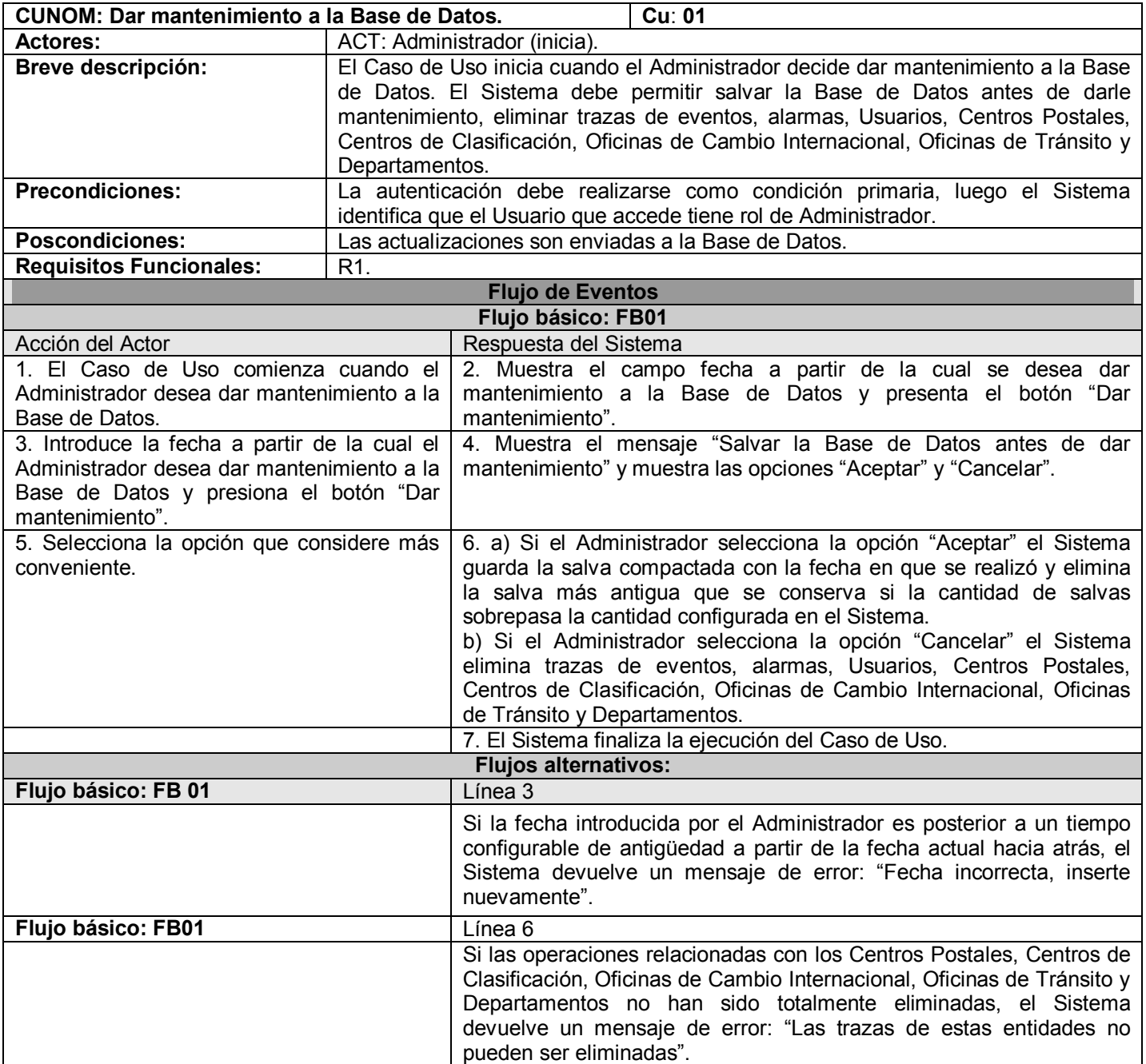

#### **Tabla 16. Caso de Uso Dar mantenimiento a la Base de Datos**

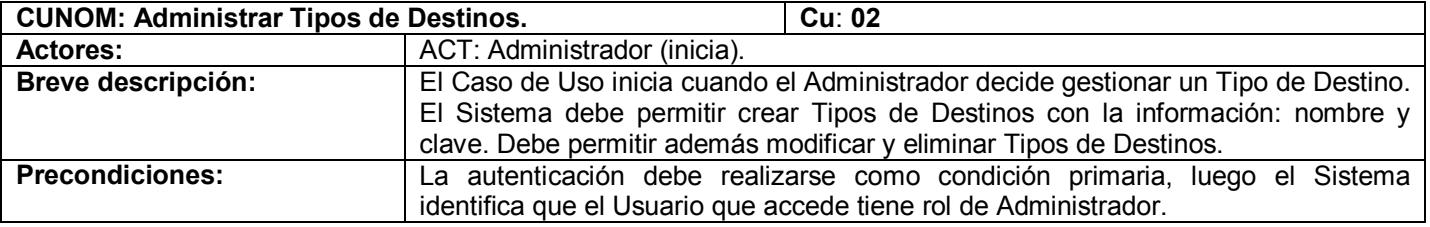

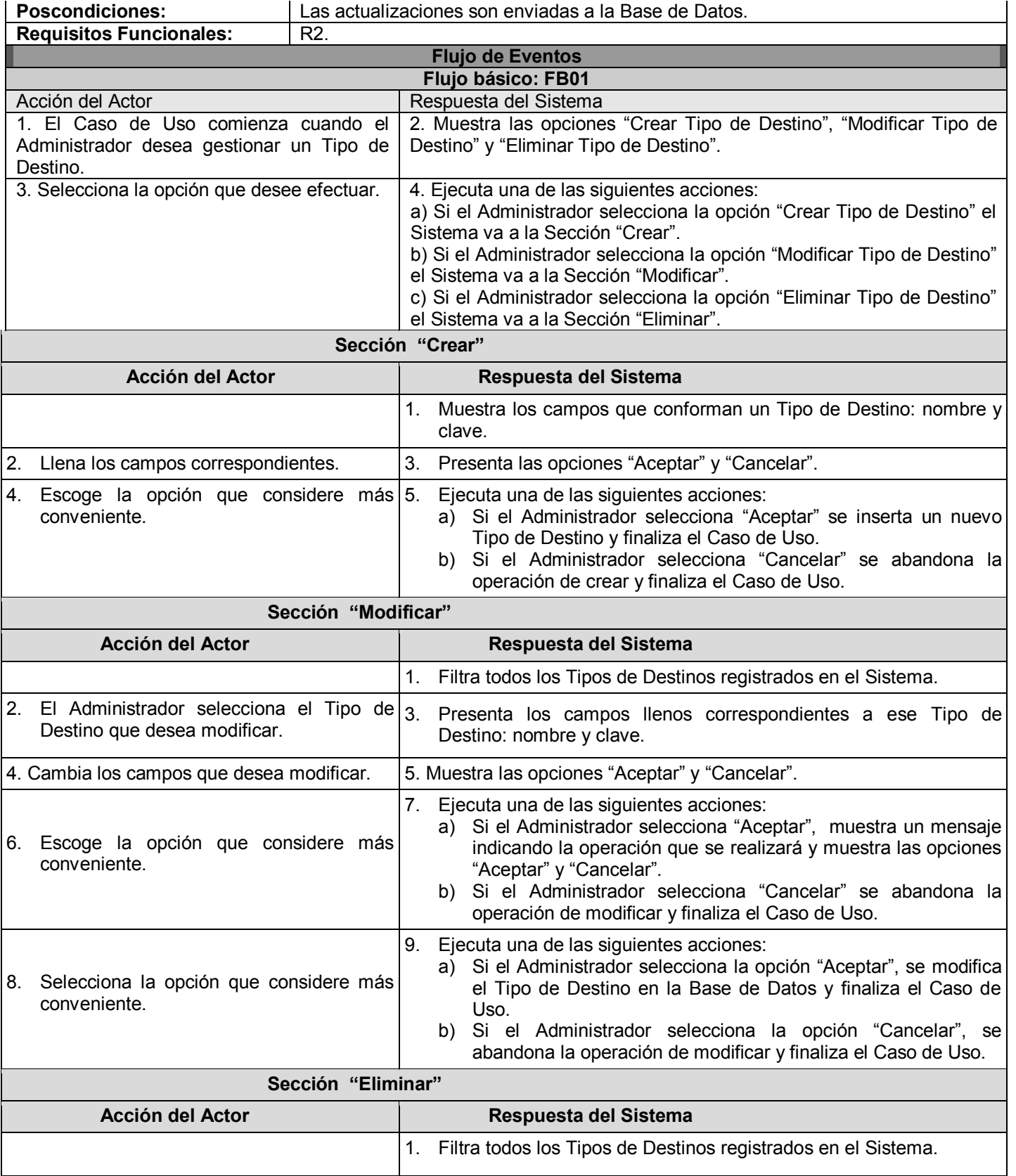

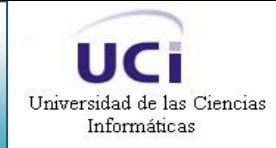

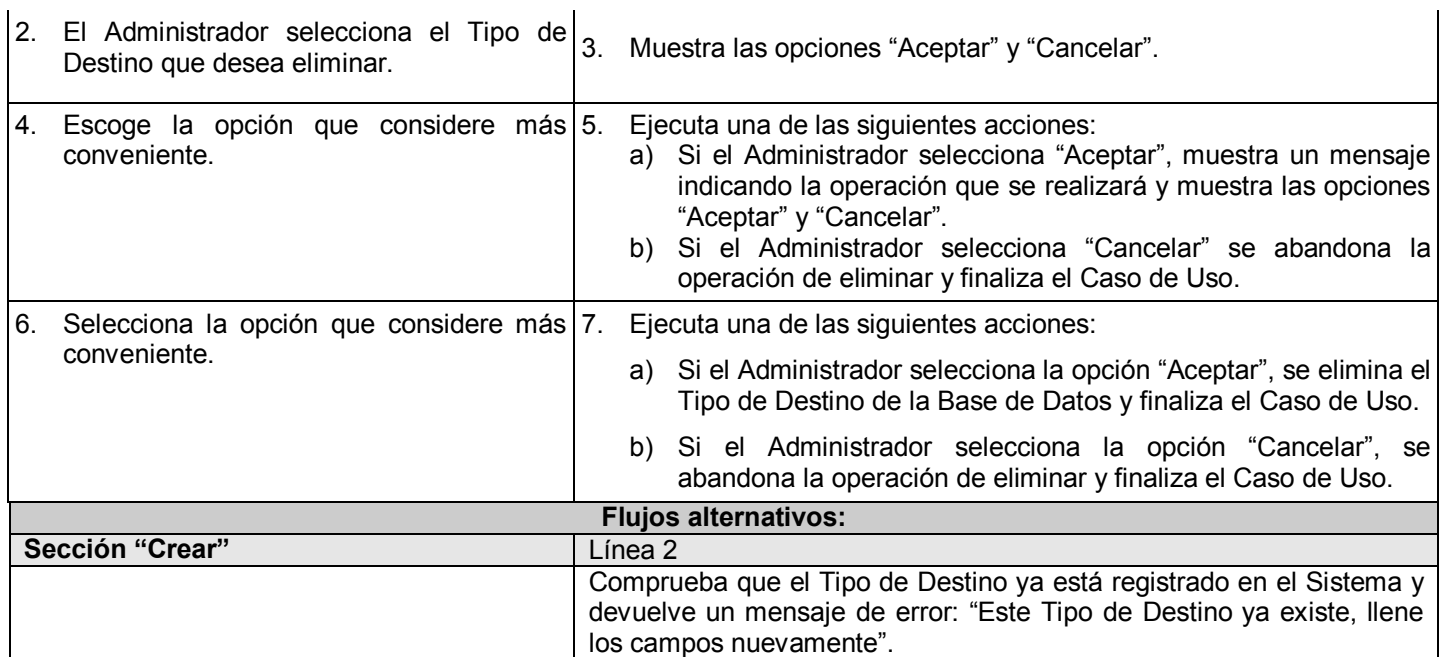

**Tabla 17. Caso de Uso Administrar Tipos de Destinos**

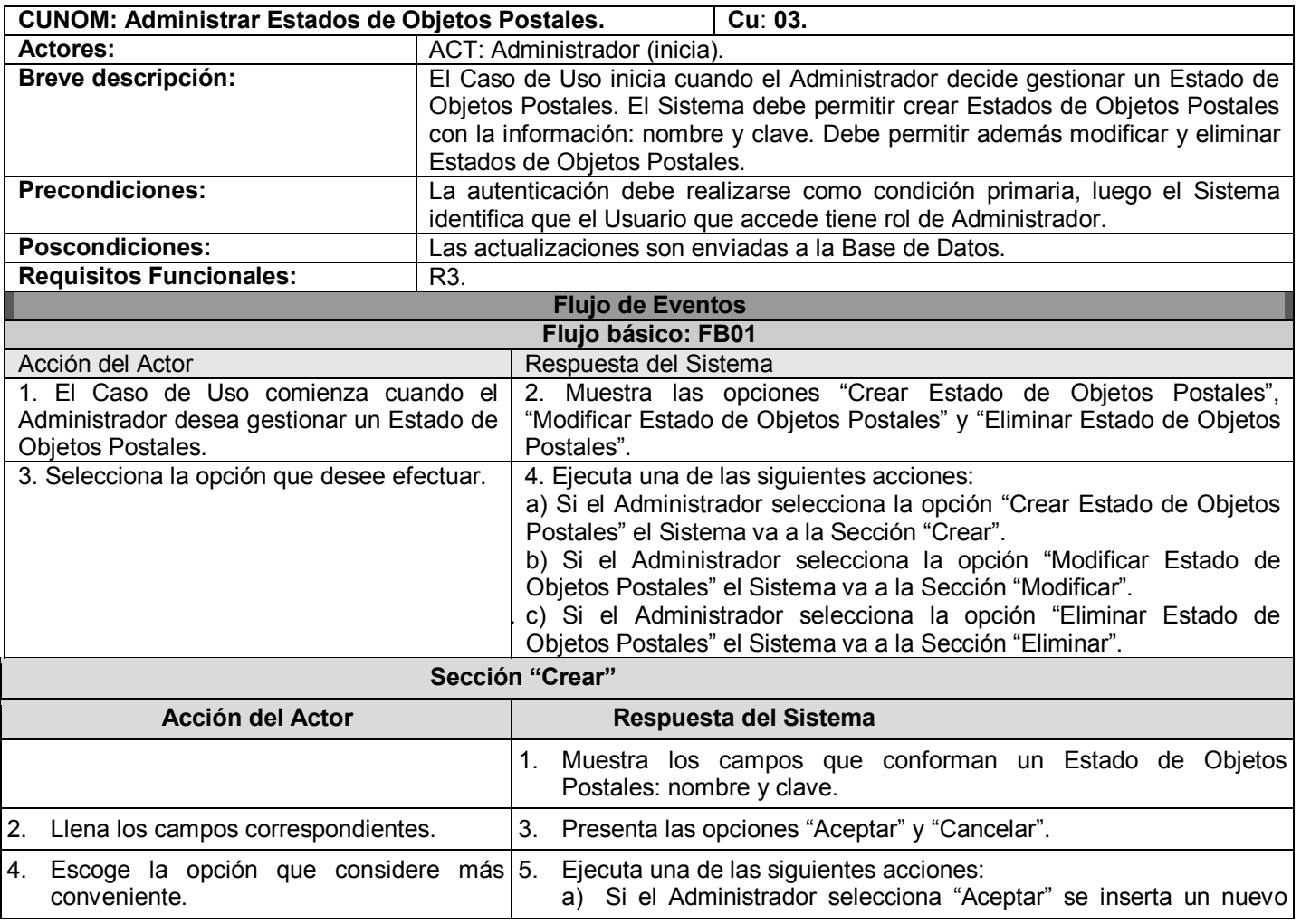

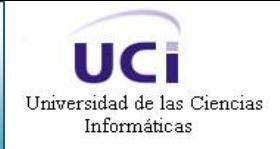

Estado de Objetos Postales y finaliza el Caso de Uso.

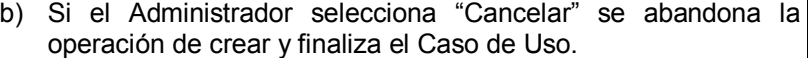

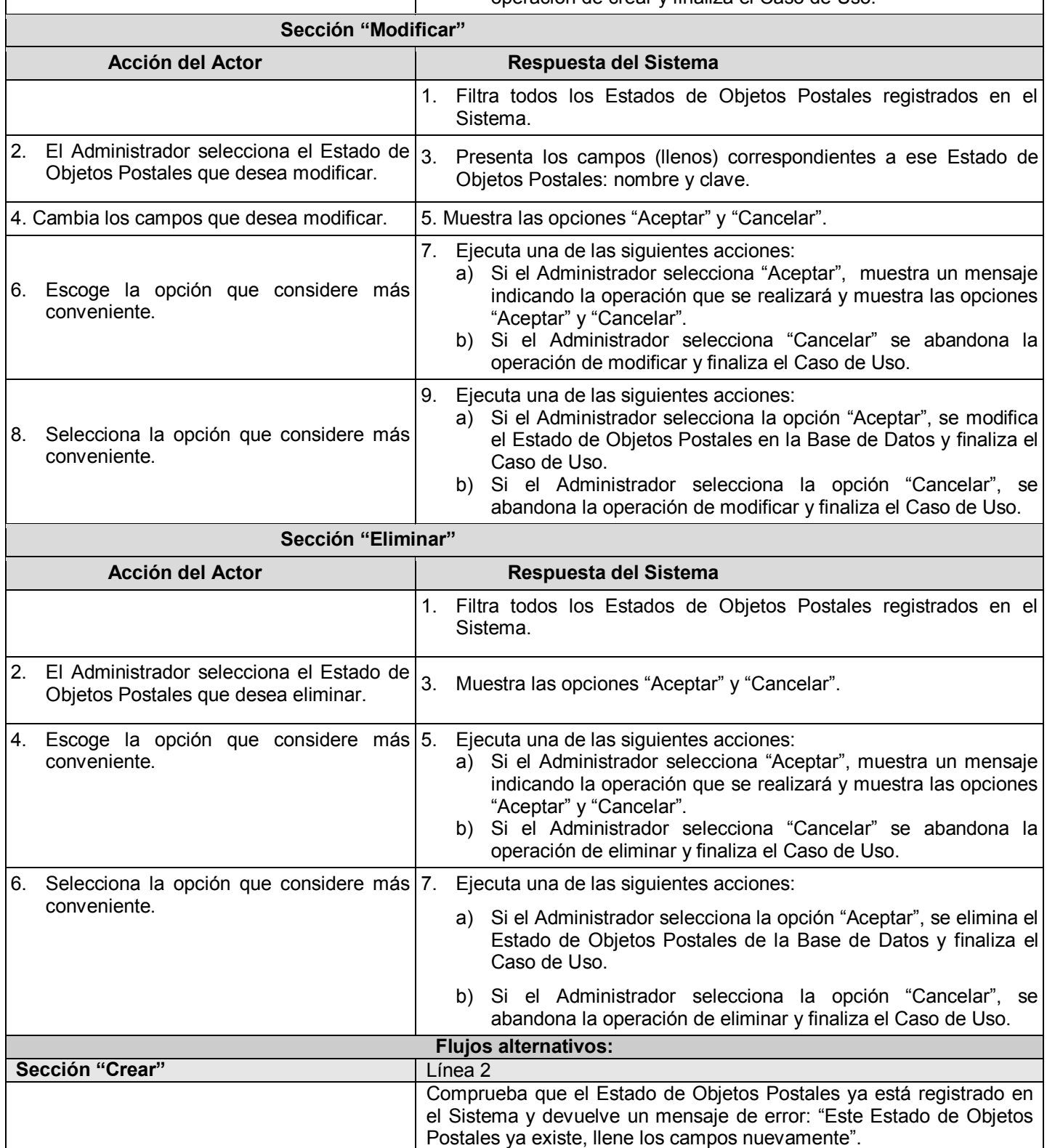

**Tabla 18. Caso de Uso Administrar Estados de Objetos Postales**

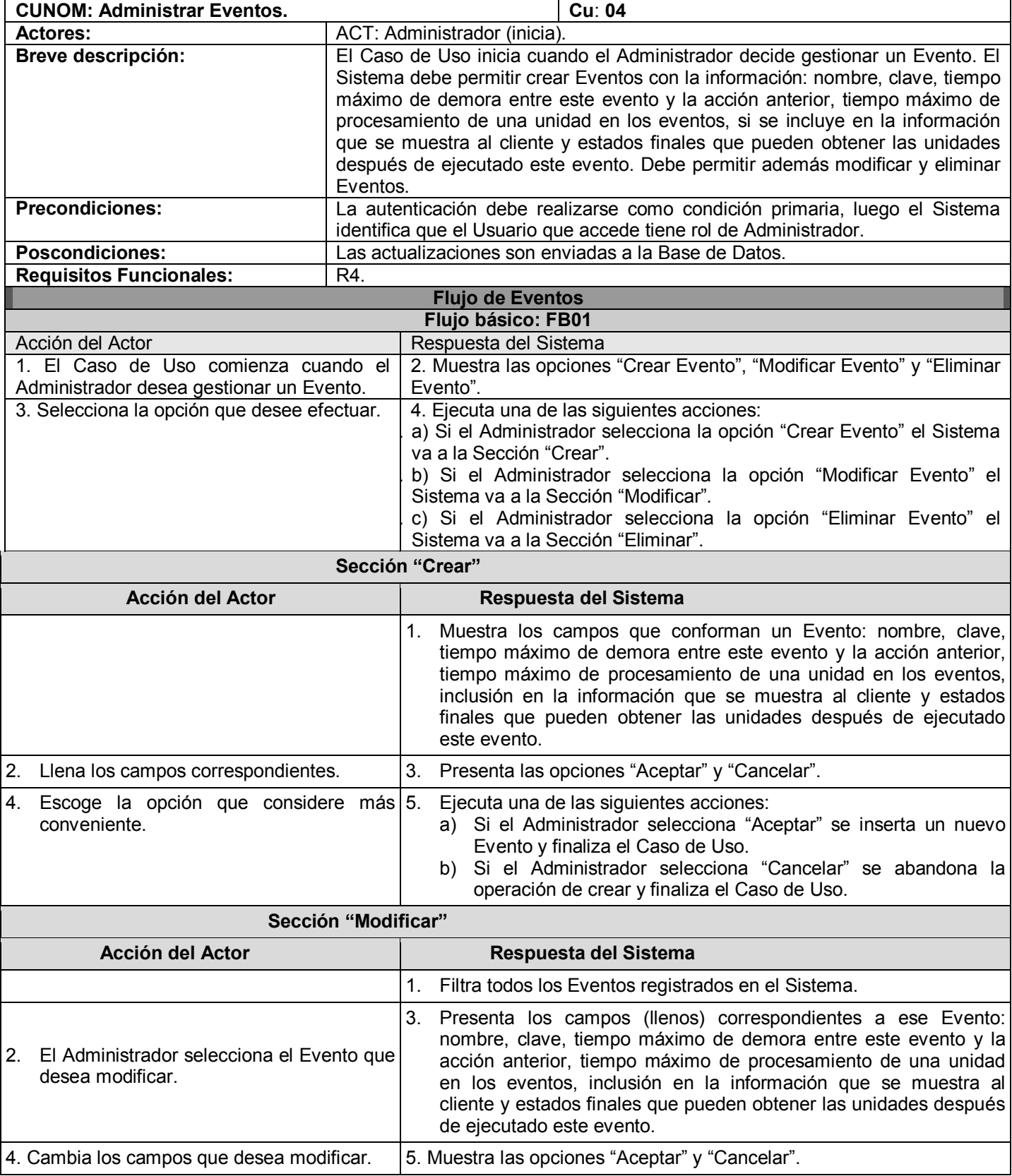

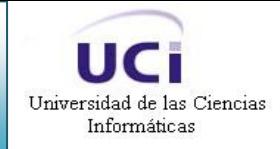

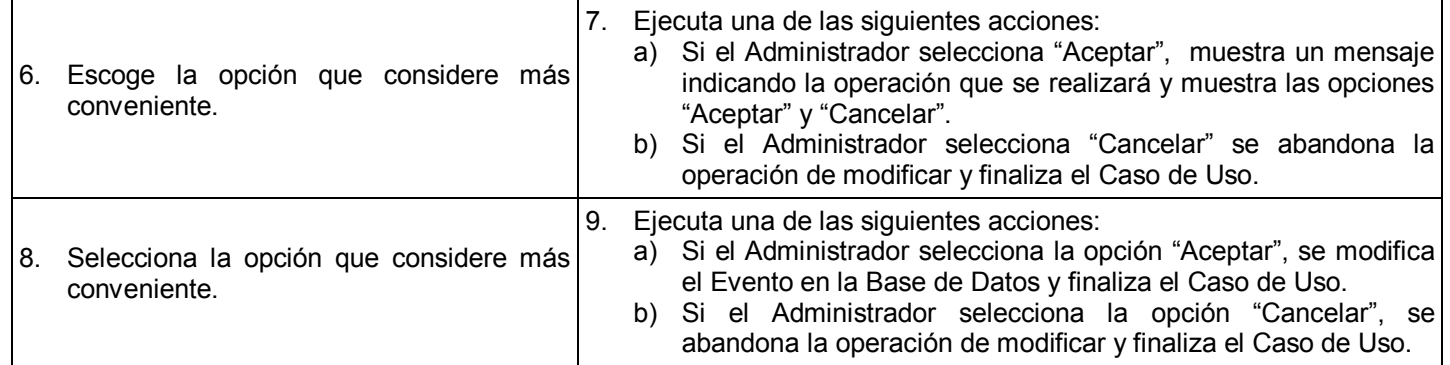

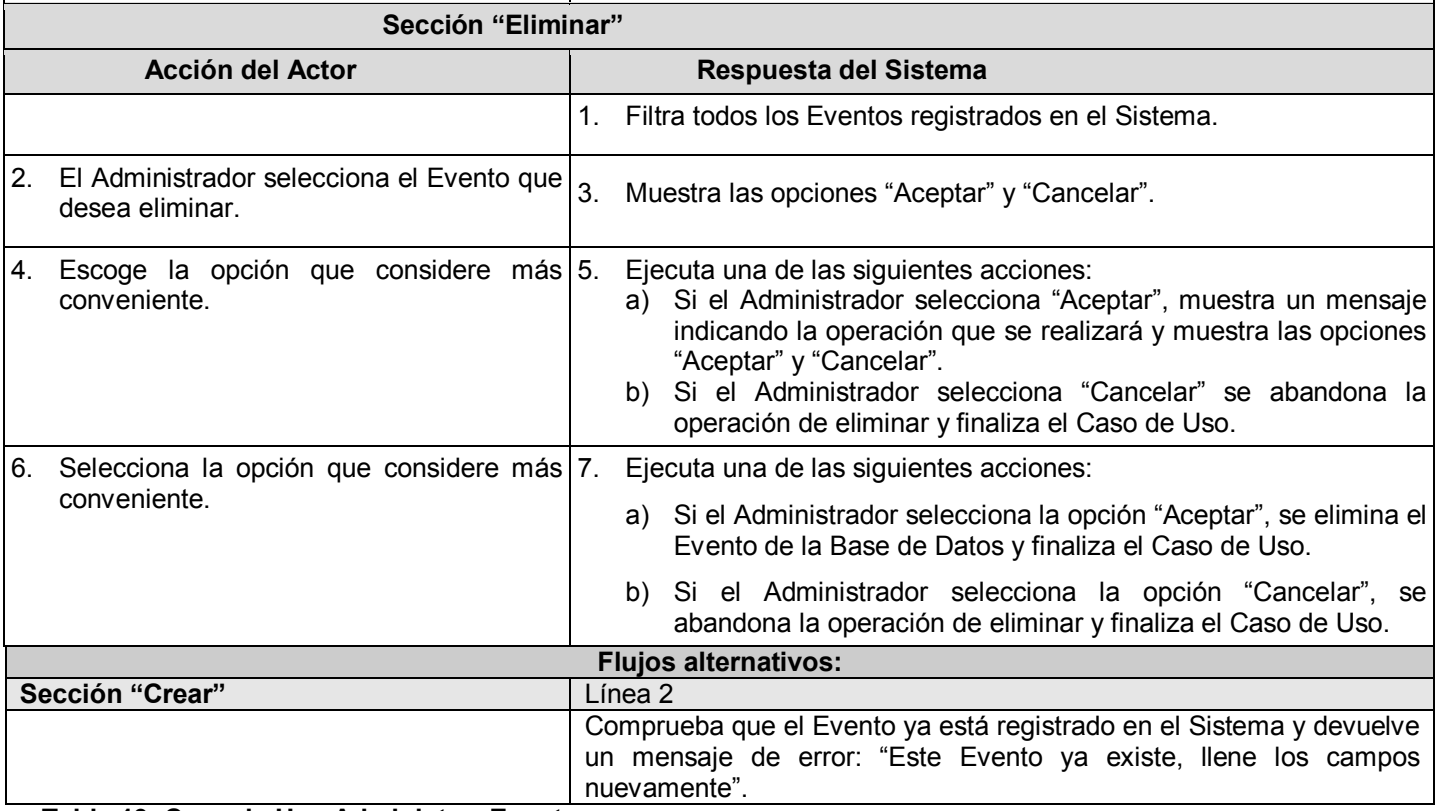

**Tabla 19. Caso de Uso Administrar Eventos**

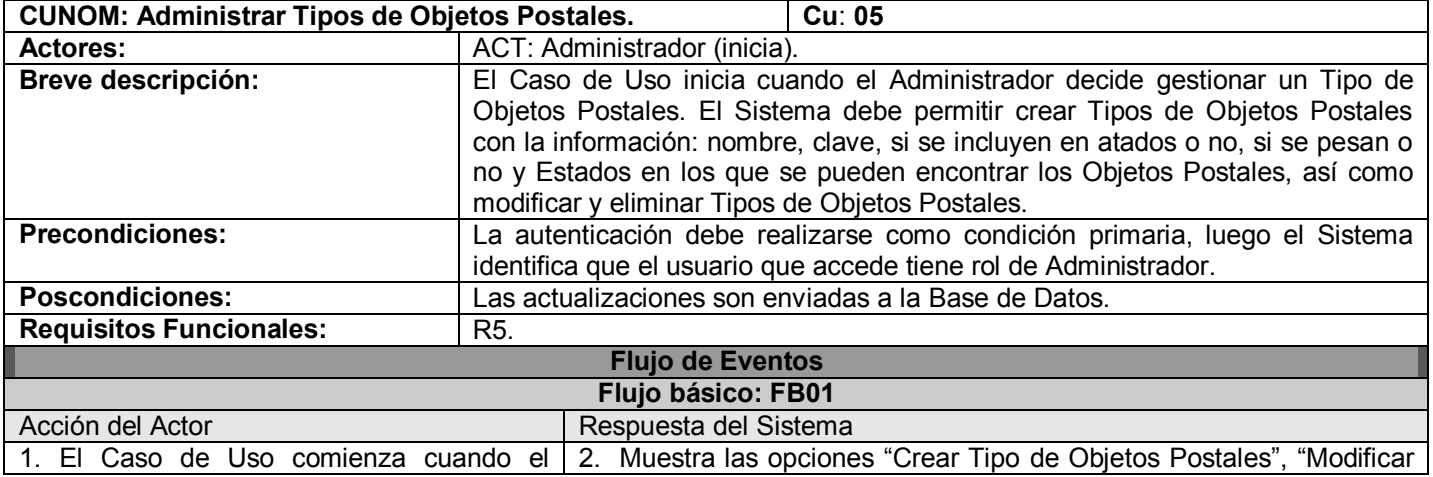

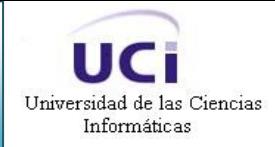

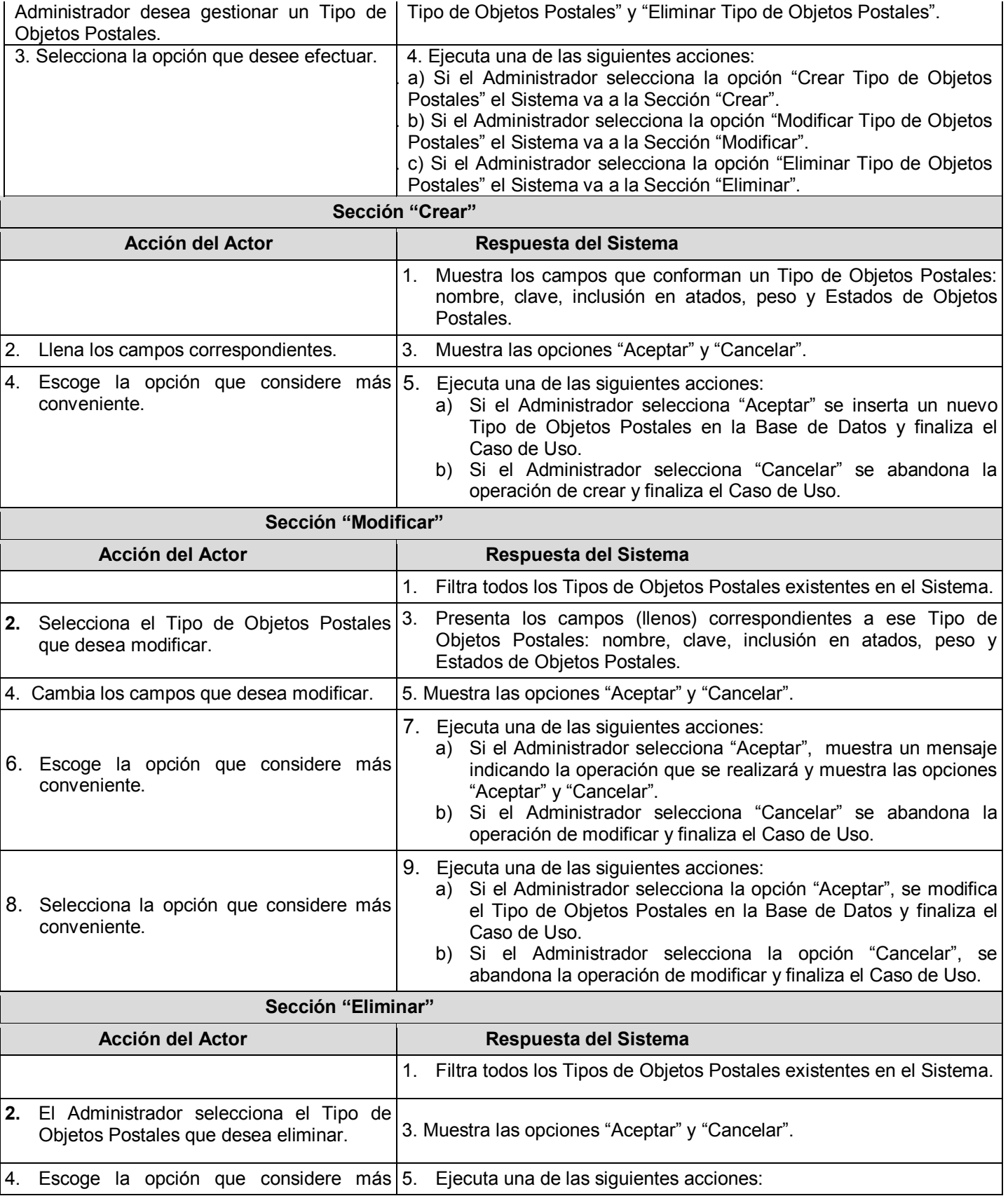

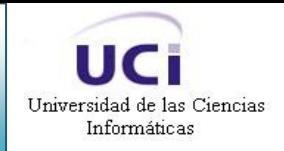

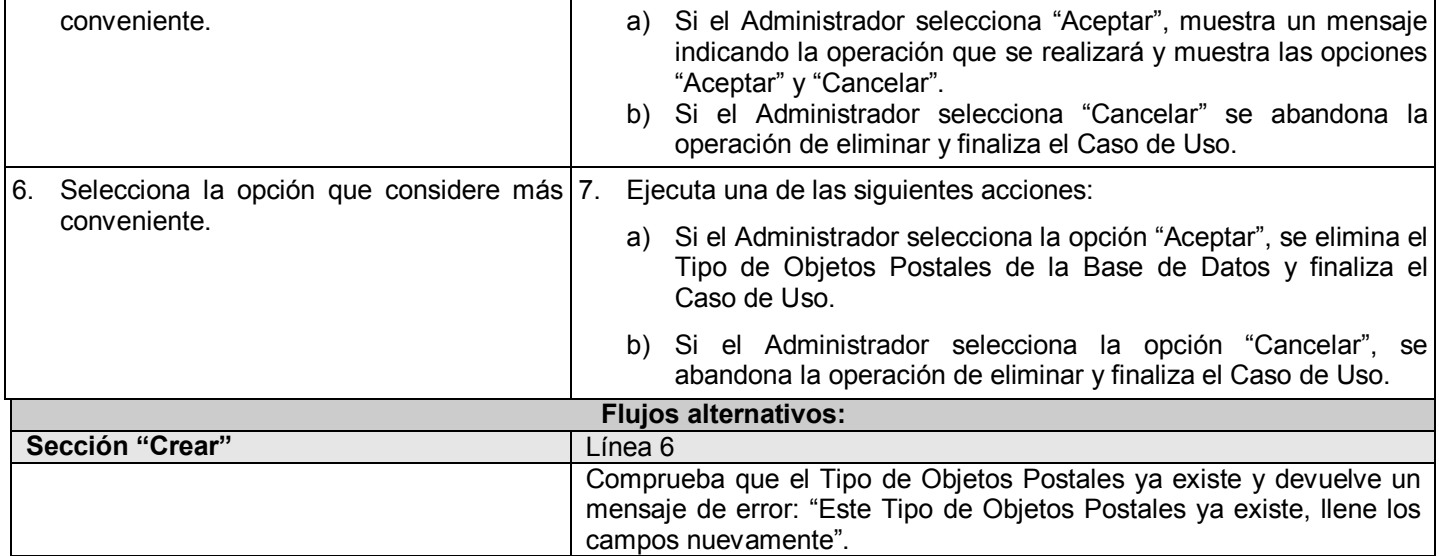

**Tabla 20. Caso de Uso Administrar Tipos de Objetos Postales**

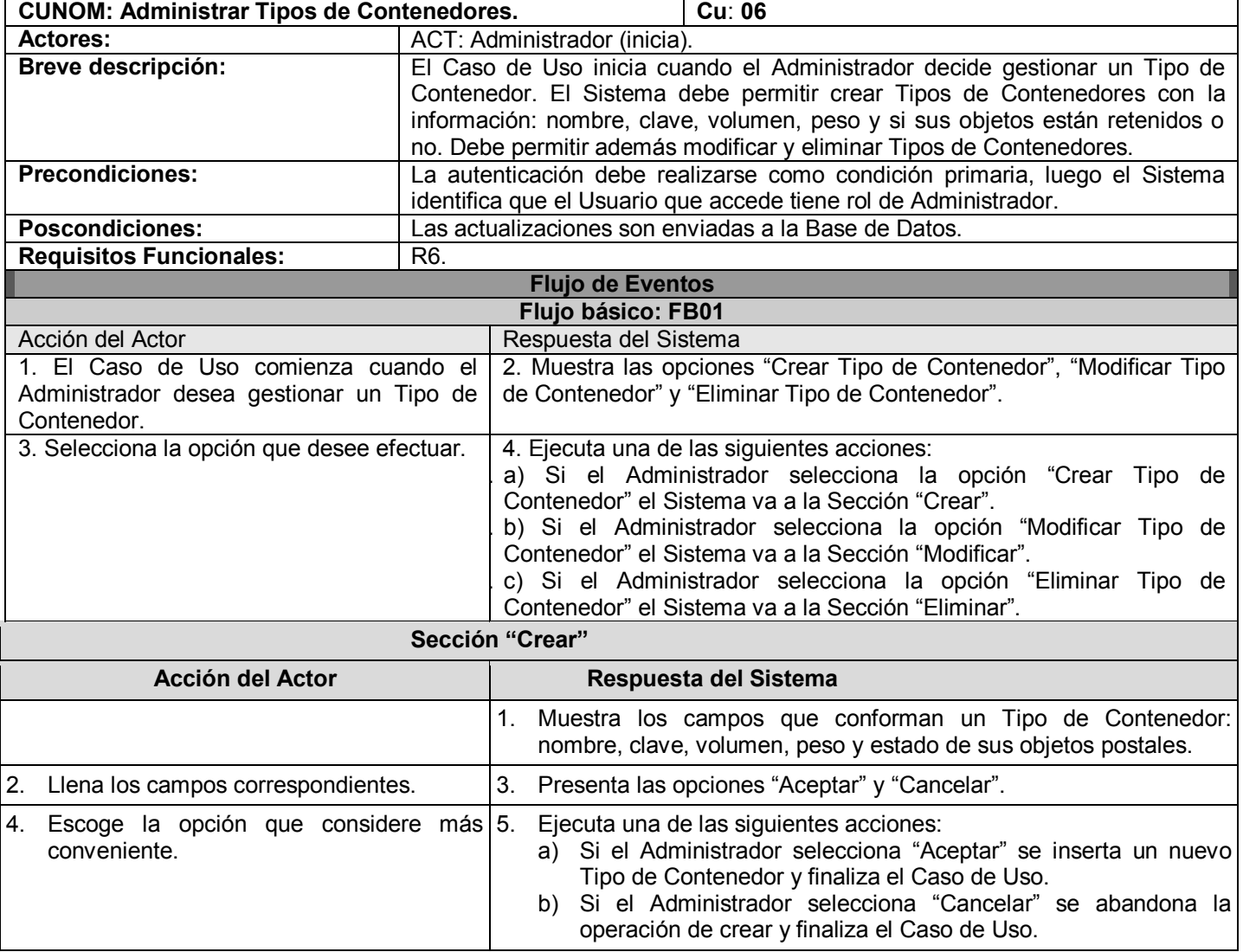

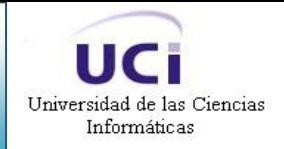

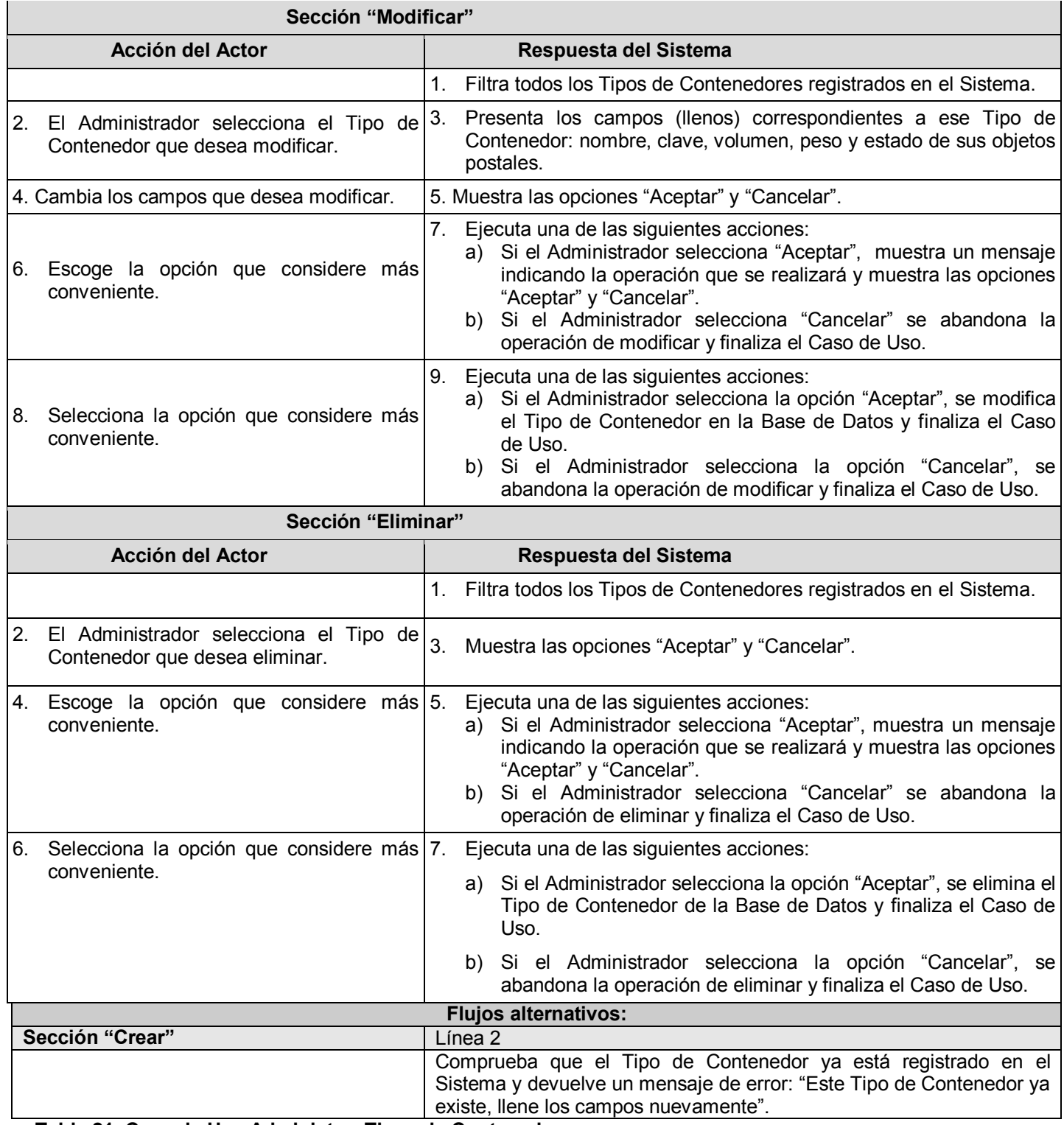

#### **Tabla 21. Caso de Uso Administrar Tipos de Contenedores**

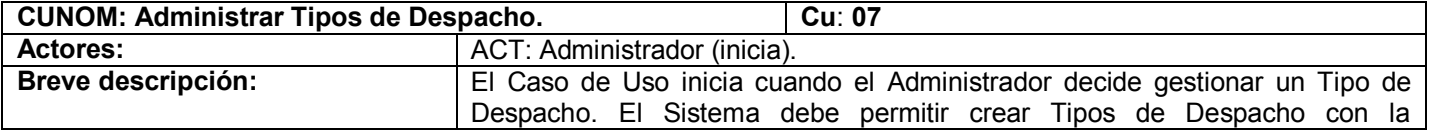

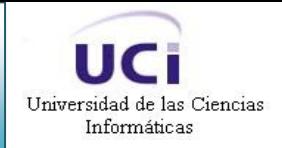

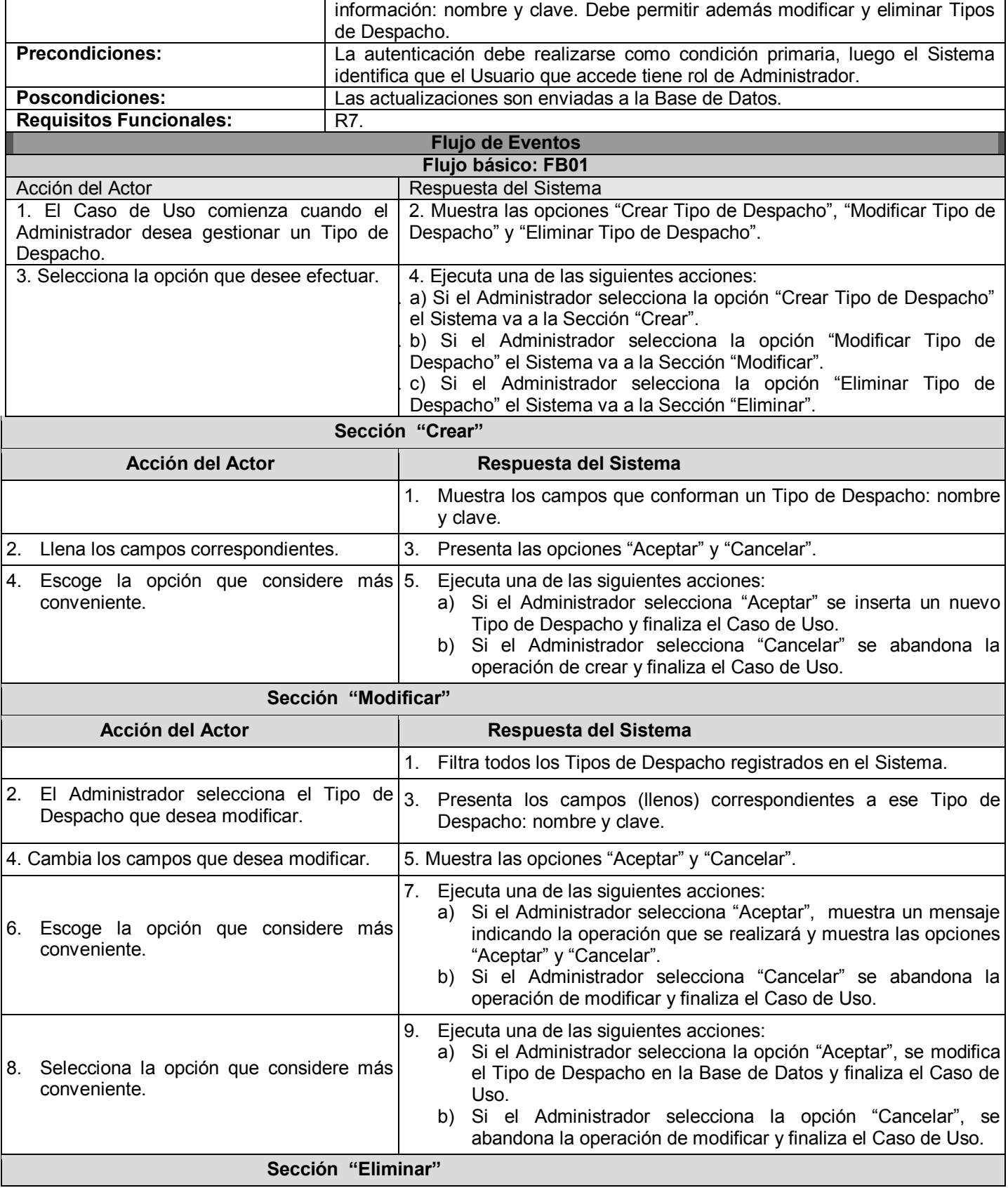

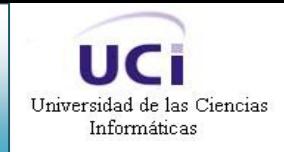

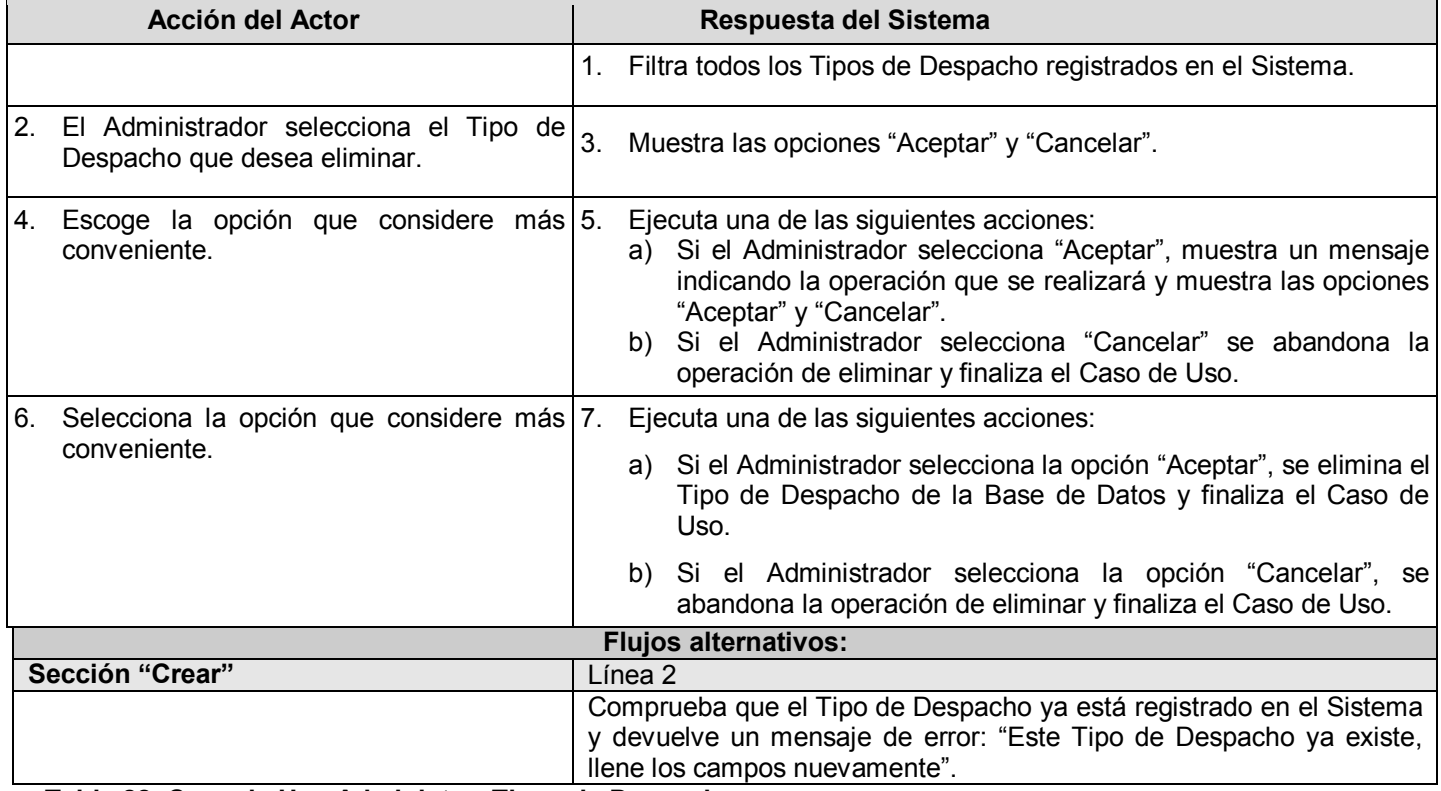

**Tabla 22. Caso de Uso Administrar Tipos de Despacho**

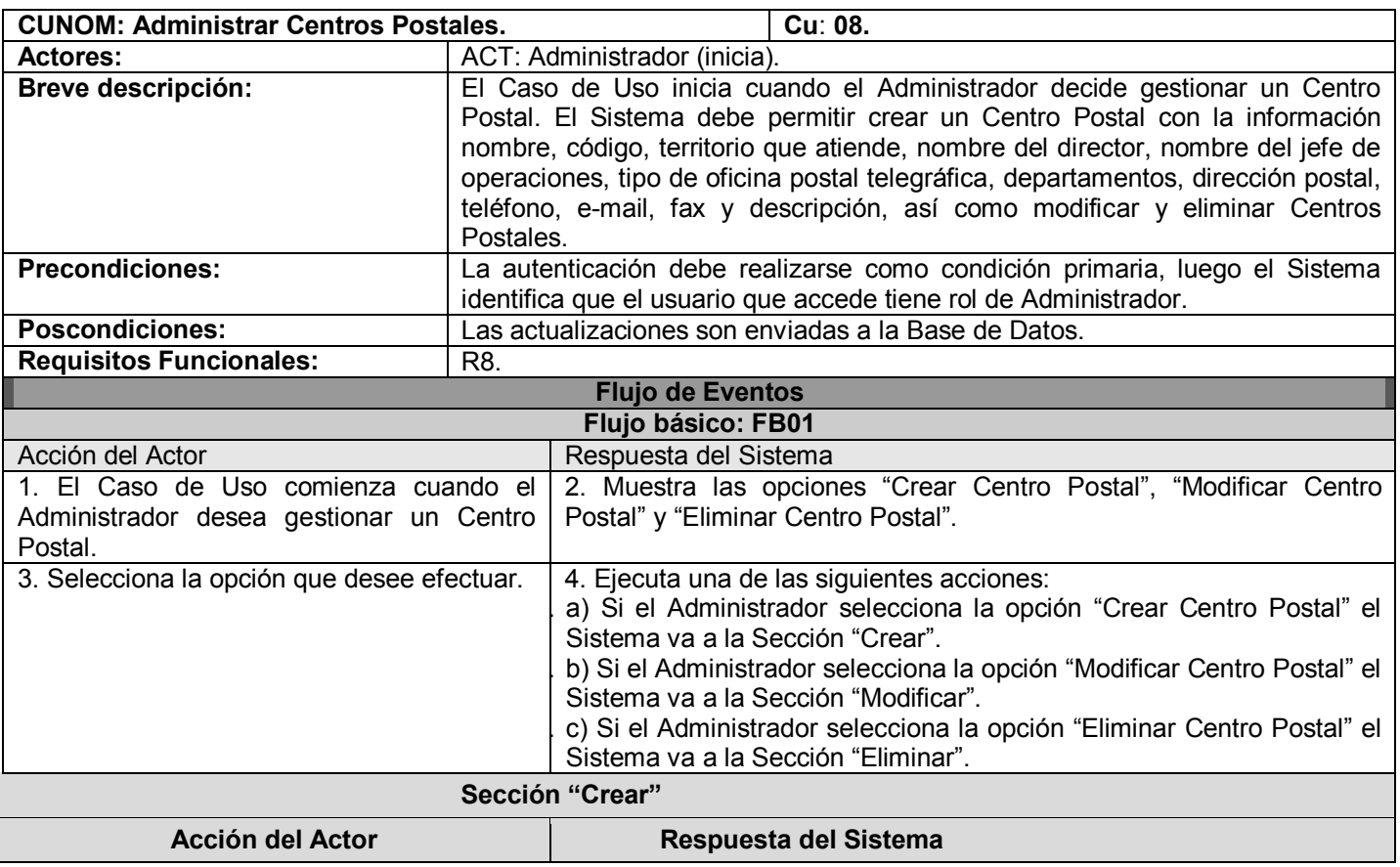

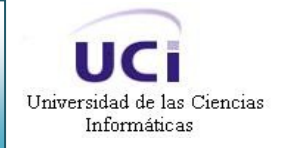

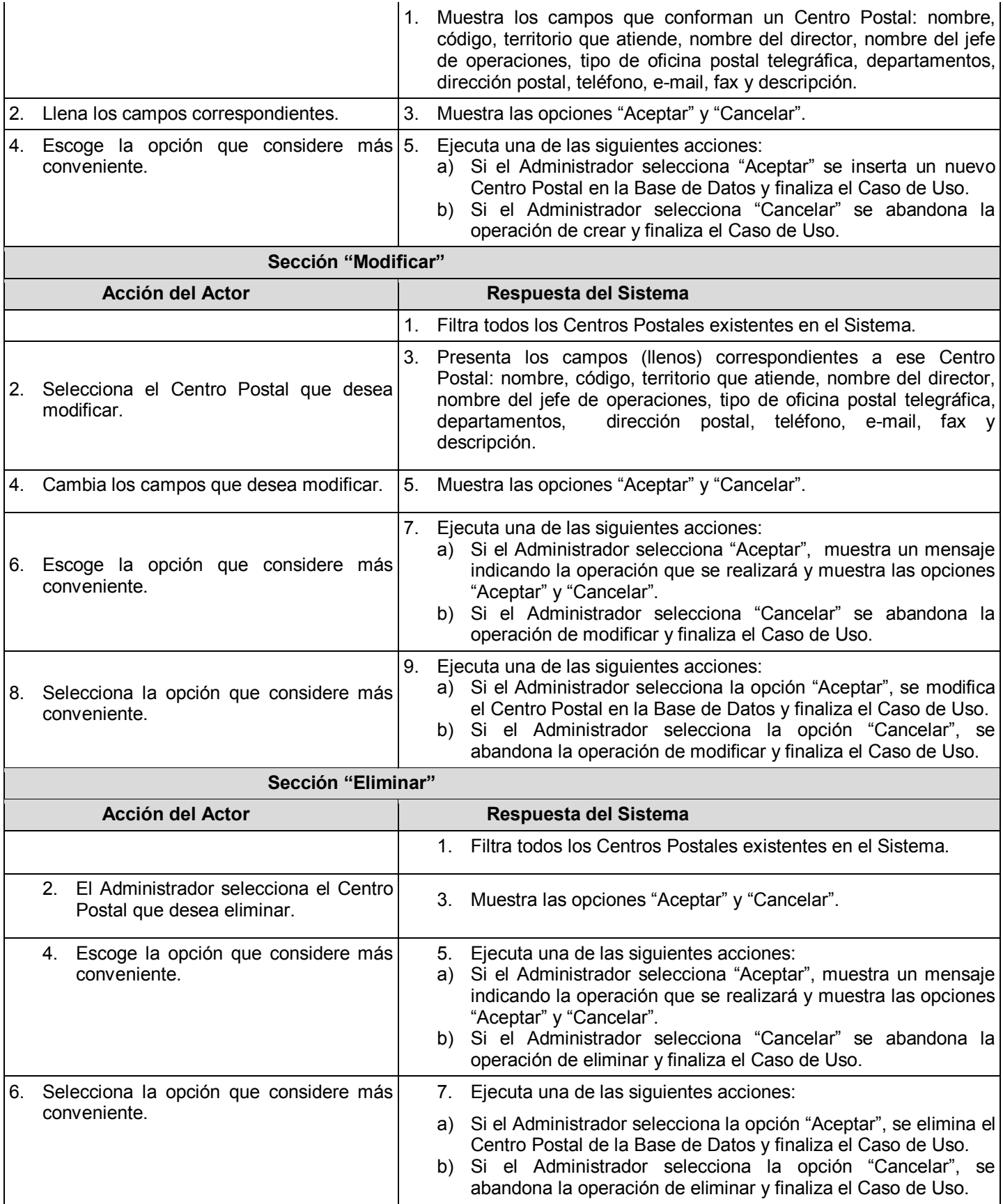

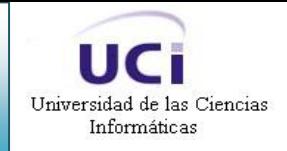

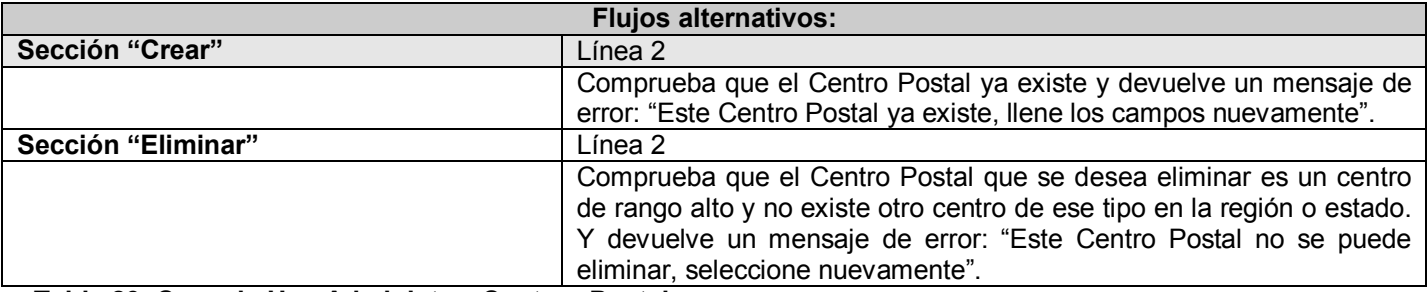

**Tabla 23. Caso de Uso Administrar Centros Postales**

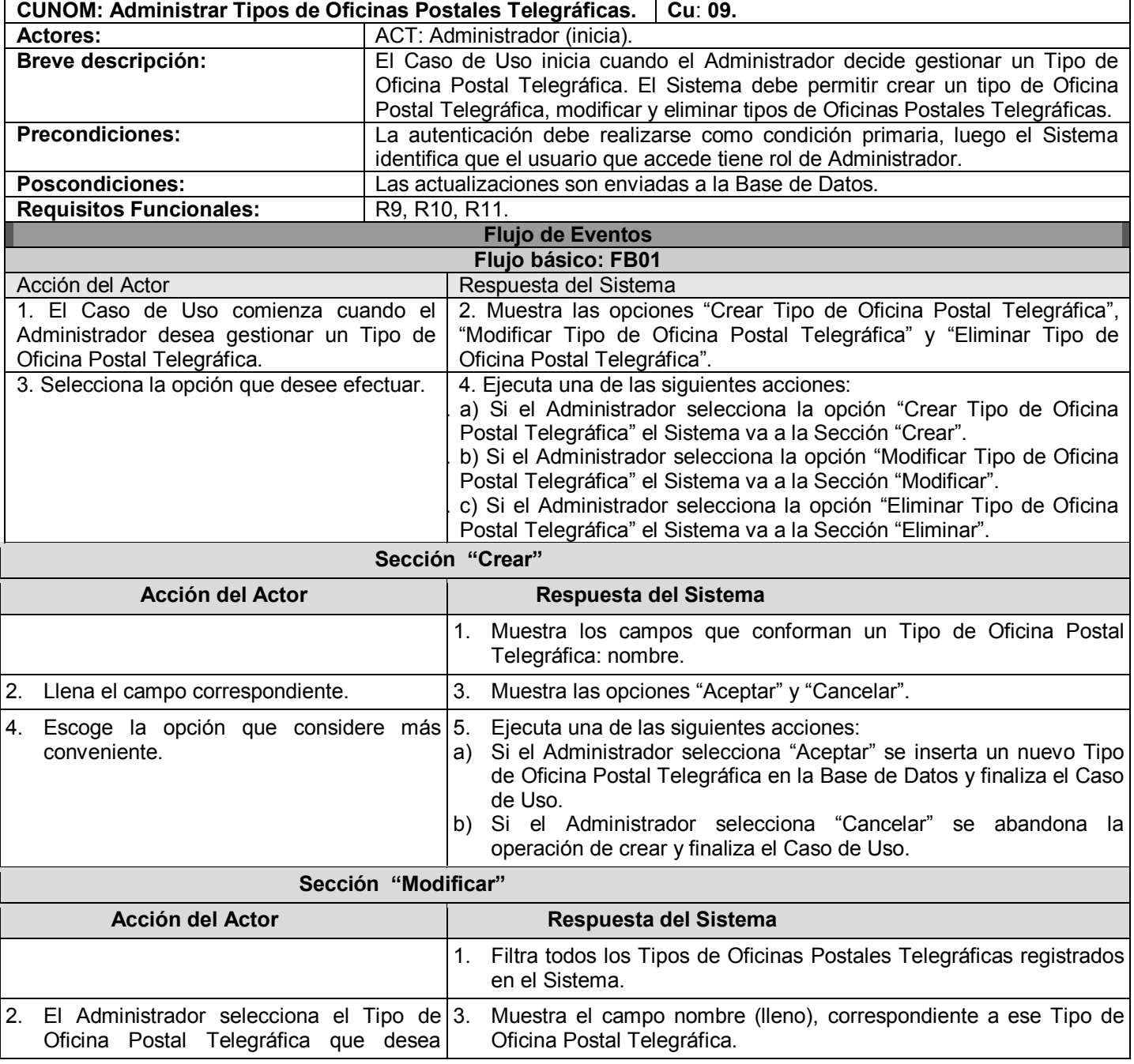

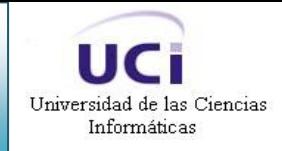

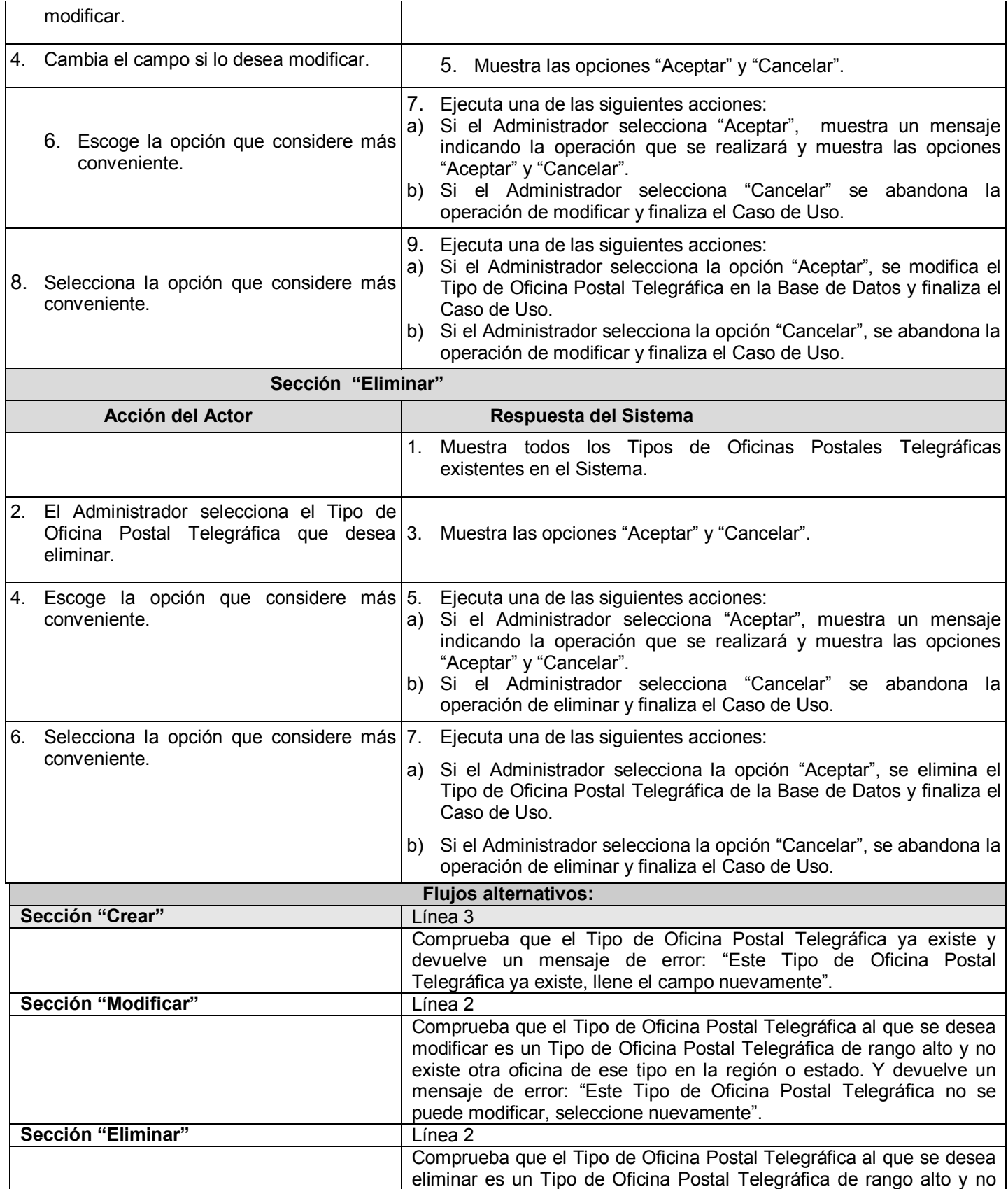

existe otra oficina de ese tipo en la región o estado. Y devuelve un mensaje de error: "Este Tipo de Oficina Postal Telegráfica no se puede eliminar, seleccione nuevamente".

#### **Tabla 24. Caso de Uso Administrar Oficinas Postales Telegráficas**

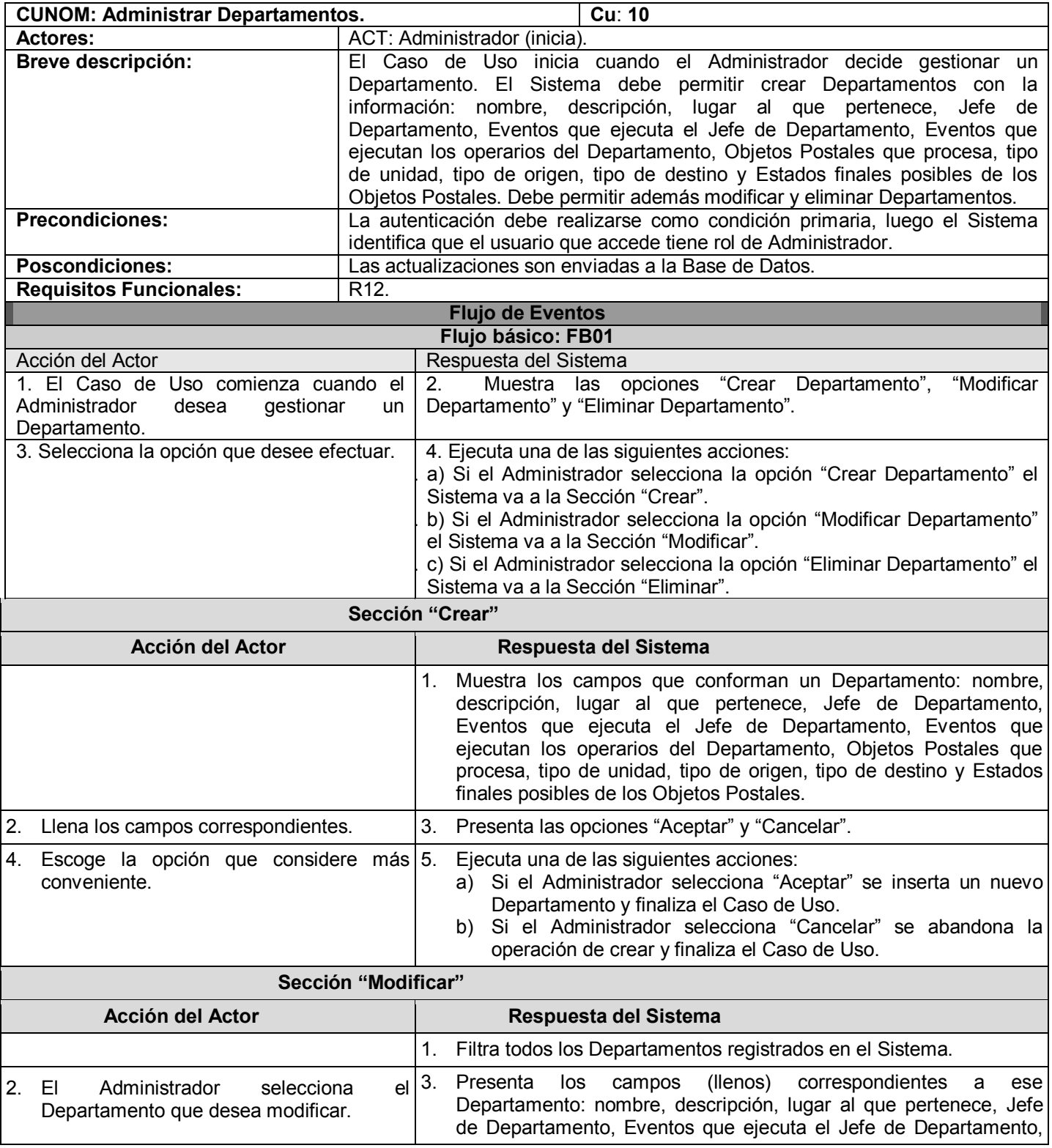

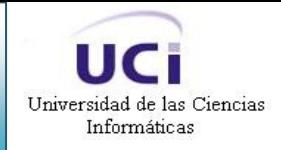

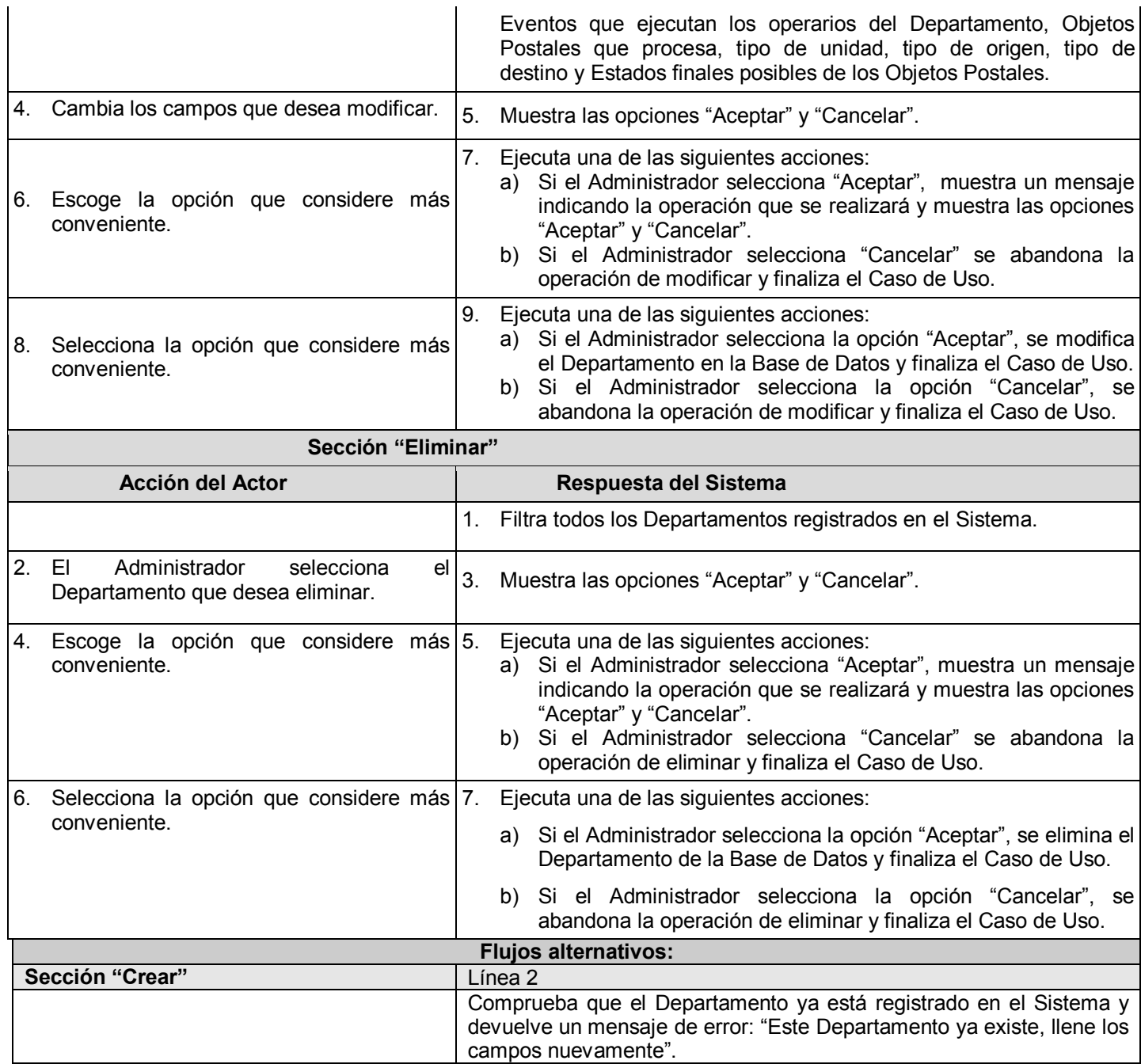

**Tabla 25. Caso de Uso Administrar Departamentos**

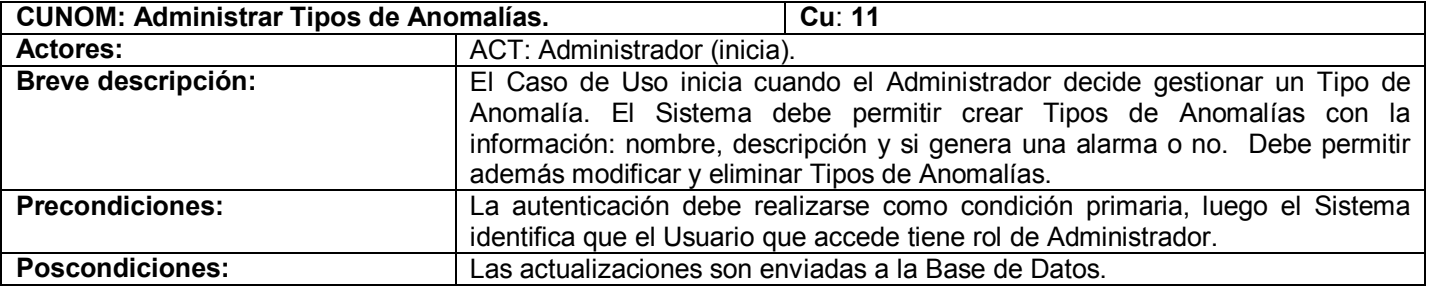

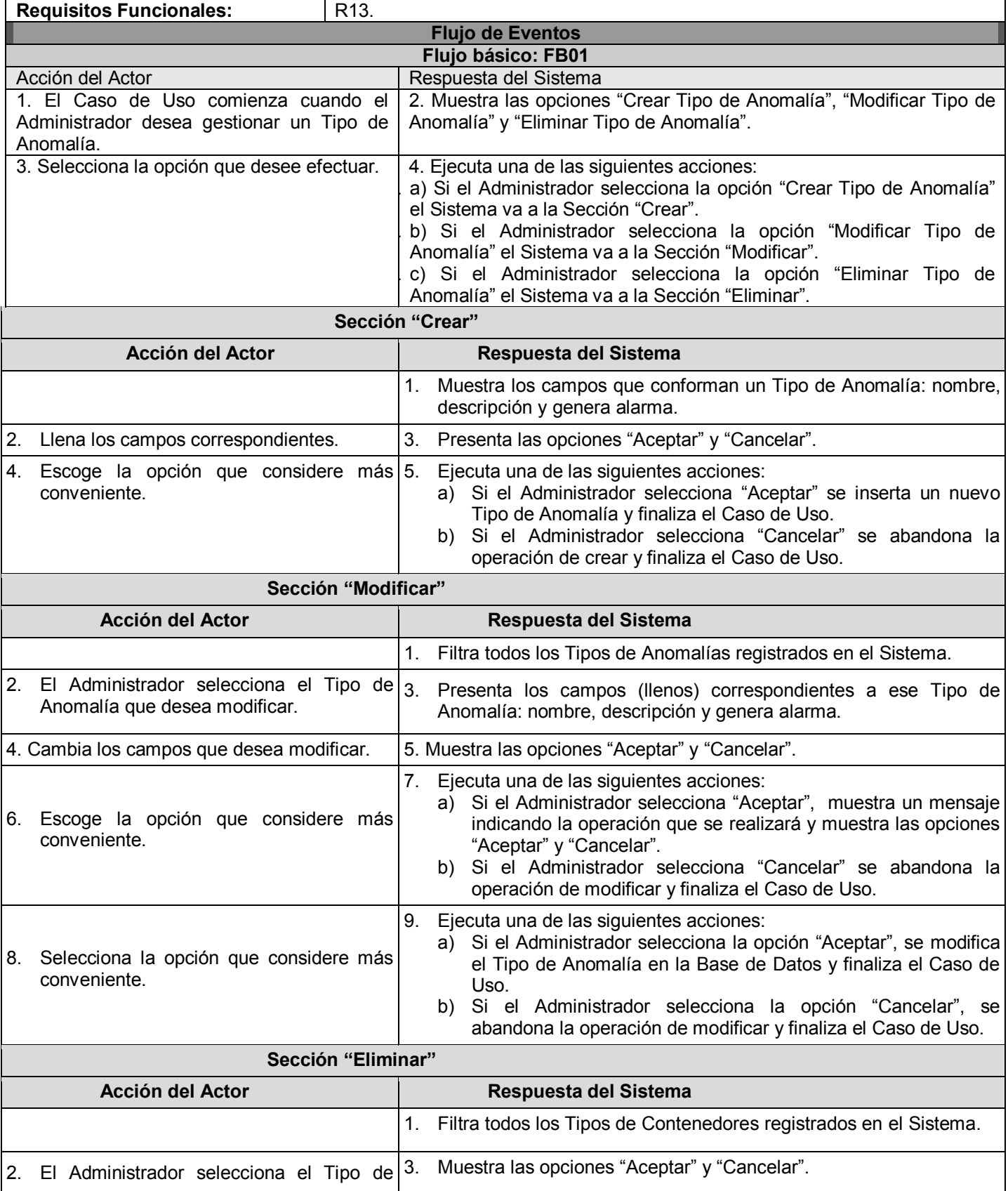

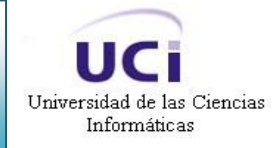

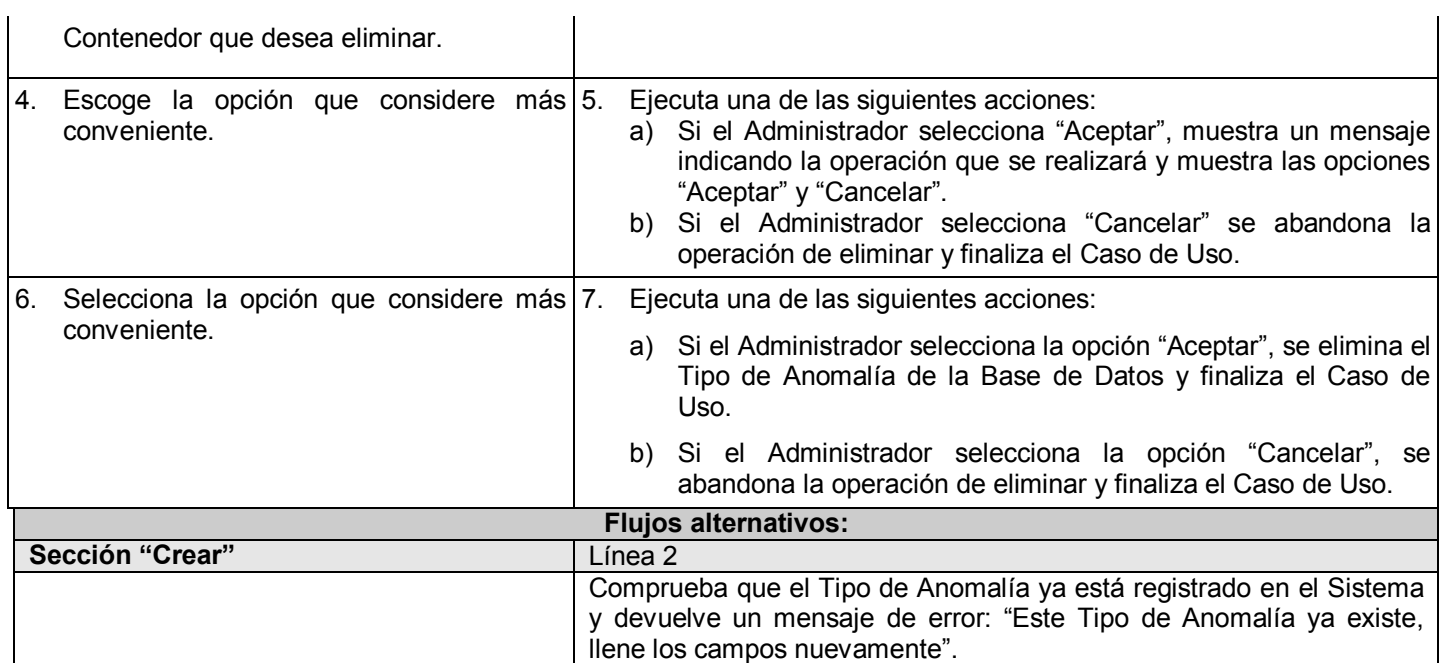

**Tabla 26. Caso de Uso Administrar Tipos de Anomalías**

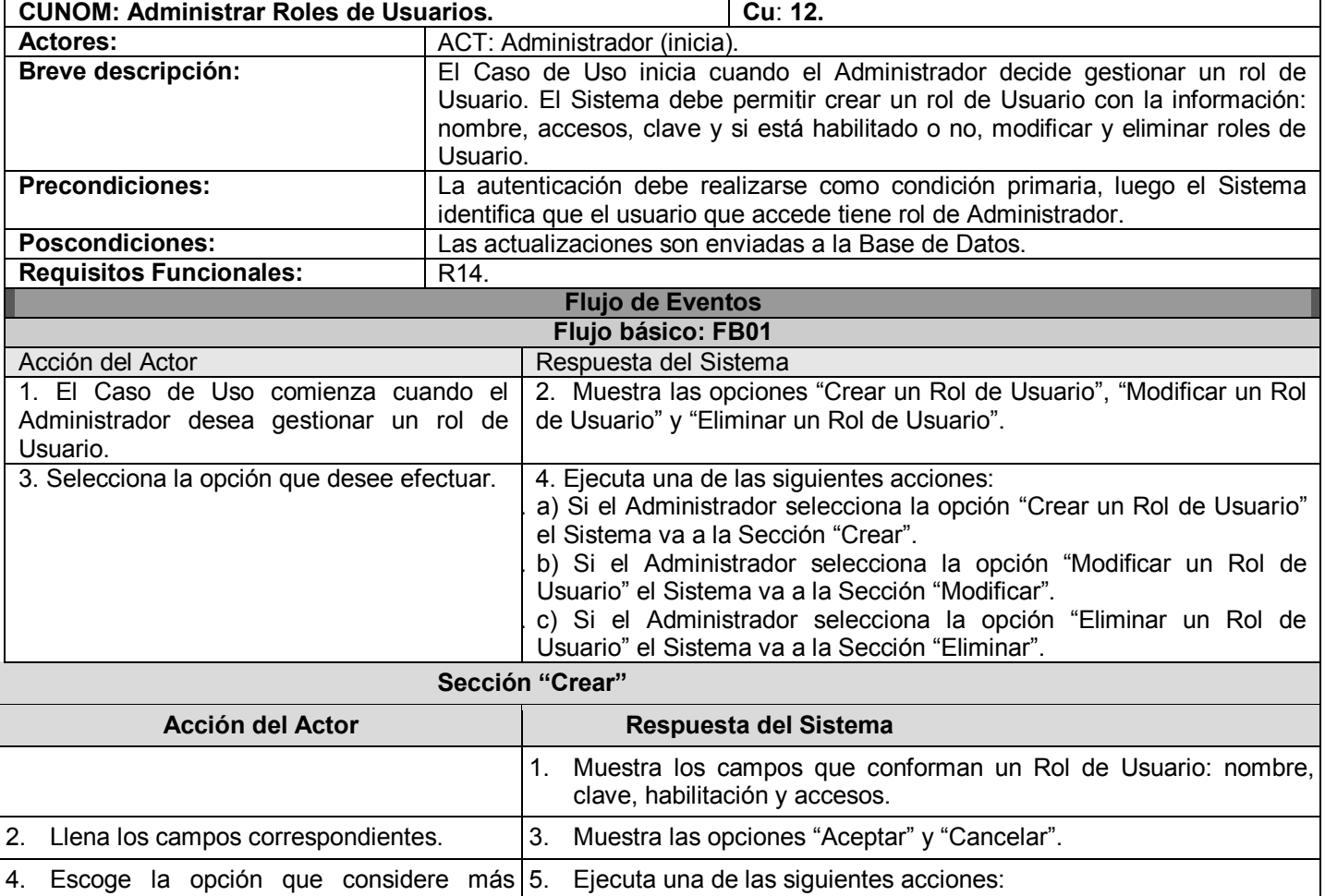

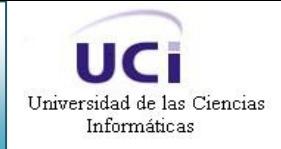

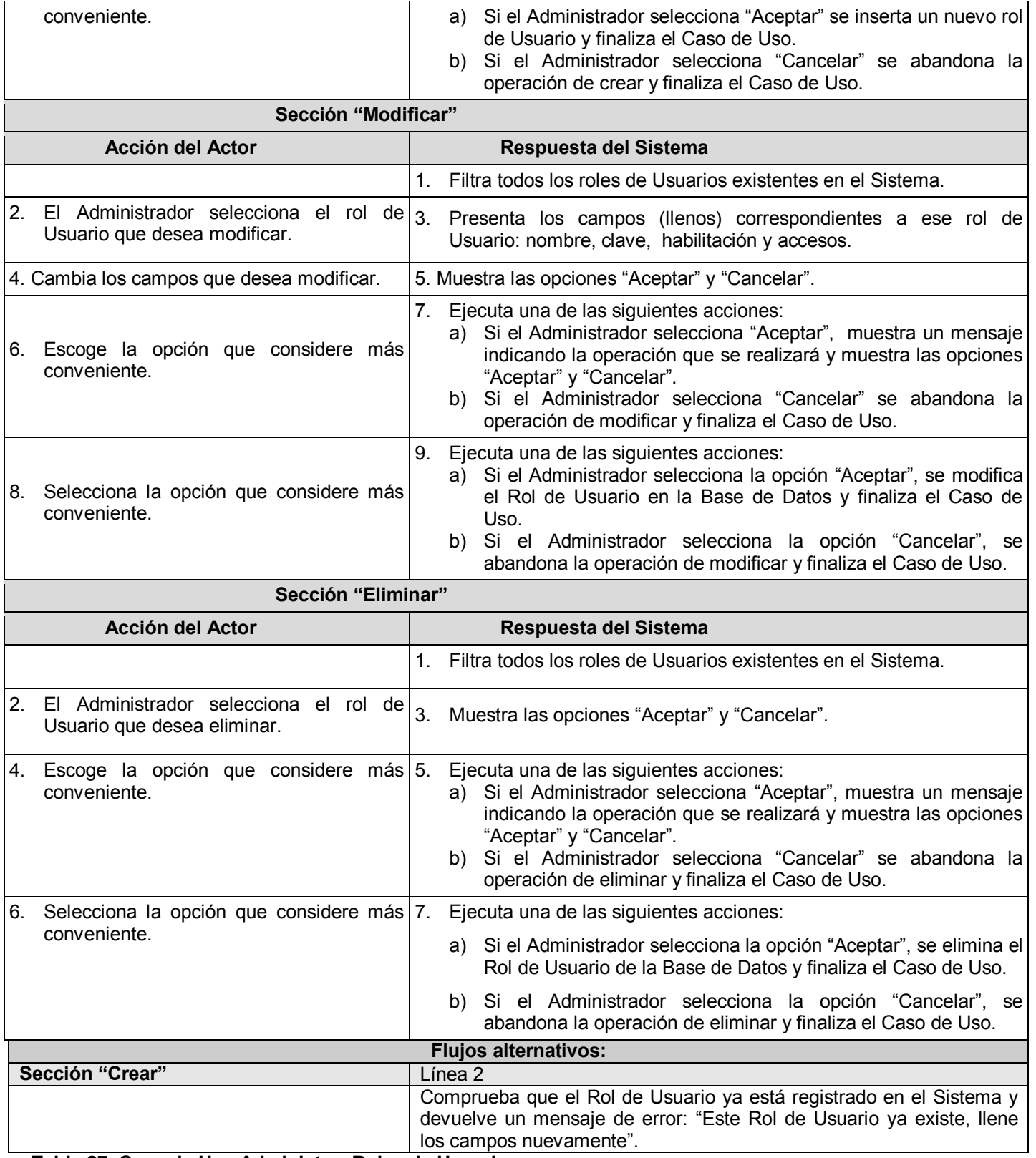

**Tabla 27. Caso de Uso Administrar Roles de Usuarios**

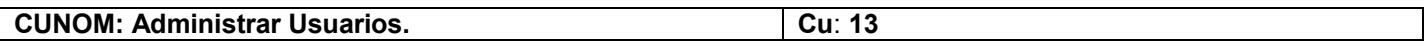

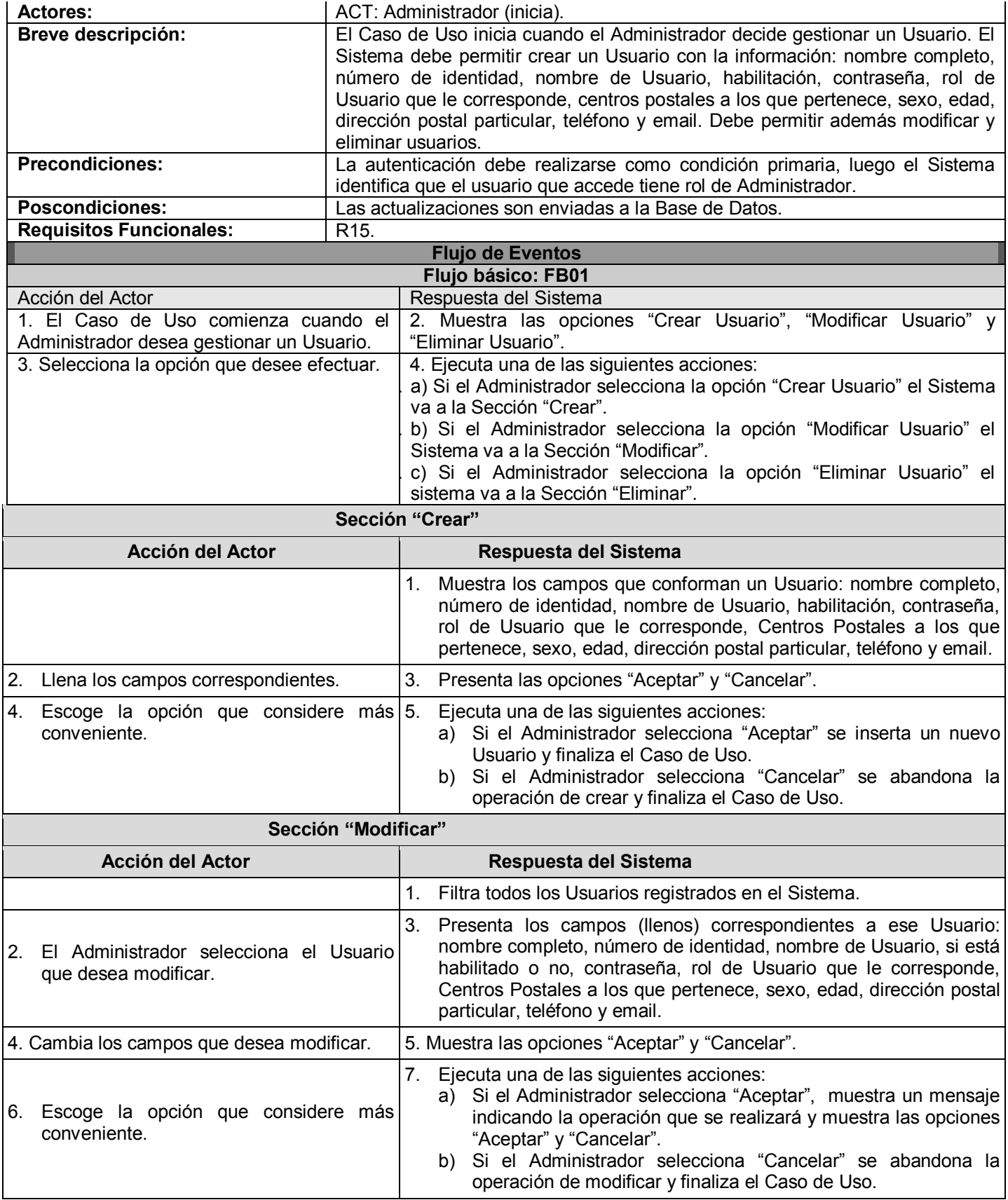

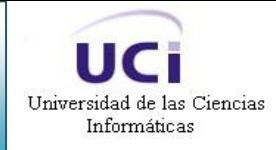

- 8. Selecciona la opción que considere más conveniente.
- 9. Ejecuta una de las siguientes acciones:
	- a) Si el Administrador selecciona la opción "Aceptar", se modifica el Usuario en la Base de Datos y finaliza el Caso de Uso.
	- b) Si el Administrador selecciona la opción "Cancelar", se abandona la operación de modificar y finaliza el Caso de Uso.

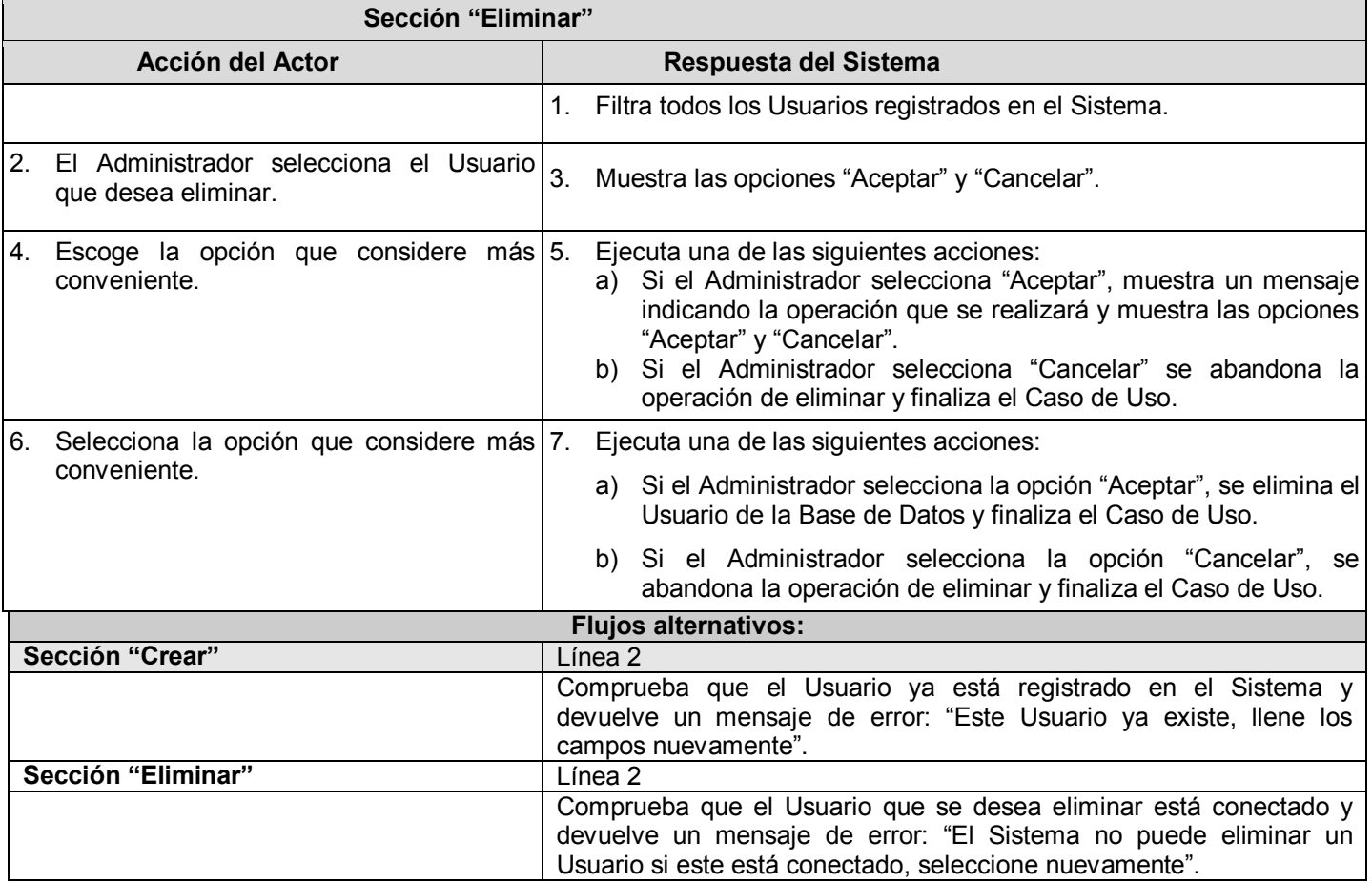

**Tabla 28. Caso de Uso Administrar Usuarios**

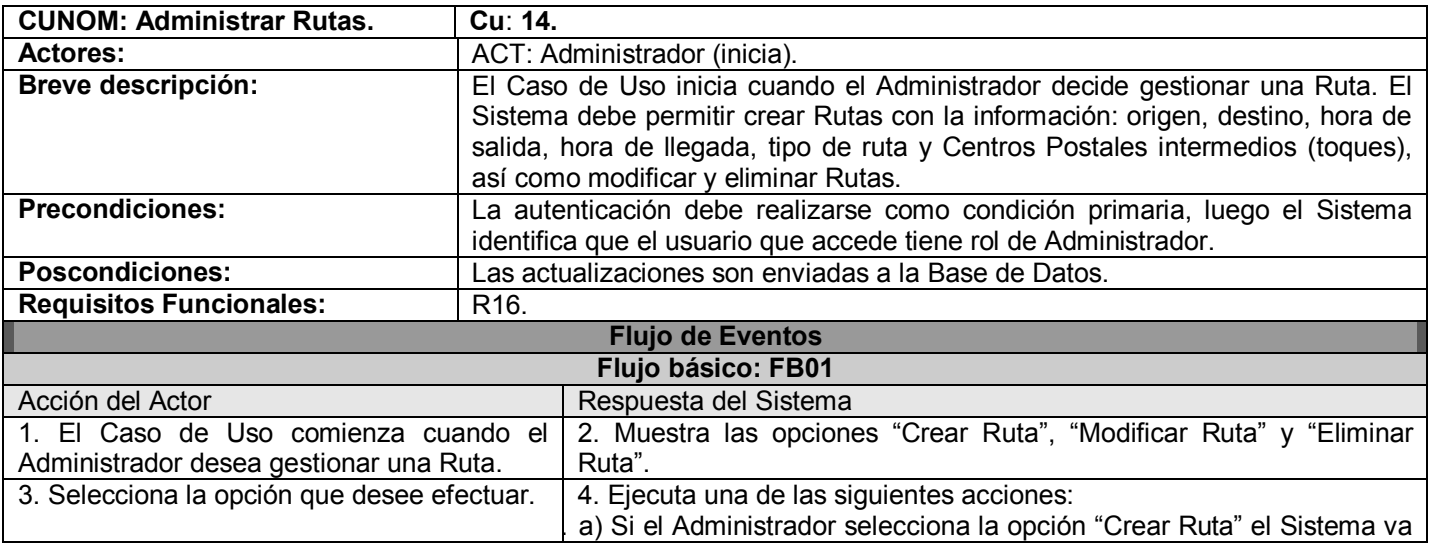

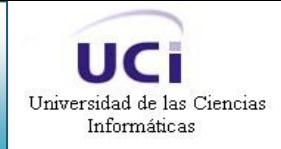

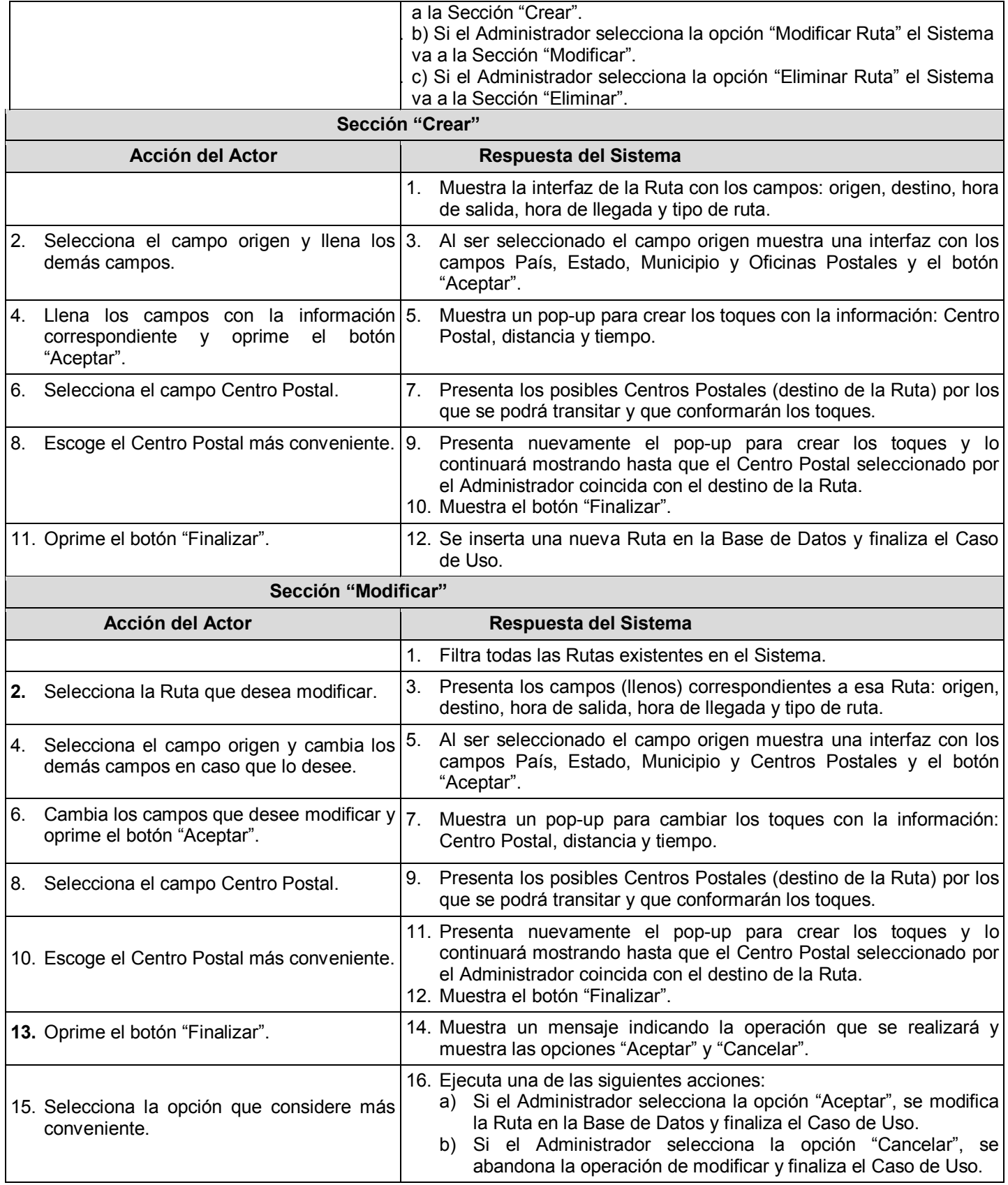

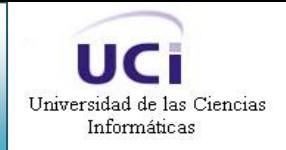

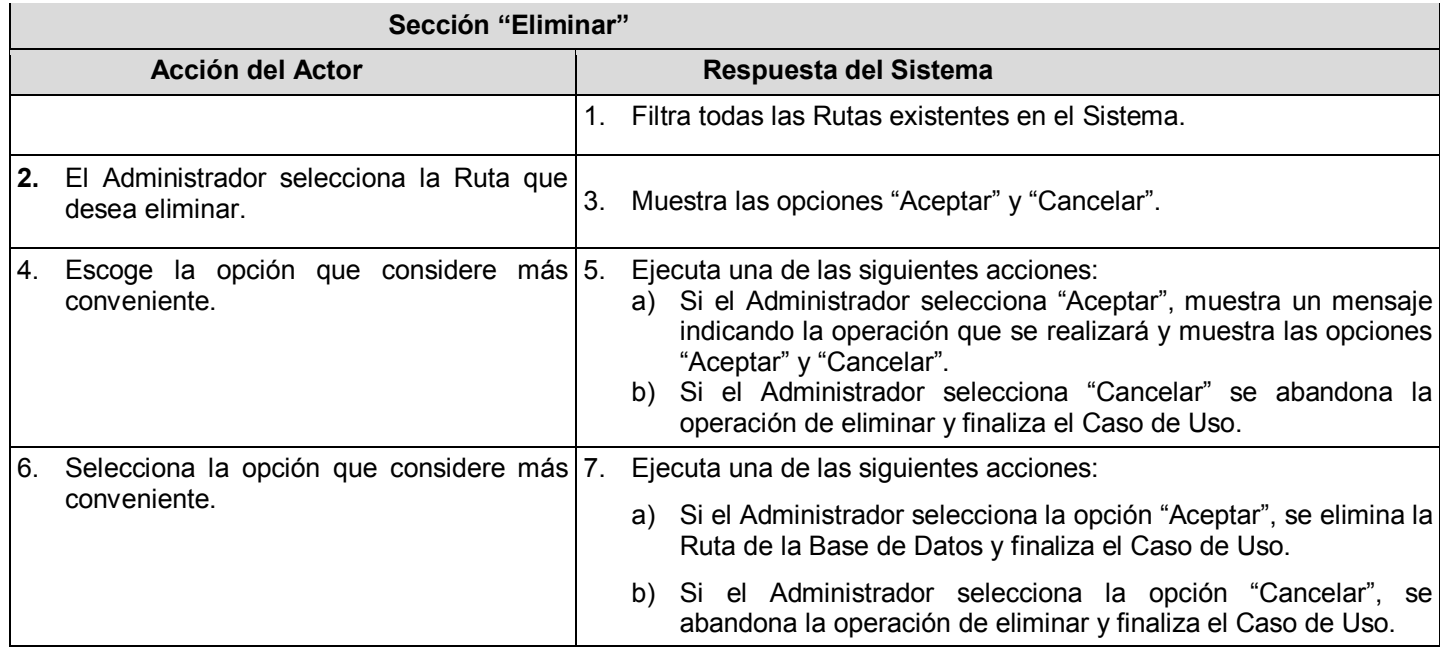

**Tabla 29. Caso de Uso Administrar Rutas**

## **2.9 Conclusiones**

En este capítulo se comenzó a desarrollar la propuesta de solución, alcanzándose un listado con las funciones que debe tener el sistema, la representación del mismo a través de Casos de Uso y la relación con los actores. A partir de este punto se puede empezar a construir la propuesta planteada para el sistema siguiendo los requisitos obtenidos durante este capítulo.

# **CAPÍTULO 3. CONSTRUCCIÓN DE LA SOLUCIÓN PROPUESTA**

## **3.1 Introducción**

Universidad de las Ciencias Informáticas

En este capítulo se realiza el diseño de la propuesta de solución, de la base de datos, se definen los principios de diseño gráfico, los estándares de interfaz de la aplicación, así como una concepción general de la ayuda y el tratamiento de excepciones.

## **3.2 Modelo de Análisis**

En la construcción del modelo de análisis se identifican las clases que describen la realización de los Casos de Uso, los atributos y las relaciones entre ellas. Con esta información se construye el Diagrama de clases del análisis, que por lo general se descompone para agrupar las clases en paquetes. Esta descomposición tiene impacto comúnmente en el diseño e implementación de la solución. El Modelo de Análisis es el resultado de la actividad de analizar los Casos de Uso y su realización suaviza la transición al Diseño y se utiliza para tener una visión general de la propuesta de sistema.(Larman 2004)

## **3.2.1 Diagrama de Clases de Análisis**

Las clases de análisis se centran en los requisitos funcionales, y son evidentes en el dominio del problema, porque representan conceptos y relaciones del dominio. Tienen atributos y se establecen relaciones entre ellas. Encajan en tres estereotipos básicos:

**Clase Interfaz**: Modelan la interacción entre el sistema y sus actores.

**Clase Entidad**: Modelan información que posee larga vida y que es a menudo persistente.

**Clase Control**: Coordinan la realización de uno o unos pocos Casos de Uso coordinando las actividades de los objetos que implementan la funcionalidad del Caso de Uso.

En el ANEXO I se muestran los Diagramas de Clases de Análisis, que no son más que artefactos en el que se representan los conceptos en un dominio del problema.

# **3.3 Patrones de Diseño**

El patrón es una descripción de un problema y su solución, con un nombre, que codifica buenos principios y sugerencias relacionados frecuentemente con la asignación de responsabilidades.

Los patrones de diseño contribuyen a reutilizar diseño, identificando aspectos claves de la estructura de un diseño que puede ser aplicado en una gran cantidad de situaciones. La importancia de la reutilización del diseño reduce los esfuerzos de desarrollo y mantenimiento, mejora la seguridad, eficiencia y consistencia de los diseños, y proporciona un considerable ahorro en la inversión.

En el diseño de la aplicación se tuvieron en cuenta los patrones Experto, Creador, Bajo Acoplamiento y Alta Cohesión.

El patrón Experto plantea que se debe asignar la responsabilidad al experto en información, que es la clase que cuenta con la información necesaria para cumplir la responsabilidad.

El patrón Creador expresa que la responsabilidad de crear una instancia de una determinada clase, debe asignarse a otra clase, siempre que esta agregue, contenga, registre o utilice específicamente los objetos de aquella.

El patrón Bajo Acoplamiento impulsa la asignación de responsabilidades, de manera que su localización no incremente el acoplamiento, hasta un nivel que lleve a los resultados negativos que puede producir un acoplamiento alto.

El patrón Alta Cohesión asigna una responsabilidad, de modo que la cohesión permanezca alta. Este patrón incrementa la claridad y facilita la comprensión del diseño, simplifica el mantenimiento y las mejoras en funcionalidad, e incrementa las capacidades de reutilización.

# **3.4 Modelo de Diseño**

El diseño es un refinamiento del análisis que tiene en cuenta los requisitos no funcionales. Este modelo está muy cercano al modelo de implementación, lo que es natural para guardar y mantener el modelo de diseño a través del ciclo de vida completo del software.

Entre los propósitos del diseño se encuentran adquirir una comprensión de los aspectos relacionados con los requisitos no funcionales, y restricciones relacionadas con los lenguajes de programación, componentes reutilizables, sistemas operativos, tecnologías de distribución y concurrencia y tecnologías de interfaz de usuario. Además de descomponer los trabajos de implementación en partes más manejables, que puedan ser llevadas a cabo por diferentes equipos de desarrollo.

# **3.4.1 Diagrama de Clases de Diseño**

Las clases de diseño se especifican utilizando la sintaxis del lenguaje de programación elegido y tienen correspondencia directa con los métodos en la implementación. Un diagrama de clases de diseño es una representación más concreta que el diagrama de clases del análisis, representa la parte estática del sistema y las clases y sus relaciones.

Este trabajo ha sido diseñado con una arquitectura J2EE de tres capas para cada Caso de Uso representadas por paquetes, presentación, negocio y acceso a datos, y en la capa de presentación se introduce el patrón Modelo Vista Controlador (MVC).

A continuación se muestra el Diagrama de Clases de Diseño correspondiente al Caso de Uso Administrar Departamentos, el cual se ha dividido en tres capas para explicar la arquitectura del sistema, (Figura 3.1, Figura 3.2 y Figura 3.3). Para tener una mayor información de los restantes Diagramas de Clases de Diseño, ver (ANEXO II).

En la capa Web (Figura 3.1) se encuentra la clase controladora que se encarga de tomar y devolver peticiones web a través del framework Spring, se representan las páginas aunque en realidad solo se tiene de ellas llamadas lógicas.

La capa Facade (Figura 3.2) cuenta con las clases del negocio para cada Caso de Uso y paralela a esta se encuentra el paquete de las entidades.

La capa Acceso a Datos (Figura 3.3) es la encargada de conectarse a la Base de Datos y extraer de ella las informaciones requeridas, está también dividida por cada Caso de Uso y sus entidades a través de paquetes.

Se confeccionó un diagrama de clases para cada Caso de Uso, con el objetivo de lograr un mayor desacoplamiento, reutilización y legibilidad de dichos diagramas.

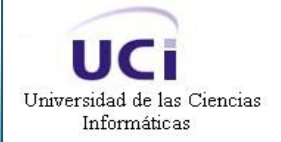

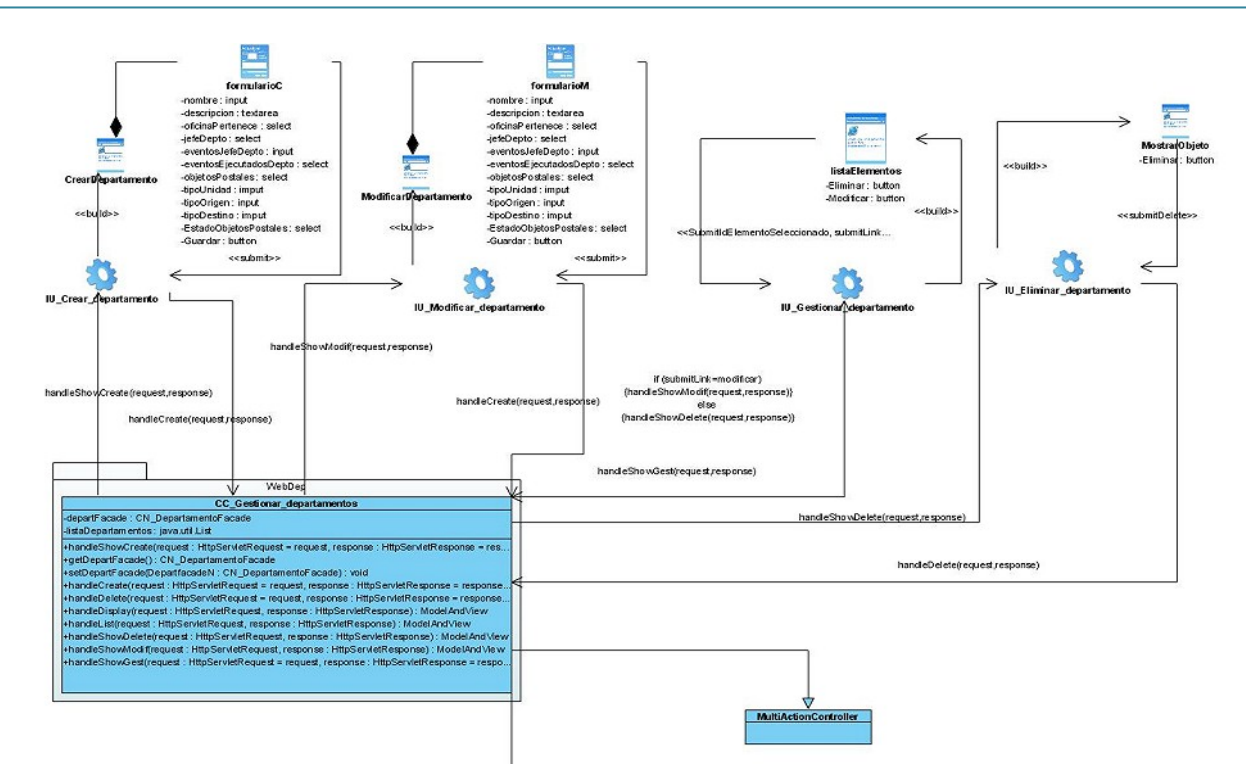

**Figura 3. 1. Capa Web del DCD: CU Administrar Departamentos**

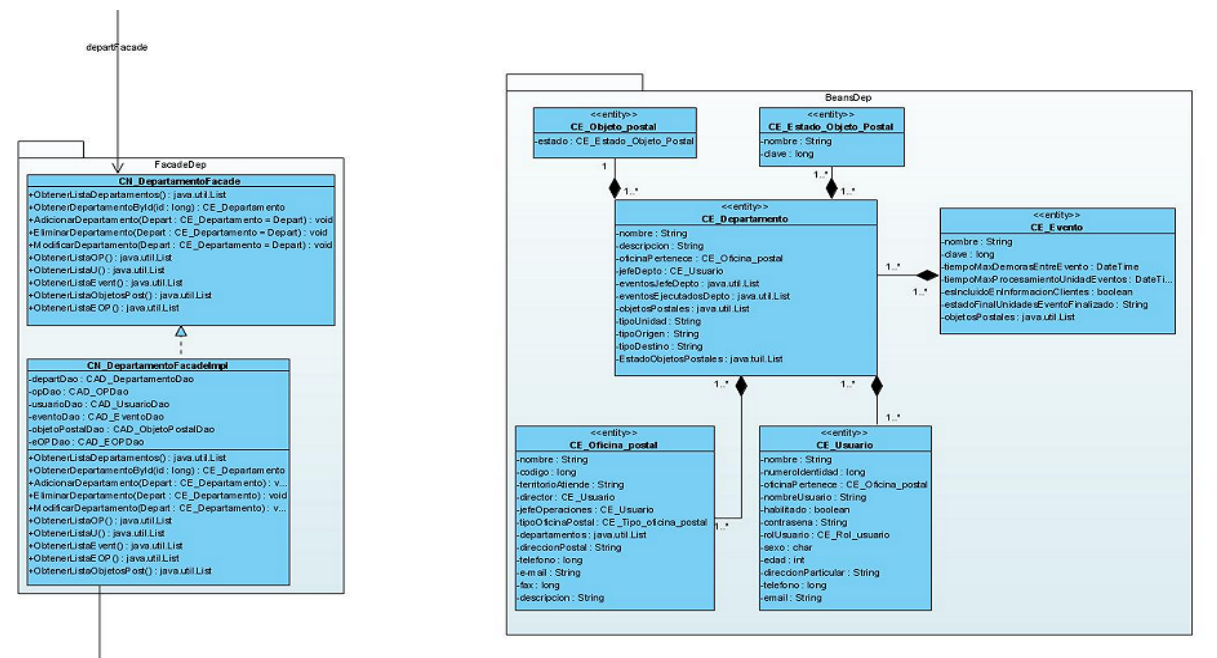

**Figura 3. 2. Capa Facade del DCD: CU Administrar Departamentos**

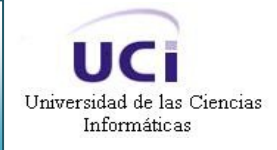

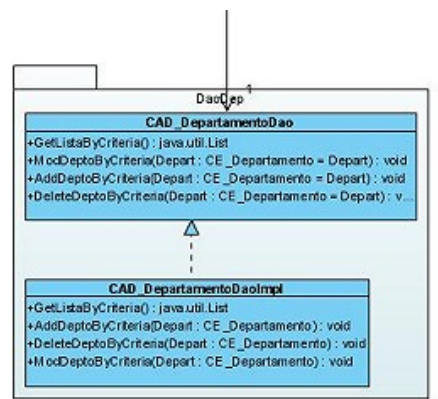

**Figura 3. 3. Capa Acceso a Datos del DCD: CU Administrar Departamentos**

# **3.4.2 Diagrama de Interacción**

En el diseño, se recomienda representar las interacciones de los objetos que participan en la realización de un Caso de Uso, mediante diagramas de secuencias, así se pueden encontrar, de una forma más satisfactoria las secuencias de interacciones detalladas y ordenadas en el tiempo.

En los diagramas de secuencias se muestran las interacciones entre objetos, ordenadas en secuencia temporal durante un escenario concreto y mediante transferencias de mensajes entre objetos o subsistemas.

En el presente trabajo para una mejor comprensión, los diagramas se separaron por los diferentes escenarios que pueden tener lugar en cada Caso de Uso. Los Diagramas de Secuencia del Diseño se podrán consultar en el (ANEXO III).

## **3.5 Clases Persistentes**

En las clases persistentes, los atributos, y las relaciones pueden ser implementados directamente en una base de datos orientada a objetos. En el entorno de desarrollo actual, la base de datos relacional, es el tipo de base de datos más usada para el almacenamiento de datos.

El Diagrama de Clases se puede usar para modelar la estructura lógica de la base de datos, con clases representando tablas, y atributos de clases representando columnas.
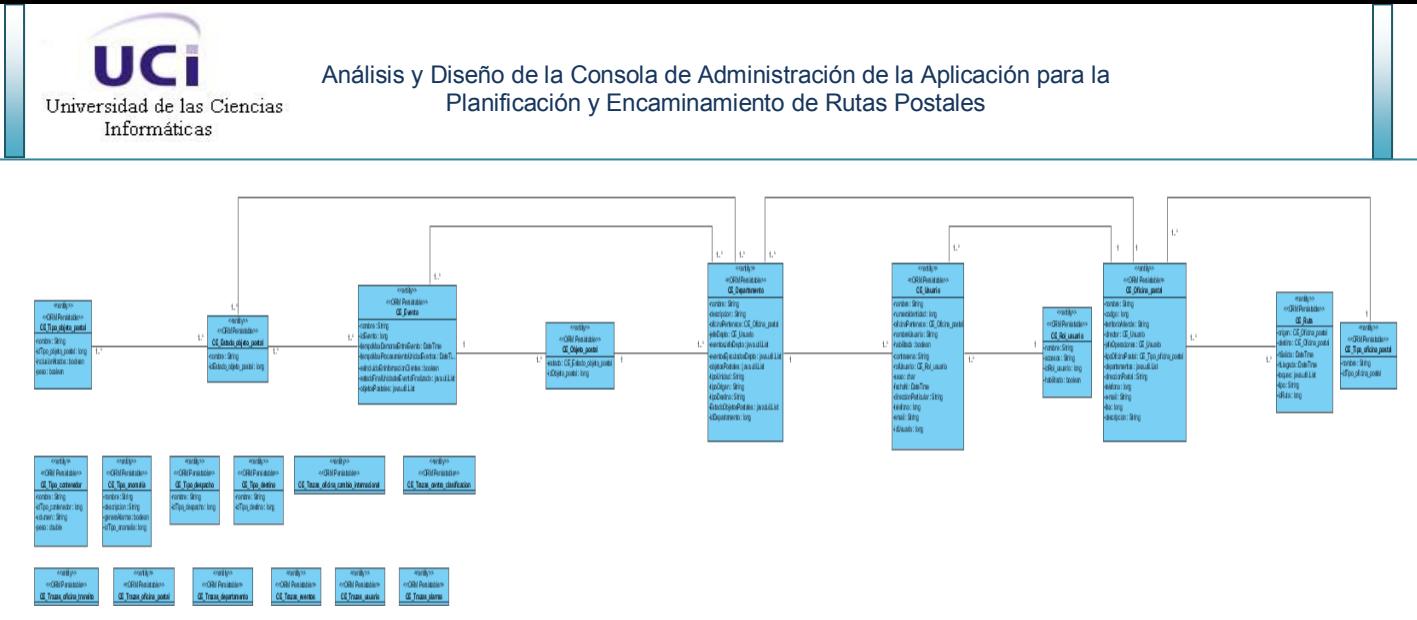

**Figura 3. 4. Diagrama de Clases Persistentes**

### **3.6 Modelo de Datos**

El diagrama del modelo de datos se genera a partir del diagrama de clases persistentes, y representa la estructura que tendrá la base de datos del sistema. En este caso, se muestra un subdiagrama de la base de datos general, solo con las tablas que involucra el sistema, dado que la base de datos correspondiente a la Aplicación para la Planificación y Encaminamiento de Rutas Postales es muy grande y presenta muchas tablas que no tienen relación con la administración de la aplicación.

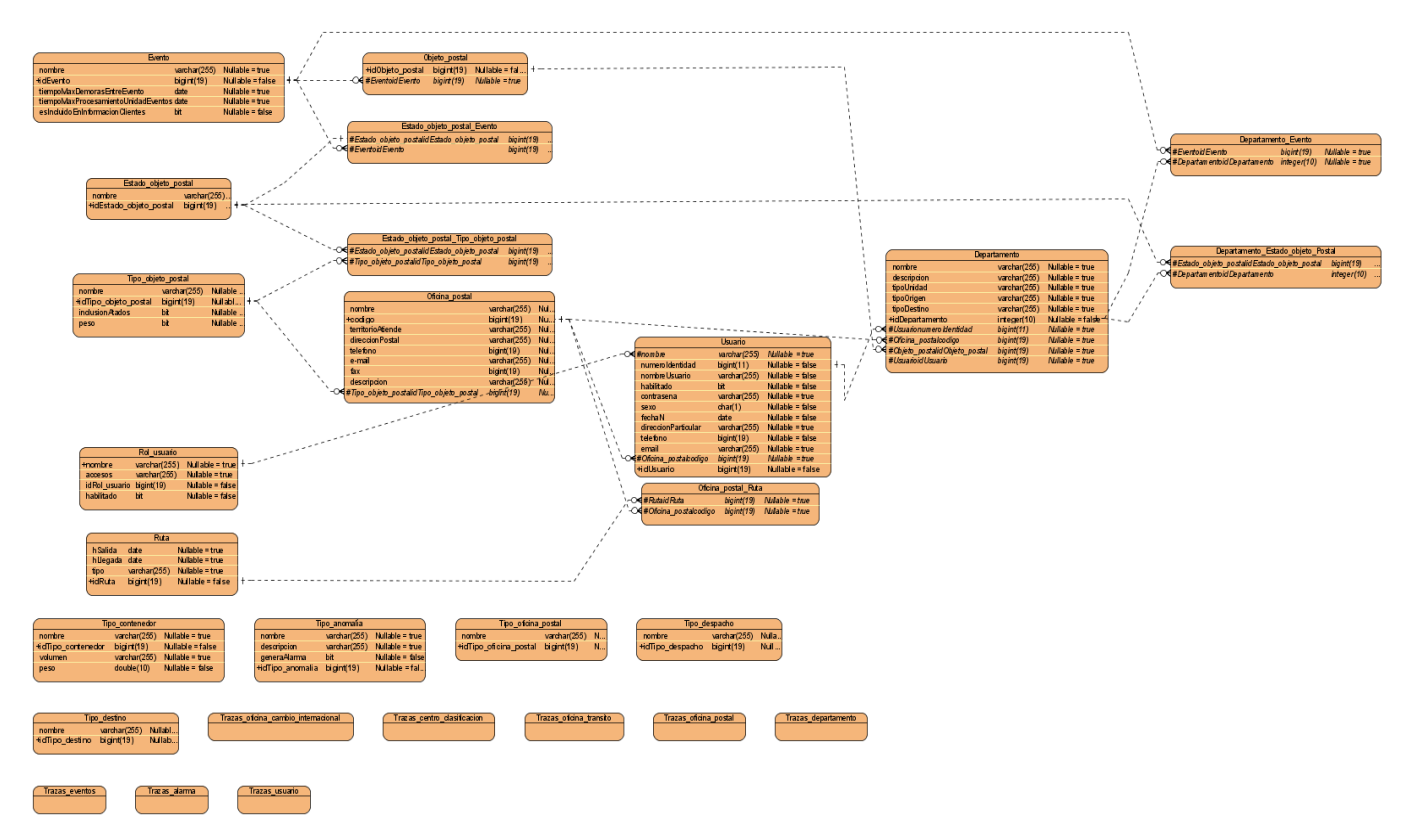

**Figura 3. 5. Diagrama de Modelo de Datos**

## **3.7 Principios de Diseño de Interfaz**

Universidad de las Ciencias Informáticas

La interfaz gráfica del usuario es el medio por el cual este interactúa con el sistema, por lo que su diseño debe ser amigable, consistente, necesita contener retroalimentación, minimizar las posibilidades de error y la memorización, debe proveer la recuperación de errores y que no requiera usuarios con un alto nivel informático.

Una aplicación con una interfaz bien diseñada, además de un buen diseño gráfico, debe tener una buena navegabilidad, usabilidad y distribución de los contenidos. Este trabajo utilizará en el diseño los principios antes mencionados.

## **3.7.1 Estándares de la interfaz de la aplicación**

Las interfaces permiten la comunicación y el intercambio de información entre el usuario y el sistema. El sistema que se presenta, va a disponer de un menú principal, desde el que se pueda acceder a cualquiera de los módulos a los que tiene derecho el usuario que está utilizando el sistema.

En el caso de este trabajo solamente el administrador del sistema puede acceder a este componente.

Las interfaces se integrarán a través del menú principal, que va a contener palabras claves de cada proceso y al cual se puede acceder desde cualquier sitio del componente, cumpliendo con los principios antes planteados para cada interfaz del componente.

Se puede encontrar en la parte superior de cada interfaz el nombre del proceso al que pertenece y el nombre abreviado del componente en color rojo, los vínculos se estandarizan con el color verde y el texto en color negro.

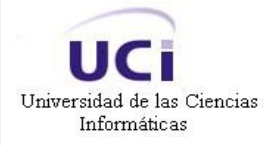

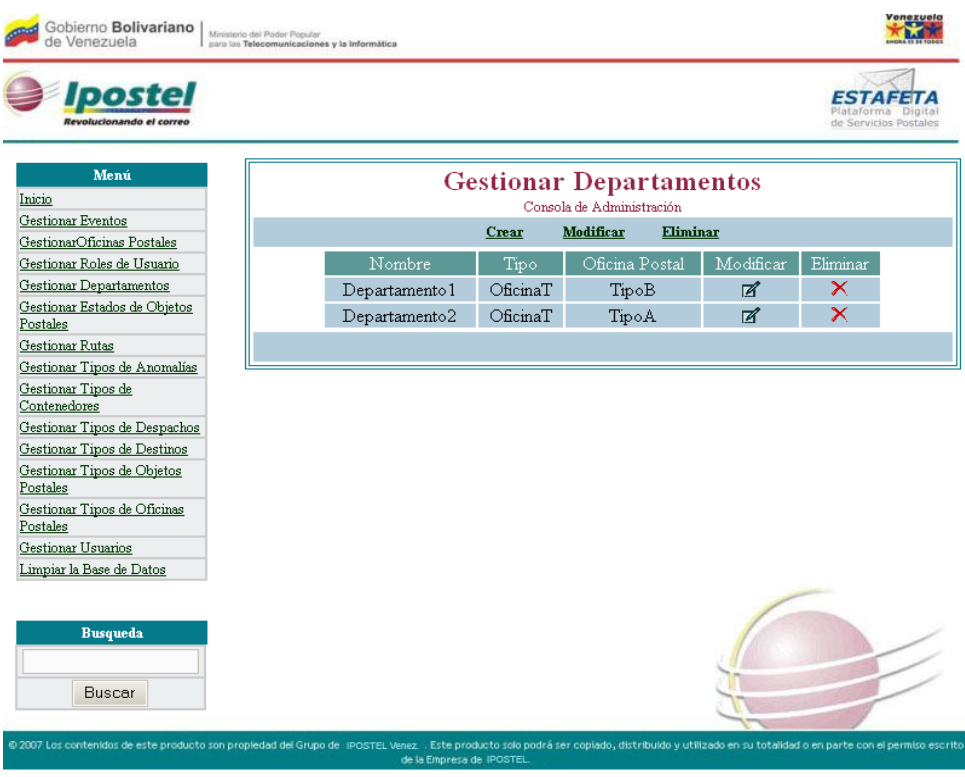

**Figura 3. 6. Presentación del Menú**

La tipografía se mantiene estable, para dar mayor estética a cada interfaz. No presenta animaciones y no contiene imágenes grandes, para lograr una mayor velocidad de carga y no distraer al usuario. El sistema, aquí propuesto, será parte de la Plataforma Digital de Servicios Postales (Estafeta), que se viene construyendo para el Instituto Postal Telegráfico de Venezuela (IPOSTEL), la cual está regida por una plantilla que se integra a cada interfaz.

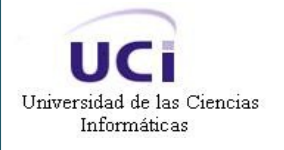

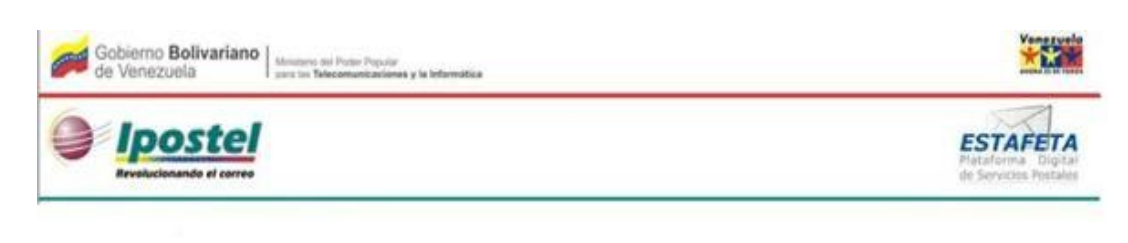

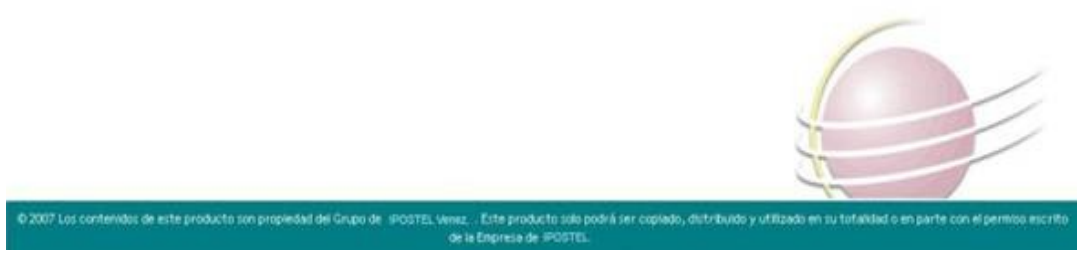

**Figura 3. 7. Presentación de la Plantilla de plataforma**

Los formularios estarán situados a la derecha de cada interfaz, centrados, organizados y con coherencia.

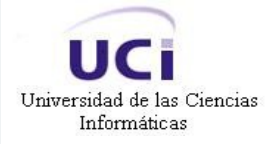

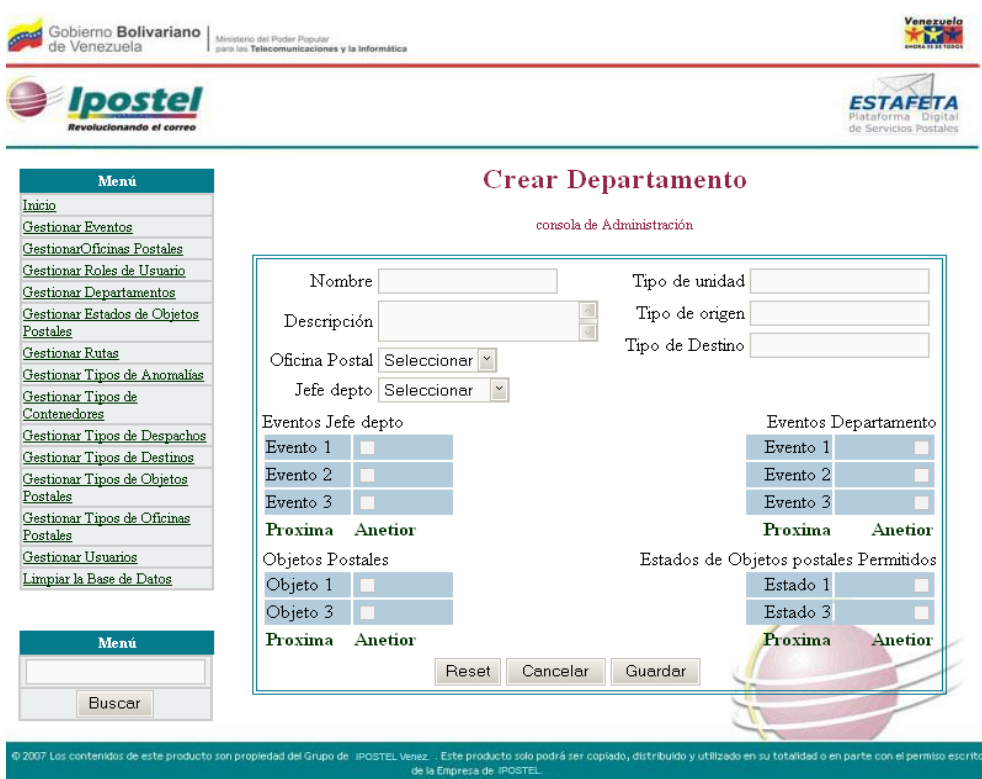

**Figura 3. 8. Presentación de Formularios**

## **3.7.2 Concepción general de la ayuda**

La ayuda se encontrará disponible en todas las páginas de la aplicación, con el objetivo de que el usuario solo pueda ver la información que solicite en ese momento. Cada página debe mostrar los conceptos que se operan en el sistema, para que el usuario se encuentre familiarizado con ellos y, además, se debe poder acceder siempre que se requiera, a la información general y a las características de la aplicación.

## **3.7.3 Tratamiento de excepciones**

El tratamiento de errores facilita el buen funcionamiento de una aplicación proporcionando una mejor apariencia ante los clientes. Para acciones que son irreversibles como es el caso de las eliminaciones se utilizarán mensajes de confirmación.

#### **3.8 Conclusiones**

En este capítulo se realizó la descripción de las clases necesarias para la futura implementación del sistema. Se obtuvieron los diagramas de clases de análisis, los diagramas de clases de diseño y los de interacción. Se presentaron los principios y estándares seguidos para el diseño de la interfaz y la forma de tratar los errores.

## **CONCLUSIONES GENERALES**

En este trabajo, se realizó el análisis y diseño de la Consola de Administración de la Aplicación para la Planificación y Encaminamiento de Rutas Postales, capaz de lograr un control de todos los usuarios, entidades postales, sucesos y eventos postales que automatiza esta aplicación.

El estudio y análisis de las características de las Consolas de Administración existentes en Internet, así como la selección de la Metodología de Análisis y Diseño de Sistemas Informáticos, sirvieron de apoyo para desarrollar lo antes expuesto.

Luego de un análisis de las tecnologías más usadas en la actualidad para el desarrollo de sistemas informáticos similares, se propone utilizar Java como lenguaje de programación, con los frameworks correspondientes a la plataforma J2EE. Y para lograr una mejor interactividad con el usuario en el navegador, se propuso JavaScript como lenguaje del lado del cliente.

Se llegó a la conclusión además, que la metodología idónea para llevar a cabo el proceso de desarrollo es RUP (Proceso Unificado de Rational).

No se pudieron identificar bien los procesos que ocurren en el negocio, por lo que se modeló dicho negocio a través de un modelo de dominio, en el cual se mostraron los principales conceptos al usuario, para lograr un mejor entendimiento del mismo.

Se definieron los requerimientos del sistema, tanto funcionales como no funcionales, y a continuación se elaboró el modelo de casos de uso del sistema, describiéndose cada caso de uso para un mejor conocimiento de las funcionalidades que brindan.

Se diseñó el sistema a través de diagramas de clases de análisis, diagramas de clases de diseño y diagramas de interacción.

Se plantearon los principios a seguir en el diseño de la interfaz de usuario. Después de todo este análisis del trabajo se puede concluir que con la realización del análisis y diseño, se podrá llevar a cabo el proceso de implementación de la Consola de Administración de la Aplicación para la Planificación y Encaminamiento de Rutas Postales.

## **RECOMENDACIONES**

Se recomienda la implementación de otros sistemas similares a este para los componentes restantes de la Plataforma Integrada de Servicios Postales perteneciente a IPOSTEL, de manera que se tenga un control total de todos los eventos, usuarios, sucesos, opciones de configuración y parámetros del sistema de la Plataforma en general.

Extender las funcionalidades de la Consola de Administración, permitiéndose la administración de los eventos postales que se involucran en el tratamiento de una pieza postal certificada; ejemplo: creación de atados, creación de sacas, despachos.

Extender las funcionalidades de la Consola de Administración, permitiéndose la gestión de las localizaciones geográficas con las que opera el sistema.

# **REFERENCIAS BIBLIOGRÁFICAS**

- castellano., P. e. (2006). "Servlets y JSP." Retrieved 15/03/2007, 2007, from [http://www.programacion.net/java/tutorial/servlets\\_jsp/1/#servlets\\_jsp\\_queesjsp.](http://www.programacion.net/java/tutorial/servlets_jsp/1/#servlets_jsp_queesjsp)
- Ciberaula. (2006). "Java (J2EE)." Retrieved 15/03/2007, 2007, from [http://www.ciberaula.com/curso/java2/que\\_es/.](http://www.ciberaula.com/curso/java2/que_es/)
- Corporation, M. (2007). "Diseñar para favorecer la facilidad de administración." Retrieved 20/03/2007, 2007, from [http://msdn.microsoft.com/library/spa/default.asp?url=/library/SPA/vsent7/html/vxconDesigningForM](http://msdn.microsoft.com/library/spa/default.asp?url=/library/SPA/vsent7/html/vxconDesigningForManageability.asp) [anageability.asp.](http://msdn.microsoft.com/library/spa/default.asp?url=/library/SPA/vsent7/html/vxconDesigningForManageability.asp)
- Corporation, M. (2007). "Guía detallada de uso de la Consola de administración de Directivas de grupo." Retrieved 15/04/2007, 2007, from [http://www.microsoft.com/latam/technet/productos/windows/windowsserver2003/gpmcinad.mspx.](http://www.microsoft.com/latam/technet/productos/windows/windowsserver2003/gpmcinad.mspx)
- Corporation, M. (2007). "Introducción a la Consola de Administración de Microsoft." Retrieved 20/03/2007, 2007, from https:/[/www.microsoft.com/technet/prodtechnol/windowsserver2003/es/library/ServerHelp/0a9ef5c0](http://www.microsoft.com/technet/prodtechnol/windowsserver2003/es/library/ServerHelp/0a9ef5c0-456f-4830-900c-c30fe123b5b4.mspx?mfr=true) [-456f-4830-900c-c30fe123b5b4.mspx?mfr=true.](http://www.microsoft.com/technet/prodtechnol/windowsserver2003/es/library/ServerHelp/0a9ef5c0-456f-4830-900c-c30fe123b5b4.mspx?mfr=true)
- DesarrolloWeb.com. (2007). "Comparando JSP con ASP." Retrieved 25/02/2007, 2007, fro[mhttp://www.desarrolloweb.com/articulos/832.php.](http://www.desarrolloweb.com/articulos/832.php)
- DesarrolloWeb.com. (2007). "Qué es Javascript." Retrieved 28/03/2007, 2007, fro[mhttp://www.desarrolloweb.com/articulos/25.php.](http://www.desarrolloweb.com/articulos/25.php)
- DesarrolloWeb.com. (2007). "Qué es Visual Basic Script." Retrieved 30/03/2007, 2007, fro[mhttp://www.desarrolloweb.com/articulos/717.php.](http://www.desarrolloweb.com/articulos/717.php)
- Férez, M. P. G. (2006). "Administración de Sistemas Operativos." Retrieved 10/02/2007, 2007, from [http://ditec.um.es/asop/teoria/tema11.pdf.](http://ditec.um.es/asop/teoria/tema11.pdf)
- Foundation., T. A. S. (2007). "Consola de Administración de Gerónimo." Retrieved 04/04/2007, 2007, from [http://cwiki.apache.org/GMOxDOC11/consola-de-administracin-de-geronimo.html.](http://cwiki.apache.org/GMOxDOC11/consola-de-administracin-de-geronimo.html)
- González, C. S. (2006) "Seguridad no intrusiva con Acegi Security System for Spring." **Volume**, 7 DOI:
- Larman, C. (2004). UML y Patrones. Introducción al análisis y diseño orientado a objetos. La  $\bullet$ Habana, Félix Varela.
- Mateos, I. M. (2005). Evaluación del Estado del Arte de J2EE y de los Servidores
- de Aplicaciones JBoss y Geronimo. Facultad de Ingeniería., Universidad de Deusto.**:** 119.

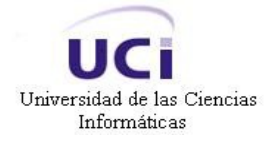

- Monografías.com. (2005). "Introducción a Java." Retrieved 31/01/2007, 2007,  $\bullet$ fro[mhttp://www.monografias.com/trabajos/java/java.shtml.](http://www.monografias.com/trabajos/java/java.shtml)
- Robert Williams, M. W. (2004). La Biblia de Windows Server 2003. Administración de Sistemas. Madrid, Anaya Multimedia.
- Sanchez., M. A. M. (2004) "Metodologías de Desarrollo de Software " Grupo Informatizate.  $\bullet$ **Volume**, DOI:
- Wikipedia. (2007). "Aplicación web." Retrieved 30/04/2007, 2007, fro[mhttp://es.wikipedia.org/wiki/Aplicaci%C3%B3n\\_web.](http://es.wikipedia.org/wiki/Aplicaci%C3%B3n_web)
- Wikipedia. (2007). "Perl." Retrieved 25/02/2007, 2007, fro[mhttp://es.wikipedia.org/wiki/Perl.](http://es.wikipedia.org/wiki/Perl)
- Wikipedia. (2007). "PHP." Retrieved 25/03/2007, 2007, from [http://es.wikipedia.org/wiki/PHP.](http://es.wikipedia.org/wiki/PHP)  $\bullet$
- Yoandro Hechevarría Toranzo, A. F. D. (2006). Sistema Automatizado para la Planificación  $\bullet$ Material y Financiera del MINFAR. Facultad de Ingeniería Industrial Centro de Estudios de Ingeniería de Sistemas (CEIS). Ciudad de la Habana., Instituto Superior Politécnico "José Antonio Echeverría". 99.

# **BIBLIOGRAFÍA**

Universidad de las Ciencias Informáticas

- BURGOS., Á. D. L. Y. S. I. U. D. *Proceso de desarrollo O.O. y un caso de Estudio.*, 2004.
- CASH, J. *Introducción a Perl.*, 2006. [2007]. Disponible en: http://www.fathersfate.com.mx/wordpress/2006/11/10/introduccion-a-perl-rollo/
- CIBERAULA. *Java (J2EE)*, 2006. [2007]. Disponible en: http://www.ciberaula.com/curso/java2/que\_es/
- DESARROLLOWEB.COM. *Comparando JSP con ASP.*, 2006. [2007]. Disponible en: http://www.desarrolloweb.com/articulos/832.php
- ---. *Qué es Visual Basic Script.*, 2006. [2007]. Disponible en: http://www.desarrolloweb.com/articulos/717.php
- DÍAZ, M. D. *Diseño de aplicaciones Internet usando los Patrones de diseño J2EE.*, 2006. [2007]. Disponible en: http://www.r-software.com/Doctos/patrones.pdf
- GUTIÉRREZ, G. A. *J2EE. Una plataforma para el cómputo empresarial.*: *Entér@te en línea. Internet, cómputo y telecomunicaciones.*, 2007.
- INFODISC.ES. *Introducción al Lenguaje PERL.*, 2007. [2007]. Disponible en: http://kataix.umag.cl/~mmarin/topinf/perl.html
- ISMAEL CABALLERO, A. V. Y. F. Ó. G. *Una Herramienta CASE para ADOO: Visual Paradigm*, 2007.
- IVAR JACOBSON, G. B., JAMES RUMBAUGH. *El Proceso Unificado de Desarrollo de Software.* Madrid, Pearson Educación, 2000. p. 84-7829-0322
- LARMAN, C. *UML y Patrones. Introducción al análisis y diseño orientado a objetos.* La Habana., Félix Varela., 2004. 502 p.
- LATINA, O. *Enterprise Java Beans.*, 2007. [2007]. Disponible en: http://www.osmosislatina.com/java/ejb.htm
- MONOGRAFÍAS.COM. *Ingeniería de SoftwareUML.*, 2007. [2007]. Disponible en: http://www.monografias.com/trabajos5/insof/insof.shtml
- ---. *Introducción a Java*, 2007. [2007]. Disponible en: http://www.monografias.com/trabajos/java/java.shtml
- PC-NEWS.COM. *Administración de sesiones en Aplicaciones Web* 2005. [2007]. Disponible en: http://www.pc-news.com/detalle.asp?sid=&id=5&Ida=2078
- REYNOSO, C. *Métodos Heterodoxos en Desarrollo de Software.*, 2004.
- ROBERT WILLIAMS, M. W. *La Biblia de Windows Server 2003. Administración de Sistemas.*

Madrid, Anaya Multimedia, 2004. 1060 p. 84-415-1595-6

Universidad de las Ciencias Informáticas

- SORIANO, F. *Análisis y Diseño Orientado a Objetos.*, 2007.
- VALLECILLO., L. F. Y. A. *Una Introducción a los Perfiles UML.*, 2007.
- VIGNAGA., A. E. *Transformación de un Modelo de Dominio y Diagramas de Comunicación en un Diagrama de Clases de Diseño.*, 3 de septiembre de 2006.
- WIKIPEDIA. *Active Server Pages*, 2007. [2007]. Disponible en: http://es.wikipedia.org/wiki/Active\_Server\_Pages
- ---. *Aplicación web*, 2007. [2007]. Disponible en: http://es.wikipedia.org/wiki/Aplicaci%C3%B3n\_web
- ---. *Framework*, 2007. [2007]. Disponible en: http://es.wikipedia.org/wiki/Framework
- ---. *Lenguaje de programación Java*, 2007. [2007]. Disponible en: http://es.wikipedia.org/wiki/Lenguaje\_de\_programaci%C3%B3n\_Java
- ---. *Perl*, 2007. [2007]. Disponible en: http://es.wikipedia.org/wiki/Perl
- ---. *PHP*, 2007. [2007]. Disponible en: http://es.wikipedia.org/wiki/PHP
- ---. *Proceso Unificado de Rational.*, 2007. [2007]. Disponible en: http://es.wikipedia.org/wiki/RUP
- YOANDRO HECHEVARRÍA TORANZO, A. F. D. *Sistema Automatizado para la Planificación Material y Financiera del MINFAR.*: Facultad de Ingeniería Industrial Centro de Estudios de Ingeniería de Sistemas (CEIS). Ciudad de la Habana., Instituto Superior Politécnico "José Antonio Echeverría". 2006. 99. p.

# **GLOSARIO DE TÉRMINOS**

**Administrador del sistema:** Es el usuario que administra el Sistema desde el punto de vista técnico.

**Admisión:** Es la etapa en la que el cliente realiza la consignación de su pieza certificada. Esta operación se realiza en la ventanilla de la Oficina Postal Telegráfica.

**Apertura:** Es el evento en el cual se abren las sacas o valijas para acceder a su contenido.

**Atados:** Son paqueticos de no más de 100 cartas, que se agrupan por tener el mismo tipo de destino.

**Browser:** Navegador. Programa usado para visualizar documentos WWW en Internet.

**CASE:** Acrónimo inglés de Computer Aided Software Engineering, que significa Ingeniería de Software Asistida por Ordenador.

**Centro de Clasificación:** Es un Centro Postal donde se lleva a cabo el proceso de clasificación de los envíos postales, según el tipo de destino o de distribución. Estos centros pueden recibir diferentes denominaciones, como centros colectores y centro postal internacional. Los centros postales internacionales son los que reciben los despachos procedentes del extranjero.

**Consignación:** Es la entrega por parte del cliente del envío postal en la ventanilla de una Oficina Postal Telegráfica.

**Contenedores:** Es la caja plástica sellada en la cual se transportan los envíos postales.

**Creación de Atados:** Es una manera de agrupar las cartas que tienen un mismo tipo de destino, y que irán hacia la misma oficina o centro de clasificación destino.

**Creación de Sacas:** Es el llenado de las valijas o contenedores, en ella se echan atados en el caso de las cartas certificadas; o los paquetes, en el caso de los pequeños paquetes o bultos. Todo lo que contiene una saca tiene que ser del mismo tipo de producto, y con el mismo tipo de destino. Esta operación se realiza una vez que se han creado los atados.

**CSS:** (Cascade Style Sheet) Hoja de Estilo en Cascada. Conjunto de instrucciones escritas en HTML que definen las apariencias de una página web con el objetivo de que sus estilos se parezcan.

**Departamento:** Es un área de trabajo de un Centro Postal.

**Despacho:** Es el conjunto de valijas que tienen un mismo destino. Lleva asociado una guía o parte de despacho. En el caso del despacho internacional no deben tener más de 30 kg de peso.

**Destinatario:** Es la persona o empresa a la que va dirigida el envío postal.

**Document Object Model:** El DOM o Document Object Model (Modelo de Objetos de Documento) es una forma de representar documentos estructurados (tales como una página web HTML o un documento XML) que es independiente de cualquier lenguaje orientado a objetos.

**Eclipse:** Es una plataforma de desarrollo de código abierto basada en Java.

**Encaminamiento:** Es el proceso de clasificar las piezas de acuerdo al destino.

**Envíos postales:** Todos los productos que cumplen con los requisitos establecidos para poder circular por correo (cartas, impresos, pequeños paquetes, bultos postales).

**FTP:** Es uno de los diversos protocolos de la red Internet, significa Protocolo de Transferencia de Archivos y es el ideal para transferir datos por la red.

**HTML:** Acrónimo inglés de Hyper Text Markup Language (lenguaje de marcación de hipertexto), es un lenguaje de marcas diseñado para estructurar textos y presentarlos en forma de hipertexto, que es el formato estándar de las páginas Web. Gracias a Internet y a los navegadores, el HTML se ha convertido en uno de los formatos más populares que existen para la construcción de documentos.

**HTTP:** Hyper Text Transfer Protocol o Protocolo para transferir archivos o documentos hipertexto a través de la red.

**IDE:** Son las siglas de Integrated development environment, es decir, un entorno integrado de desarrollo.

**Internet Explorer:** Programa navegador para la interacción con los distintos servicios en Internet como páginas web, correo electrónico, chat.

**Internet Information Server:** Es el servidor Web de Microsoft que corre sobre plataformas Windows.

**Jefe de operaciones:** Es el máximo responsable de un Centro Postal en un turno de trabajo.

**Oficina de Cambio Internacional:** Es un centro de clasificación en el cual sólo se trabaja con los envíos que tienen origen o destino internacional.

**Oficina de Tránsito:** Es una oficina en la cual se guardan los despachos hasta tanto sean recogidos por otro transporte para continuar hacia su destino.

**Oficina Postal Telegráfica:** Entidad perteneciente a una Administración Postal donde se prestan servicios en Venezuela. Una oficina postal puede ser de diferentes tipos de acuerdo a los servicios que brinda.

**Open Source:** (Código fuente abierto) Un programa que ofrece al usuario la posibilidad de entrar en su interior para poder estudiarlo o modificarlo, libre acceso al código fuente, que va unido a una serie de conceptos:

**Operario:** Ejecuta eventos en un departamento de un Centro Postal, centro de clasificación, oficina de cambio internacional u oficina de tránsito.

**Personal Web Server:** Servidor web muy fácil de usar e instalar para sistemas Windows 98

**Piezas postales:** Son cartas, impresos, pequeños paquetes, bultos.

**Plugin:** Es un programa adicional que puede ser añadido a una aplicación para aumentar la funcionalidad de esta. Este programa adicional es cargado y corrido por la aplicación principal.

**Porteo:** Consiste en la entrega de los encargos, órdenes, envíos y remesas admitidos y

correctamente encaminados a los destinatarios finales.

Universidad de las Ciencias Informáticas

**Protocolo:** Se le llama protocolo de red o protocolo de comunicación al conjunto de reglas que controlan la secuencia de mensajes que ocurren durante una comunicación entre entidades que forman una red.

**Recepción:** Es el evento de recibir un despacho en un Centro Postal.

**Release:** (En español, "revisión" o "versión"). Es habitual que una aplicación software sufra modificaciones, mejoras o correcciones. El número de versión suele indicar el avance de los cambios.

**Rutas Postales:** Es el camino a seguir entre dos Centros Postales.

**Sacas:** Son bolsas de nylon en la que se echan los atados o los paquetes. En algunos casos se utilizan cajas cuadradas plásticas conocidas como contenedores. No debe tener más de 10 kg de peso.

**Scripts:** Un conjunto de comandos escritos en un lenguaje interpretado para automatizar ciertas tareas de aplicación.

**Servlet:** Pequeño programa de aplicación que es ejecutado por un servidor.

**Singletons:** (Instancia única). Es un patrón de diseño clásico que dicta el comportamiento de que la propia clase es la responsable de controlar la existencia de una única instancia.

**Struts:** Es un framework de código abierto para el desarrollo de aplicaciones Web J2EE.

**Supervisor:** Supervisa las operaciones de una oficina postal telegráfica, centro de clasificación, oficina de cambio internacional u oficina de tránsito.

**TCP/IP:** Protocolo de comunicaciones estándar en Internet. (Transmission Control Protocol/Internet Protocol).

**Web:** La World Wide Web (del inglés, Telaraña Mundial), la Web o WWW, es un sistema de hipertexto que funciona sobre Internet. Para ver la información se utiliza una aplicación llamada navegador Web para extraer elementos de información (llamados "documentos" o "páginas Web") de los servidores Web (o "sitios") y mostrarlos en la pantalla del usuario.

**XHTML:** Extensible Hypertext Markup Language o lenguaje extensible de marcado de hipertexto, es el lenguaje de marcado pensado para sustituir a HTML como estándar para las páginas web. XHTML es la versión XML de HTML, por lo que tiene, básicamente, las mismas funcionalidades, pero cumple las especificaciones, más estrictas, de XML.

**XML:** Extensible Markup Language (Lenguaje extensible de etiquetas) Es un meta-lenguaje que permite definir lenguajes de marcado adecuado a usos determinados. Se propone como lenguaje de bajo nivel (a nivel de aplicación, no de programación) para intercambio de información estructurada entre diferentes plataformas.

**XMLHttpRequest:** Es una interfaz empleada para realizar peticiones HTTP y HTTPS a servidores WEB. **XSLT:** Es un estándar de la organización W3C que presenta una forma de transformar documentos XML en otros e incluso a formatos que no son XML.

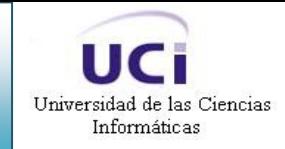

## **ANEXOS**

# **ANEXO I. DIAGRAMAS DE CLASES DE ANÁLISIS**

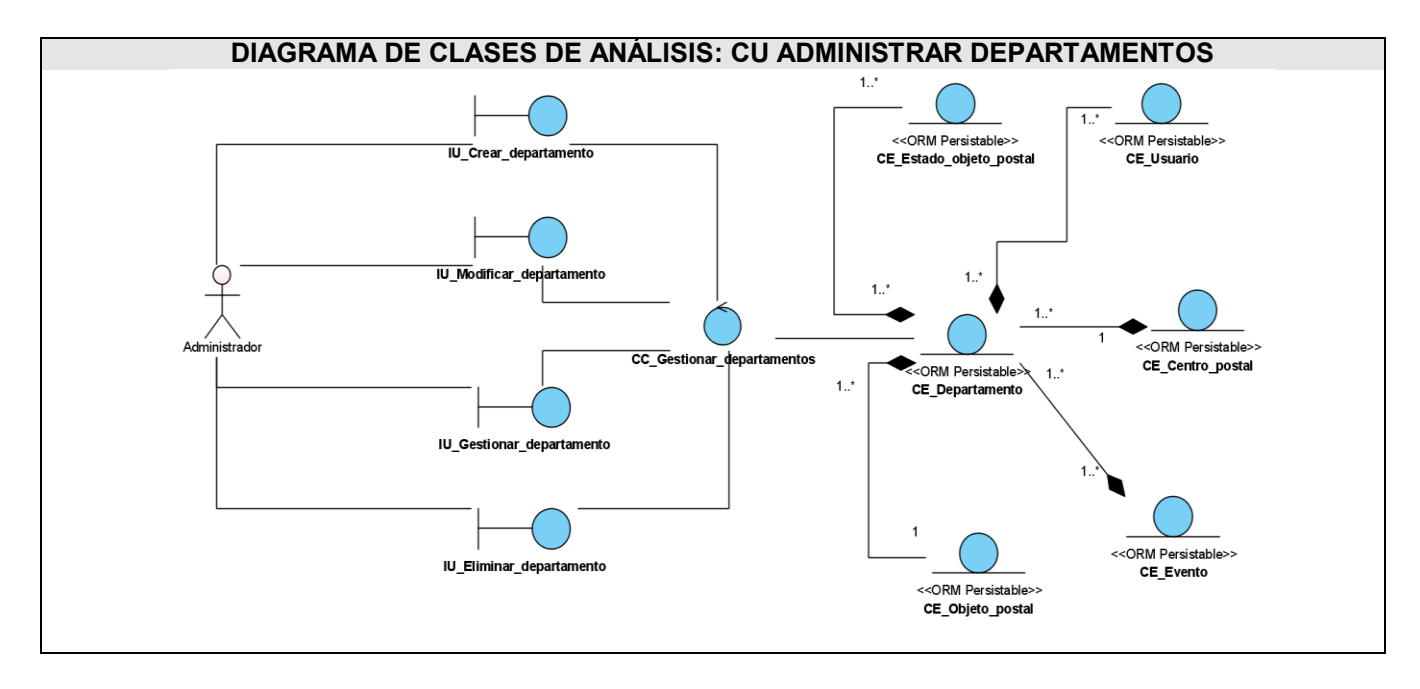

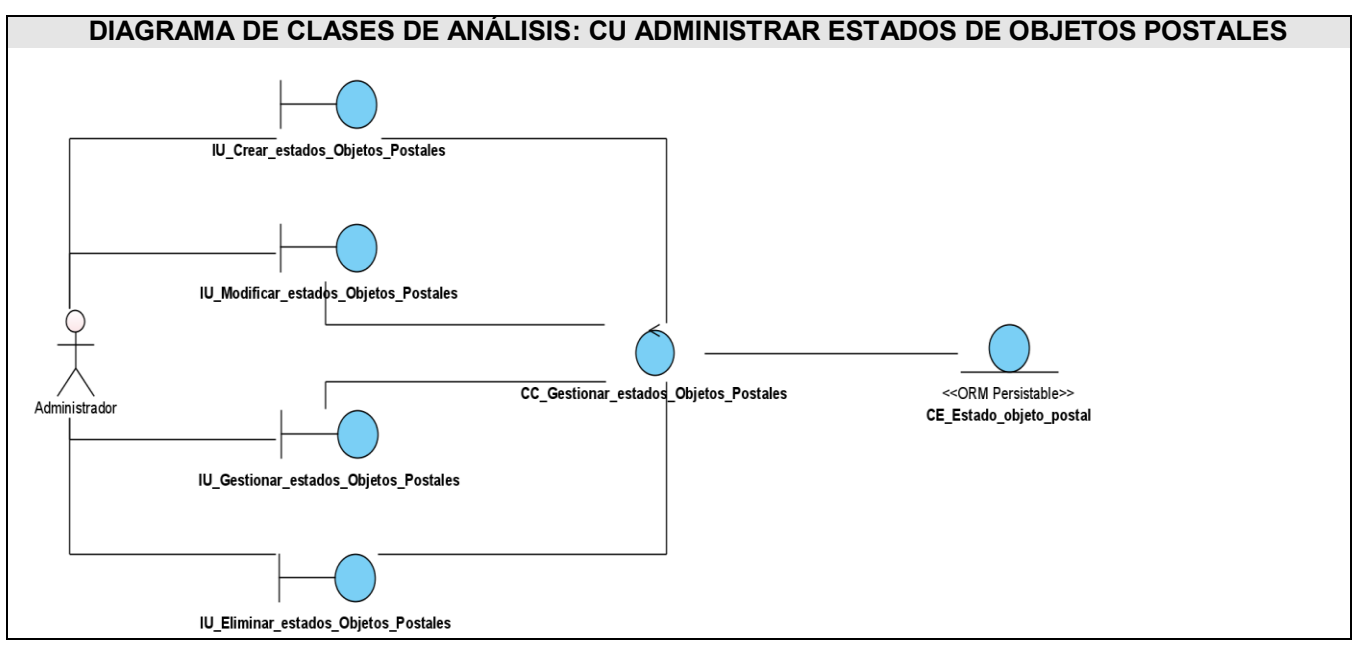

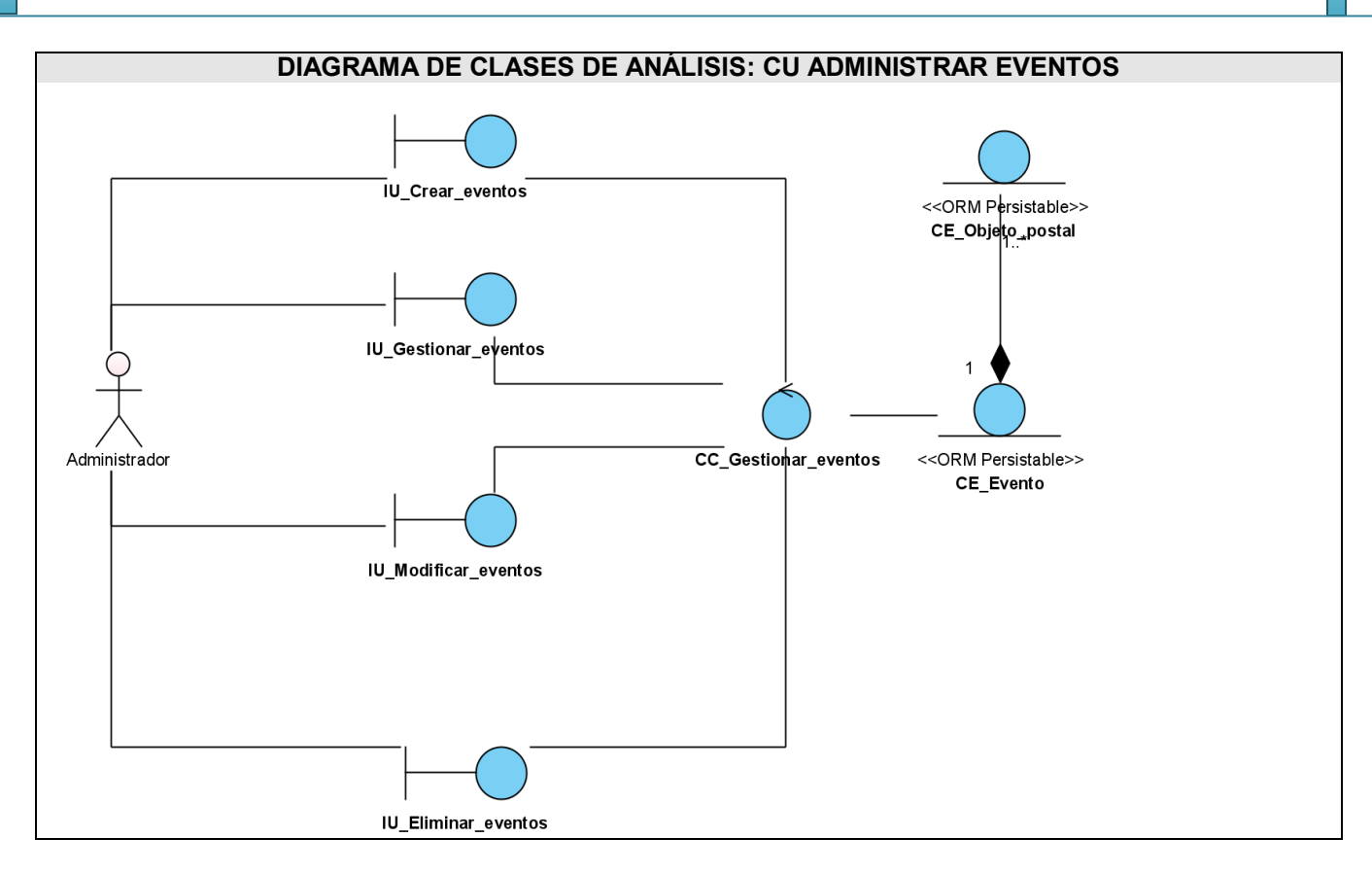

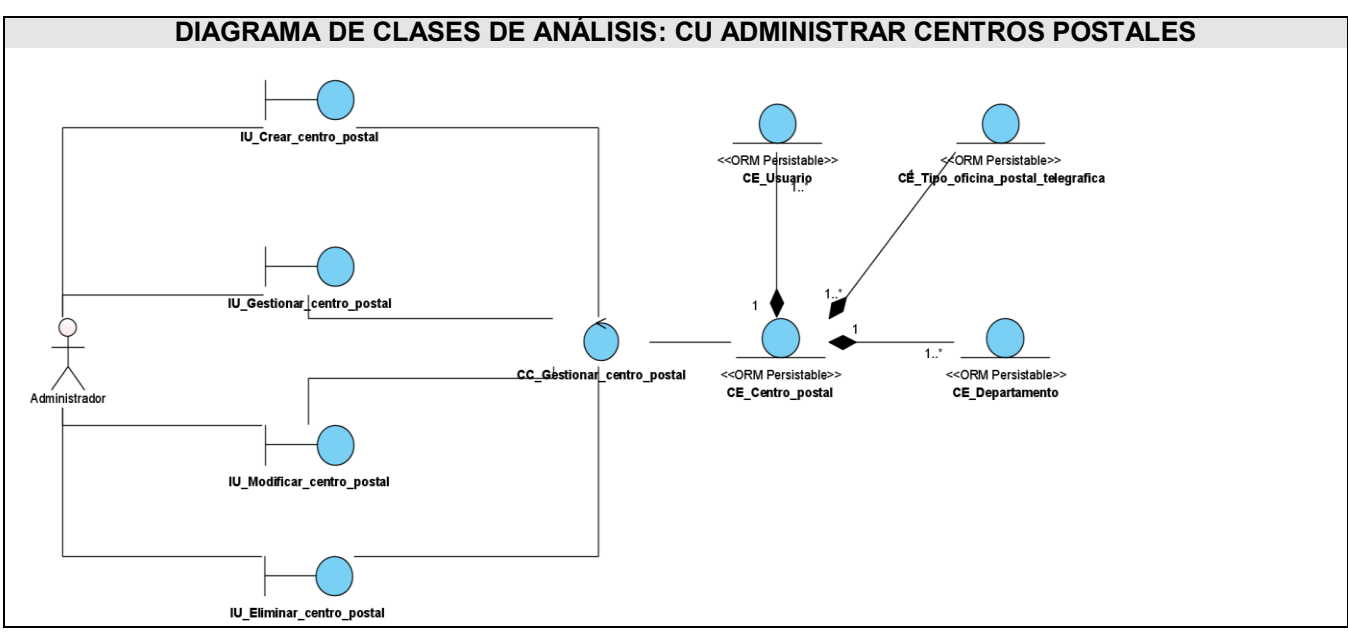

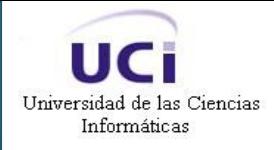

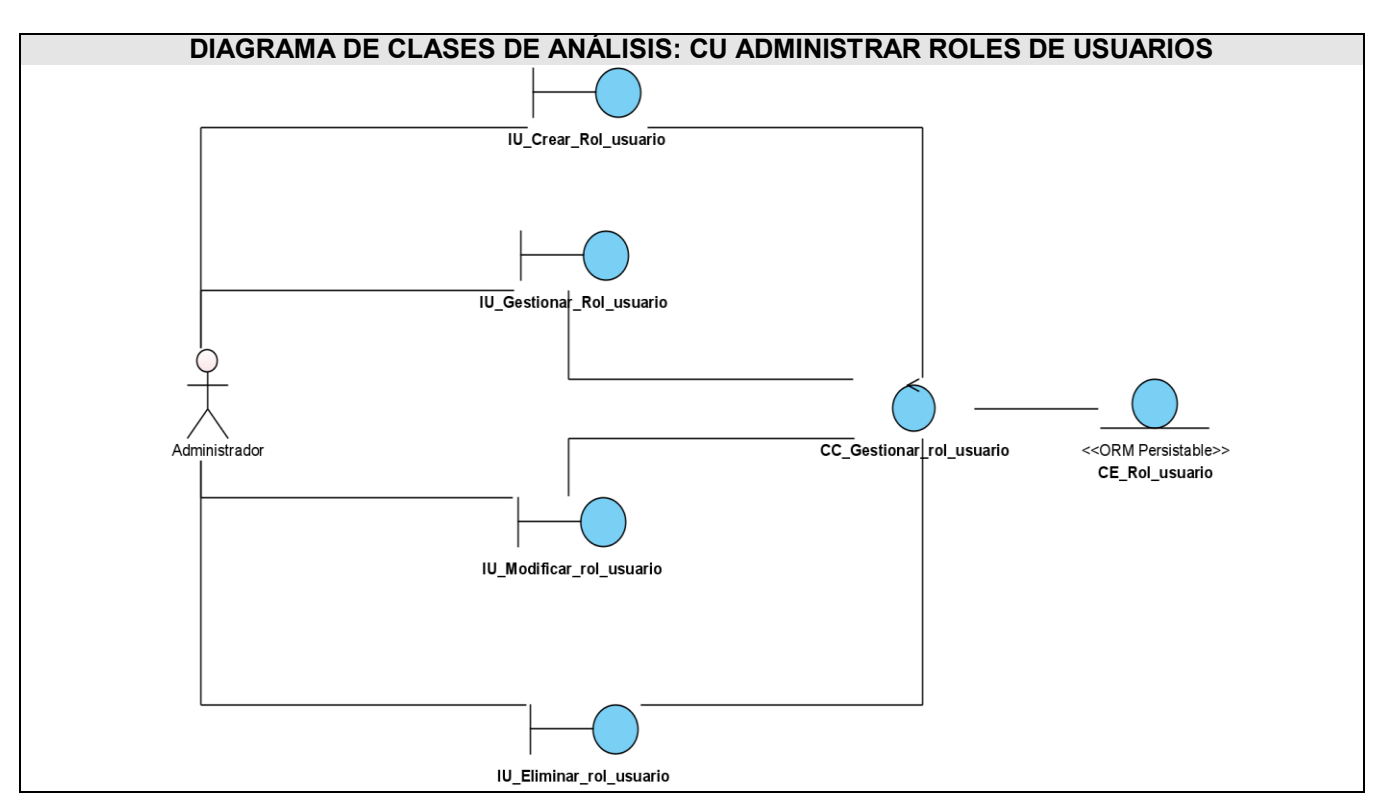

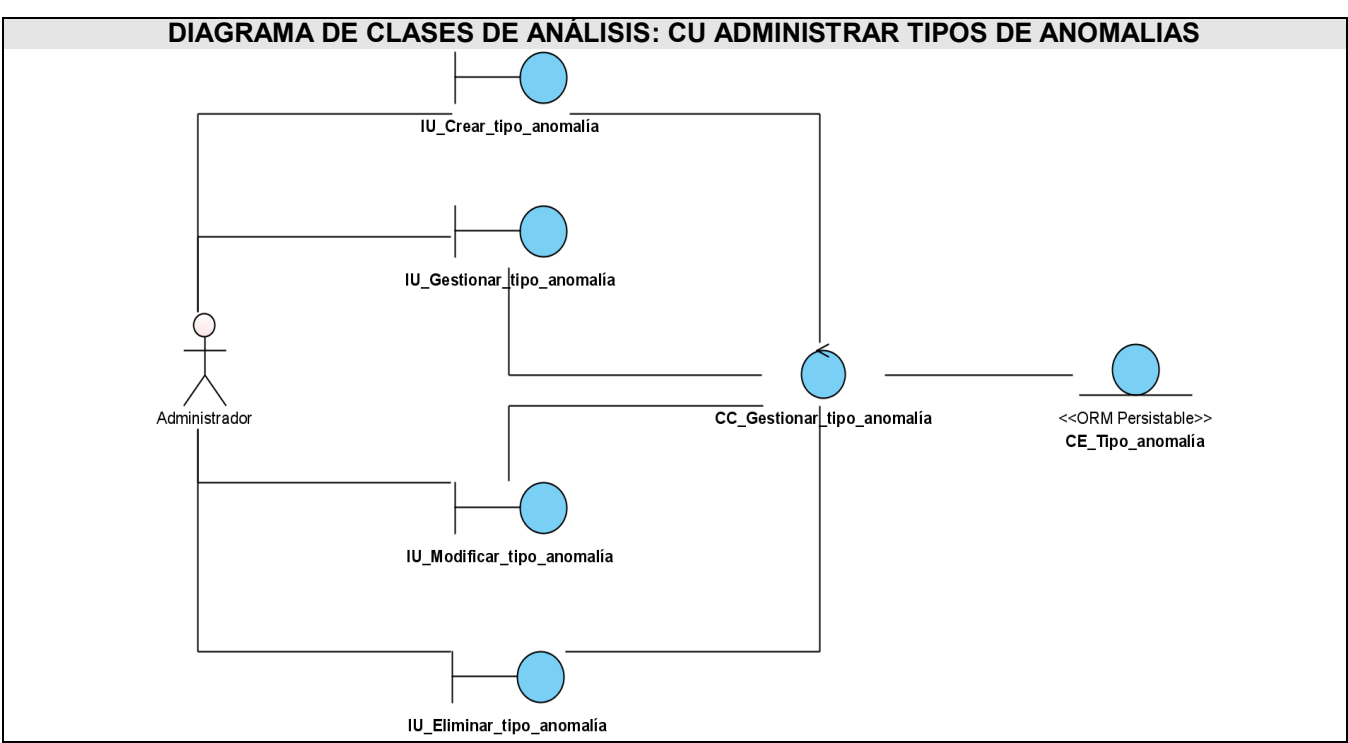

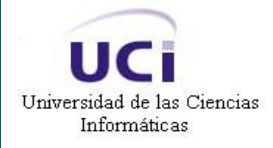

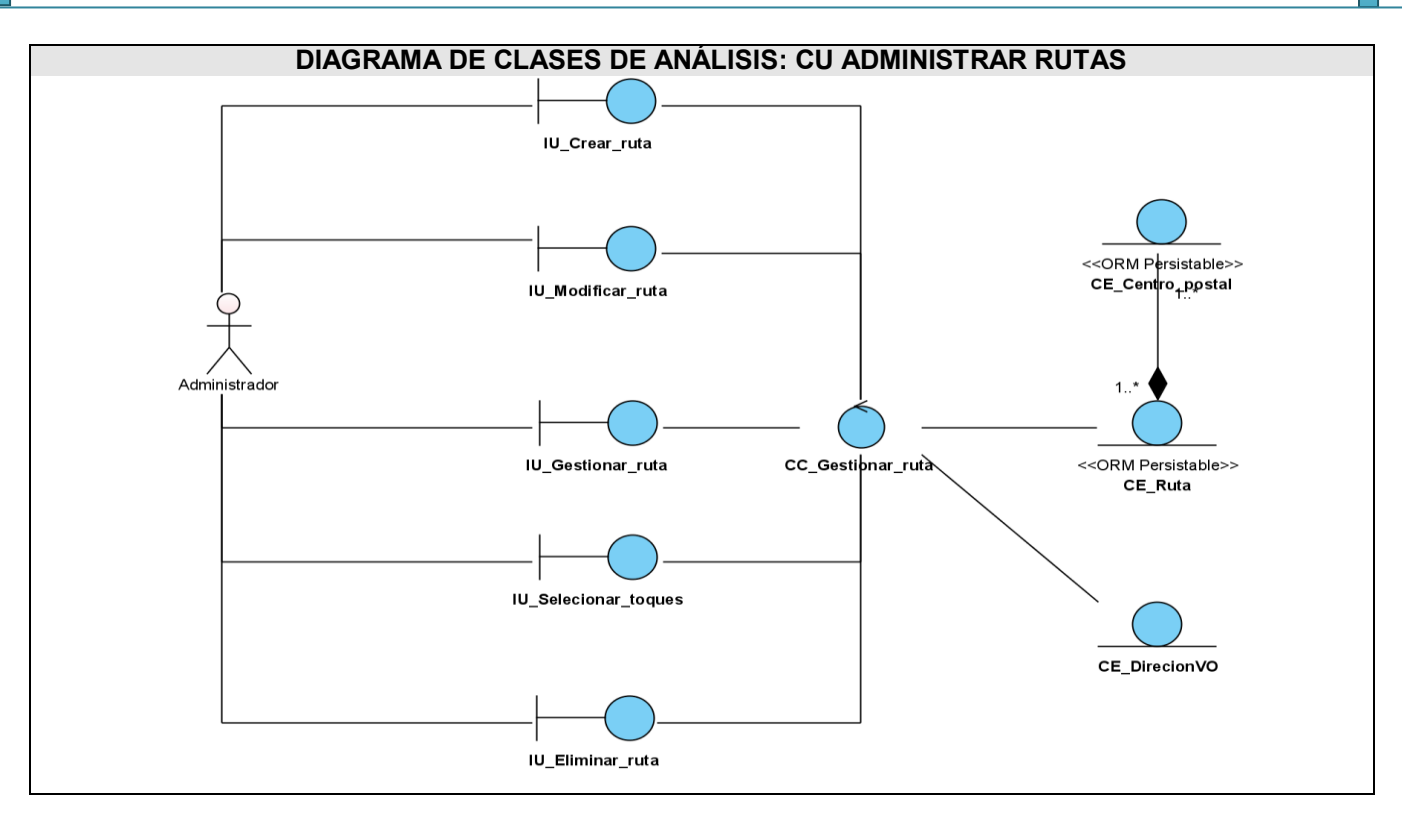

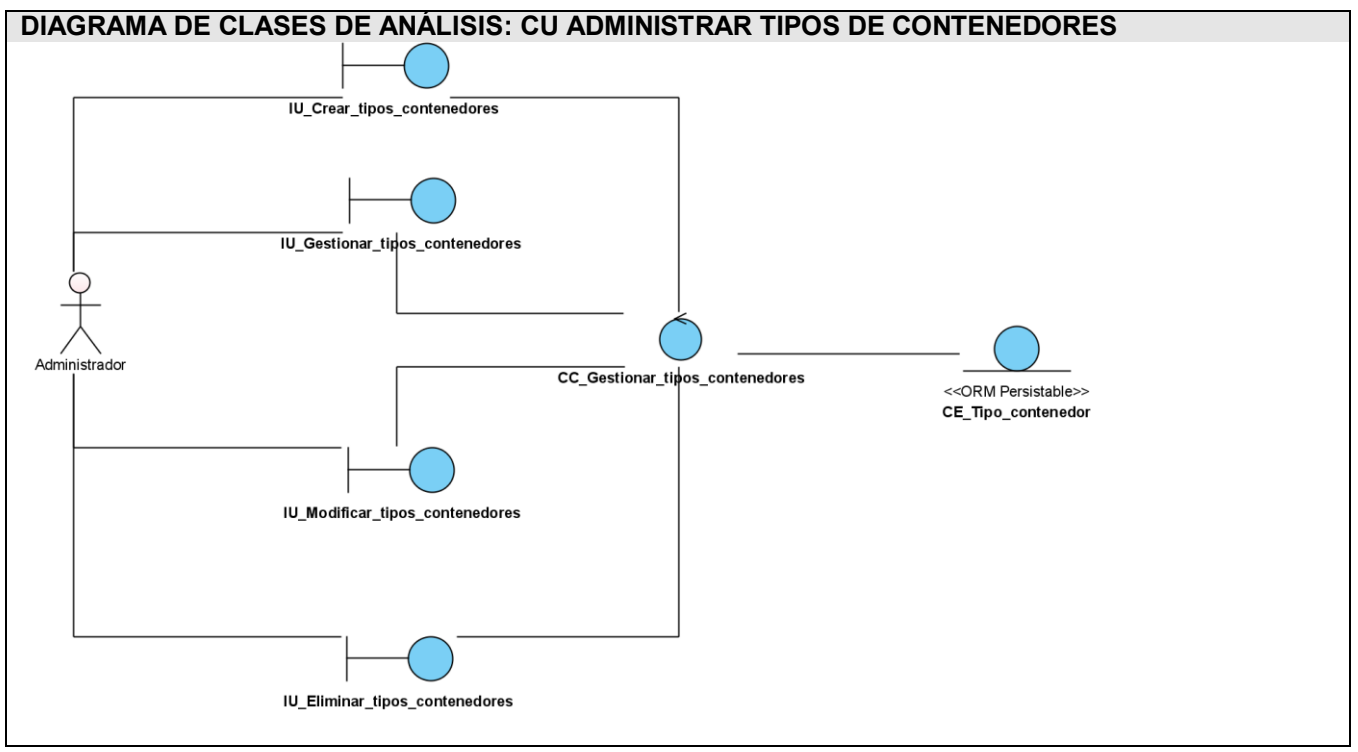

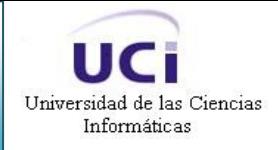

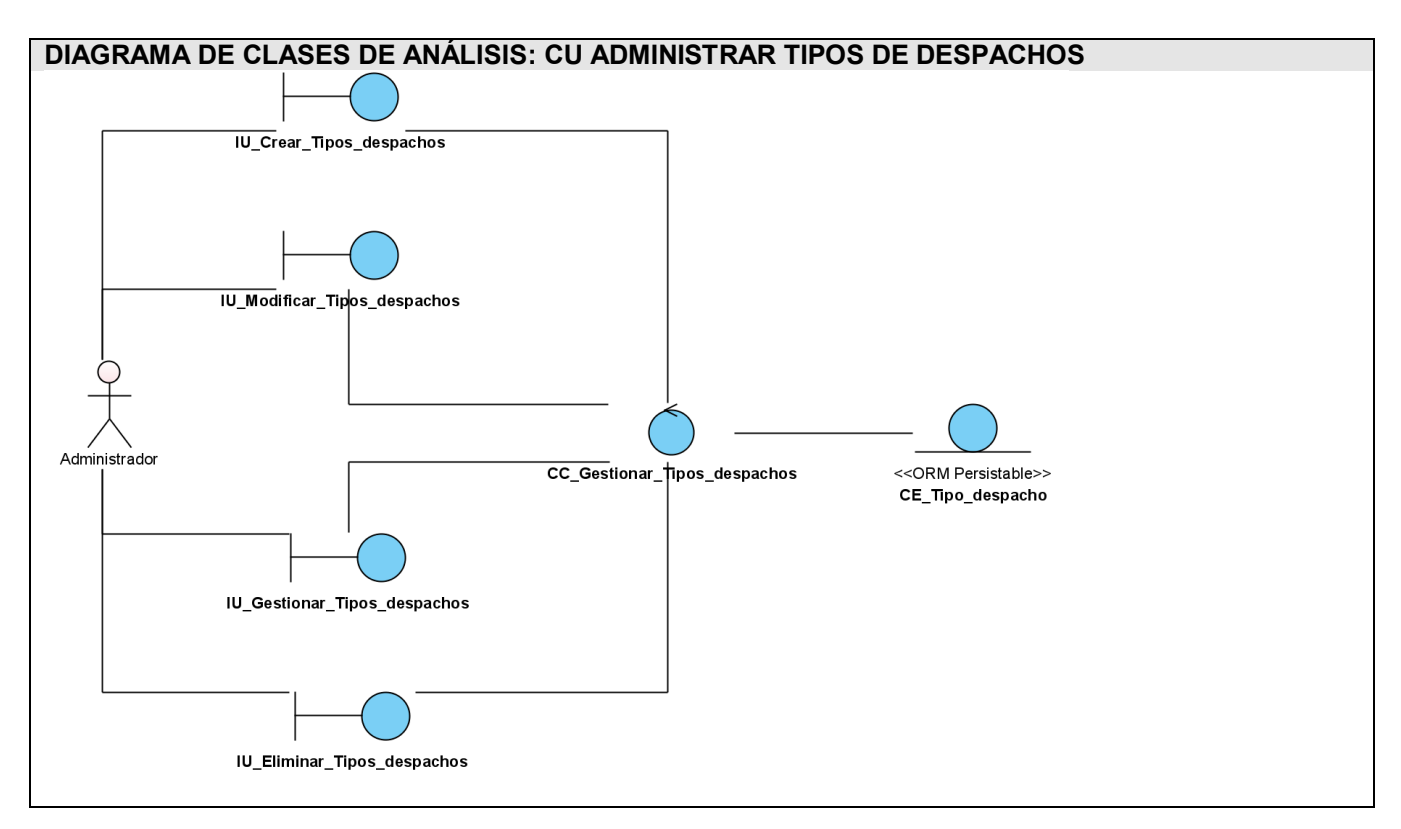

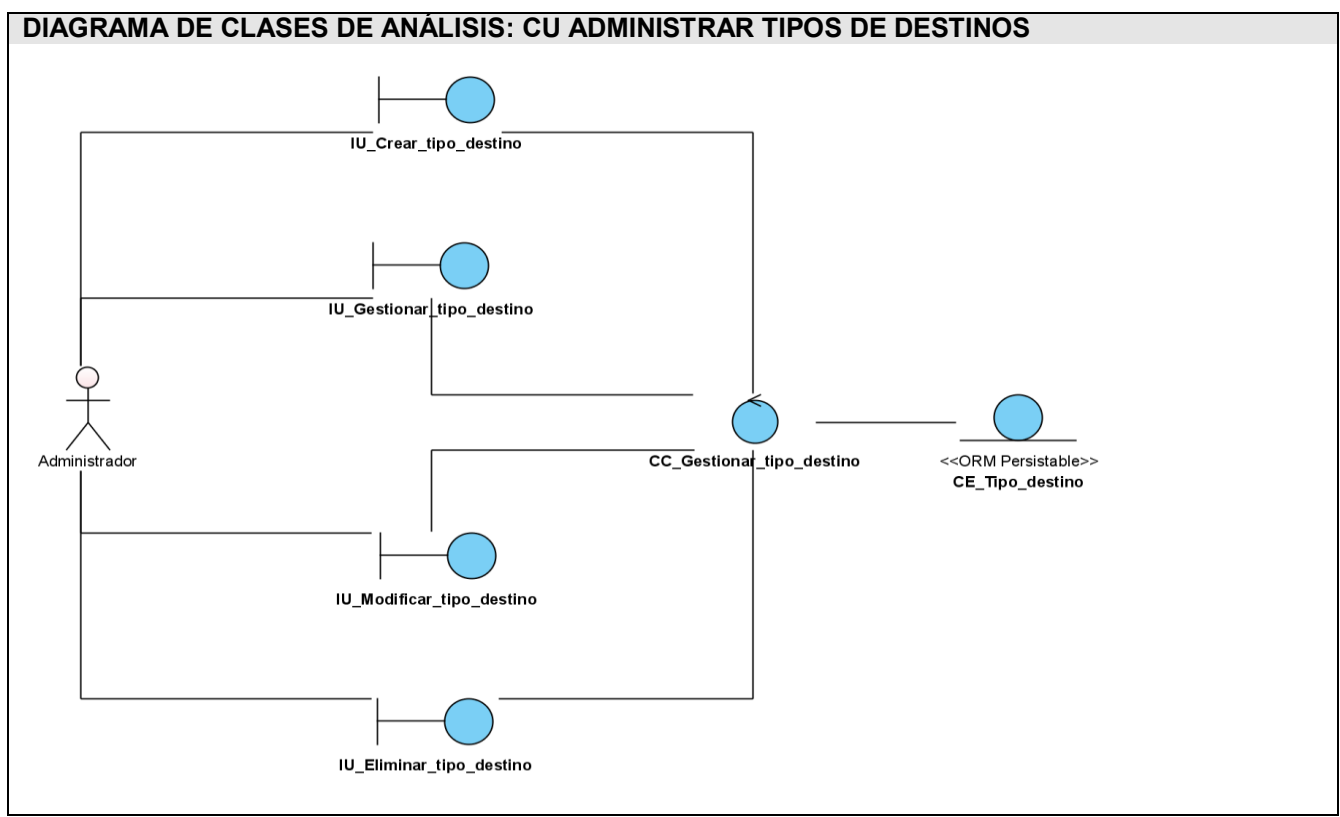

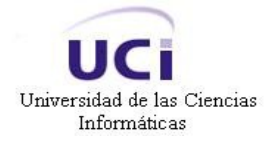

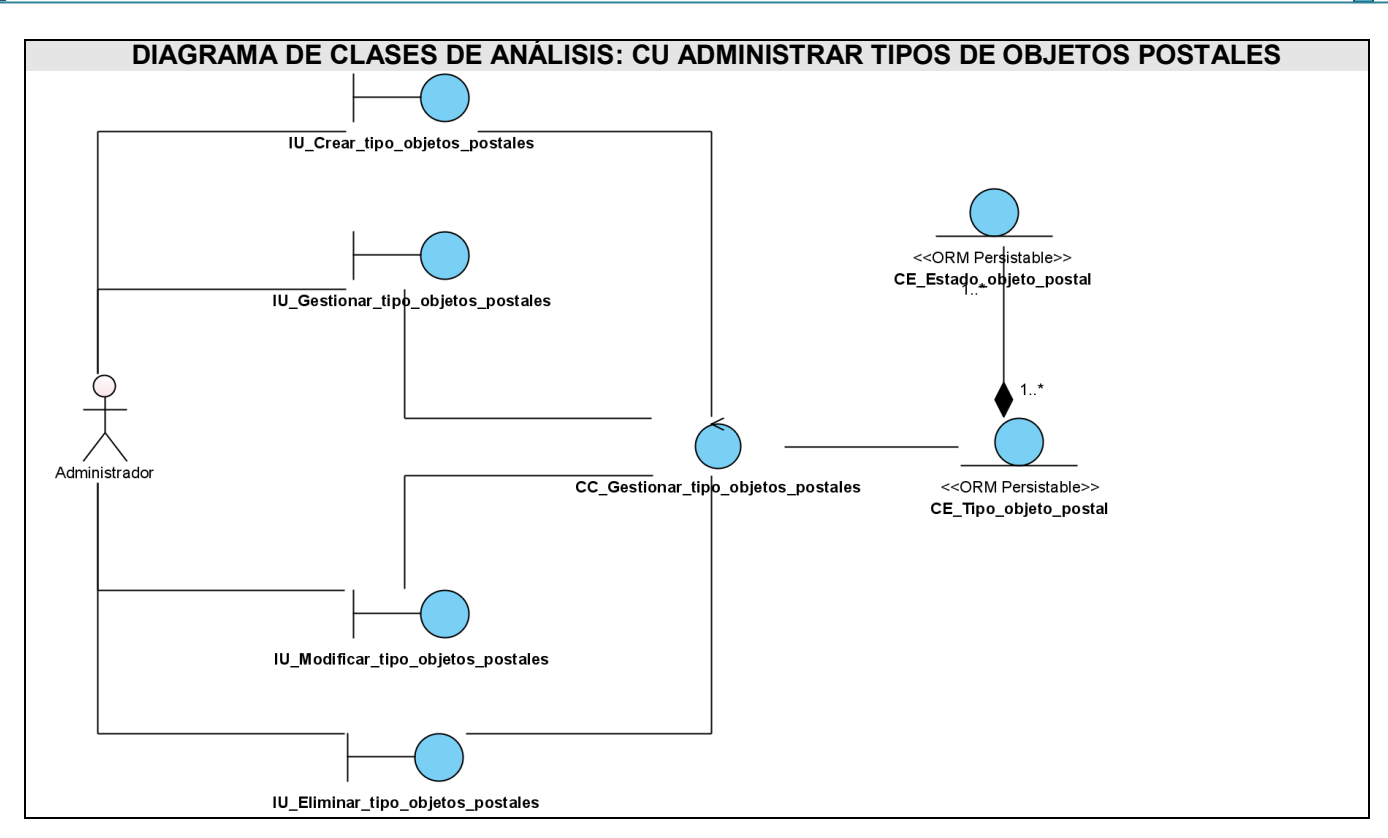

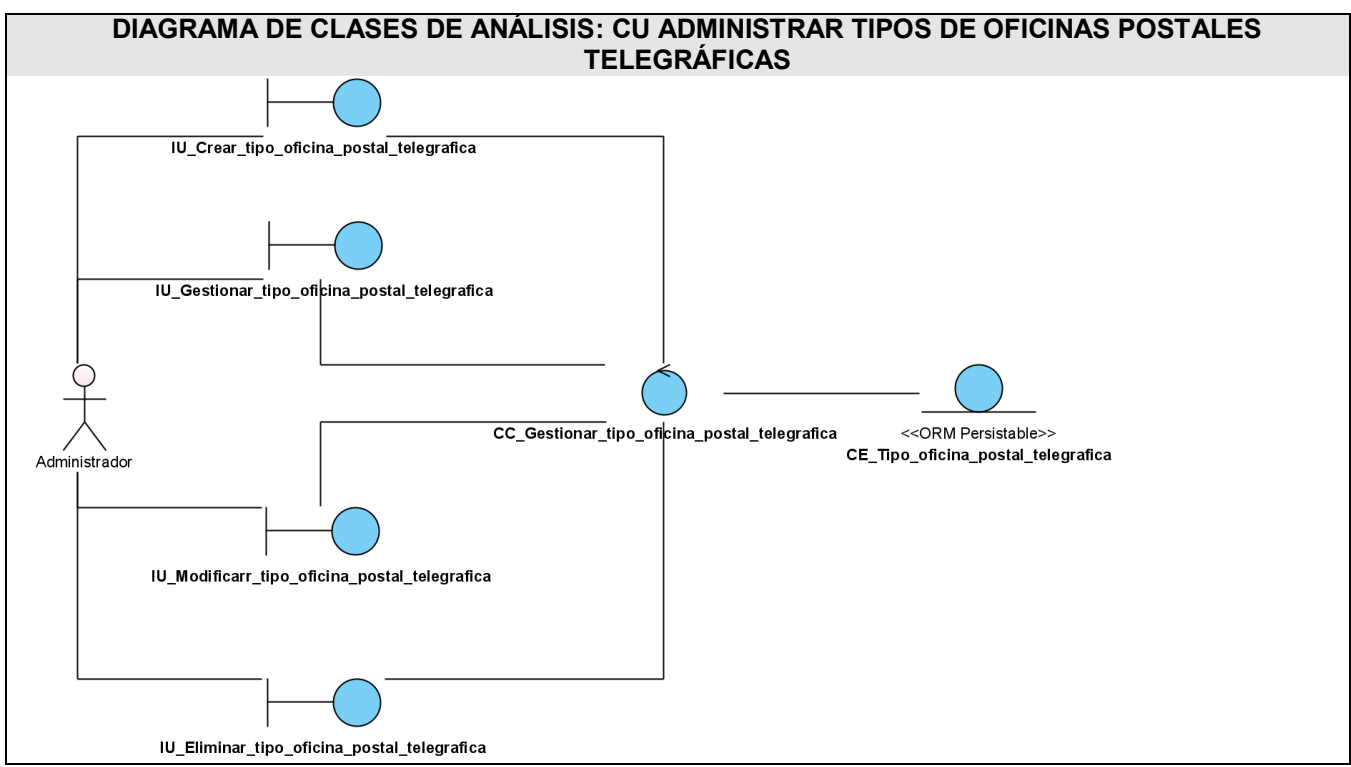

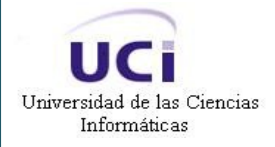

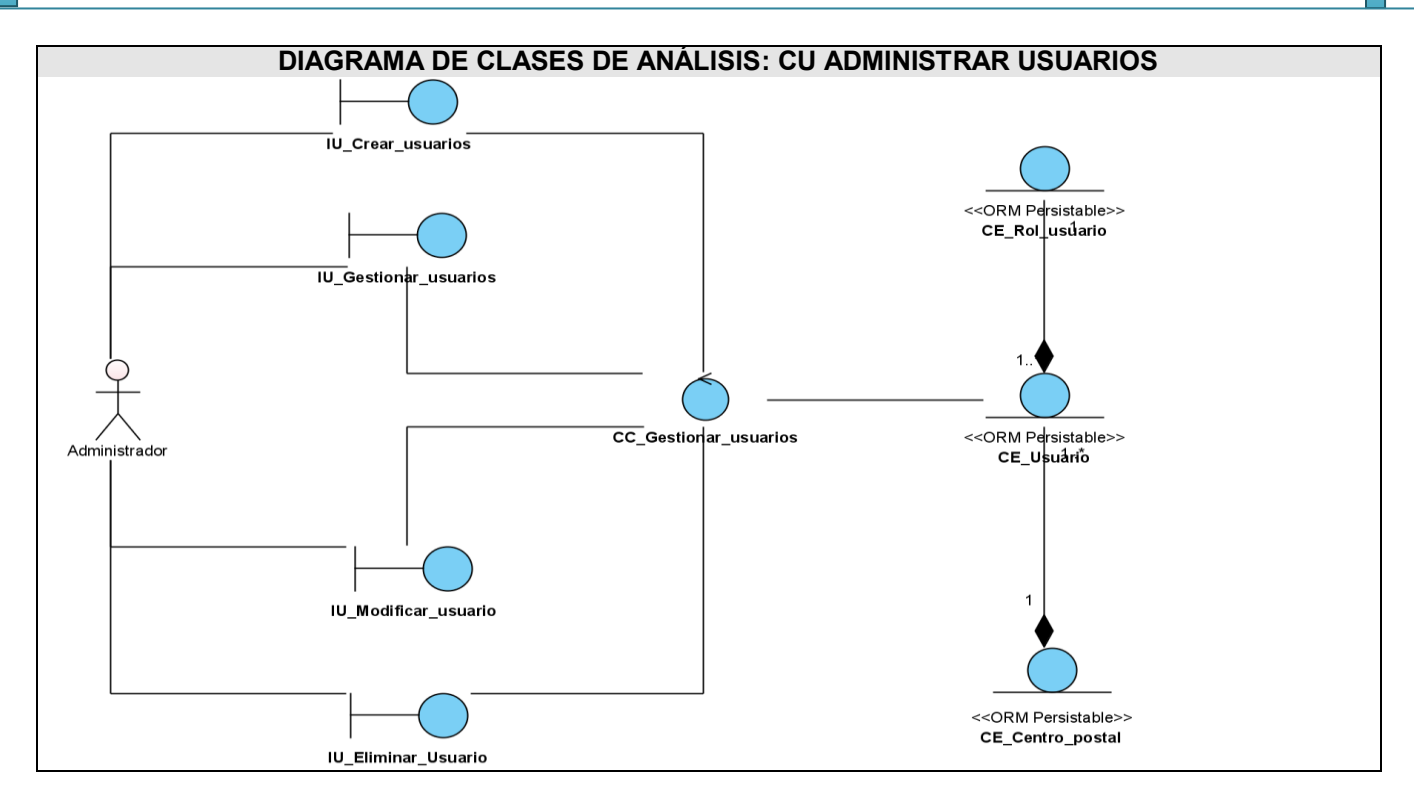

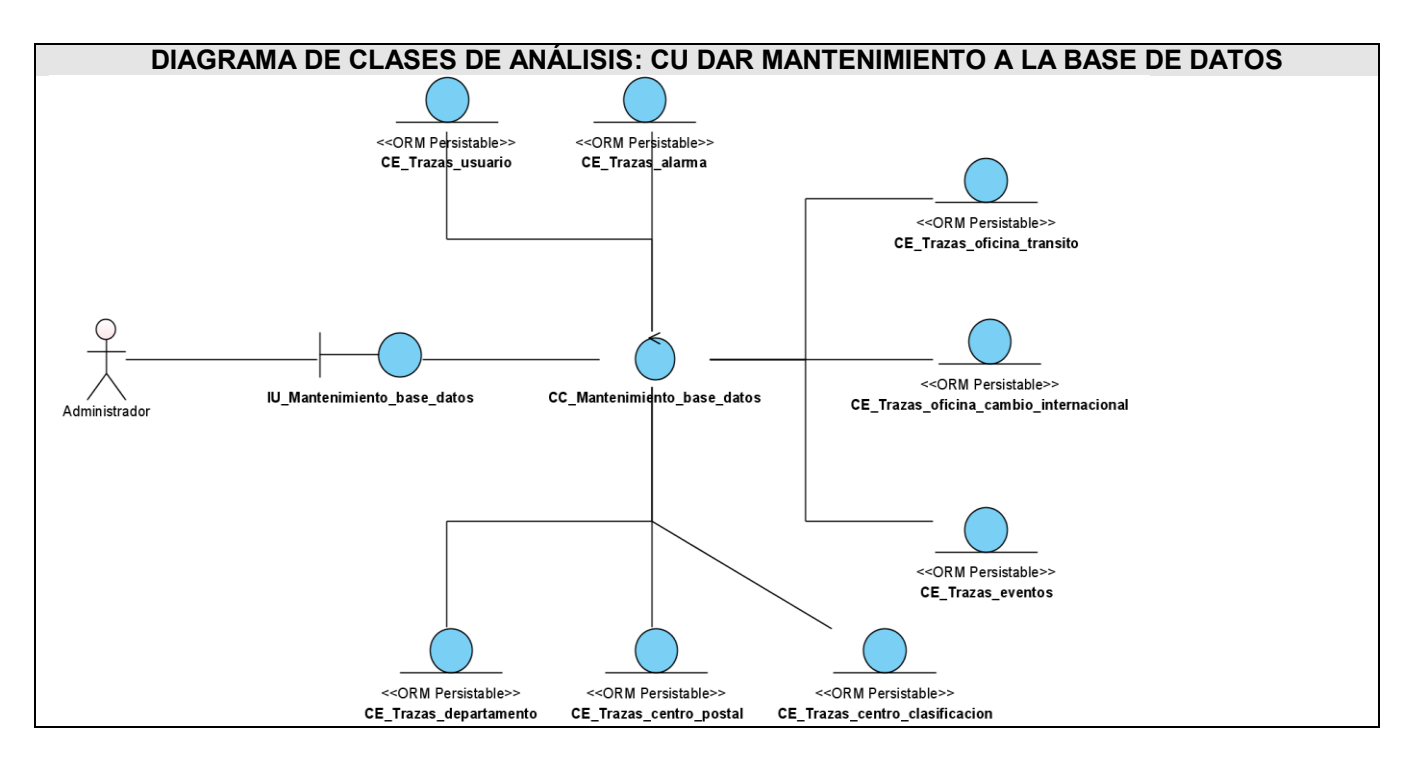

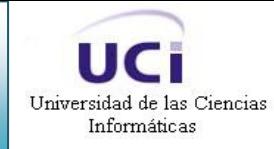

# **ANEXO II. DIAGRAMAS DE CLASES DE DISEÑO**

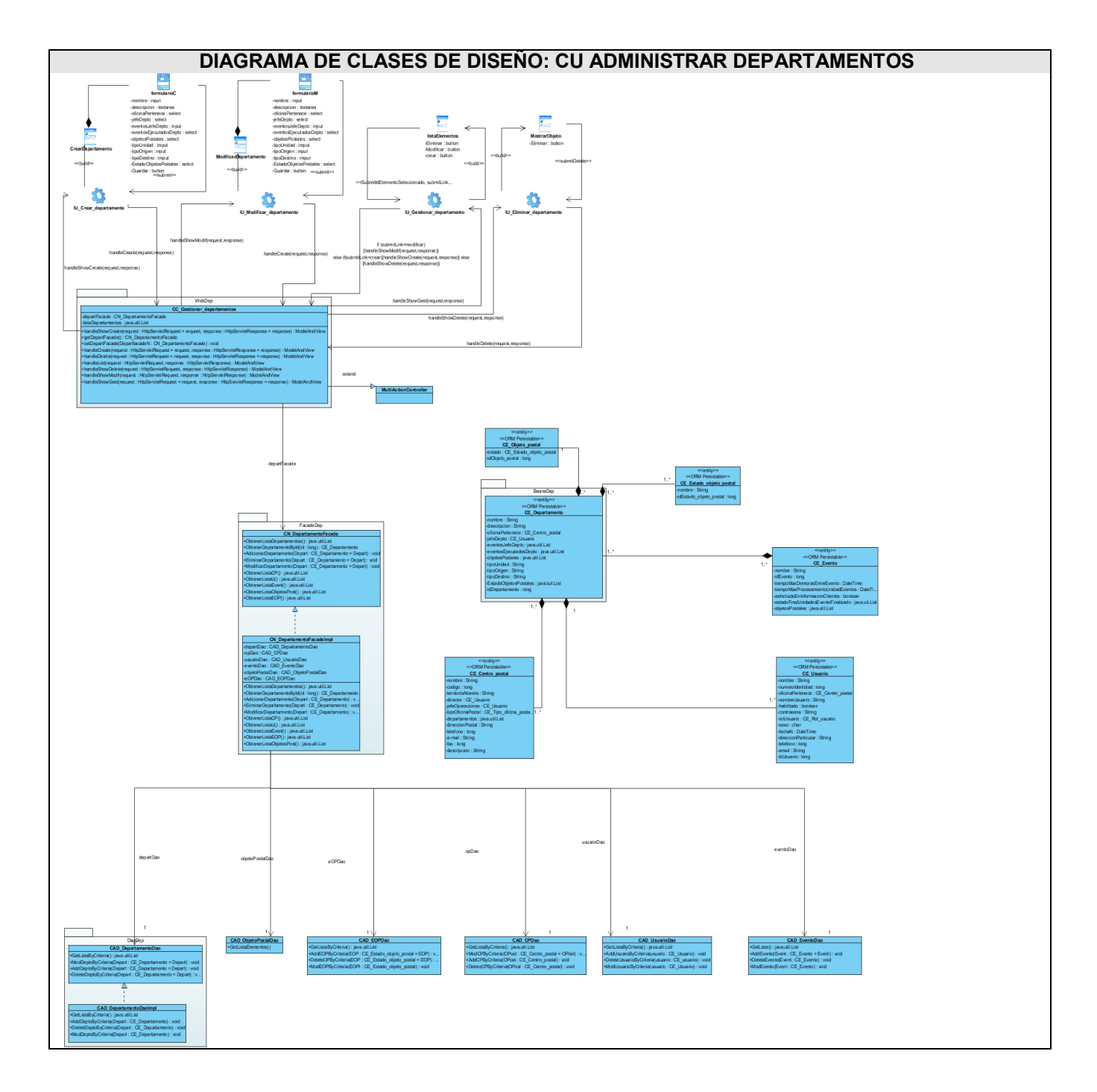

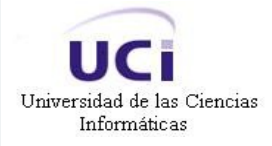

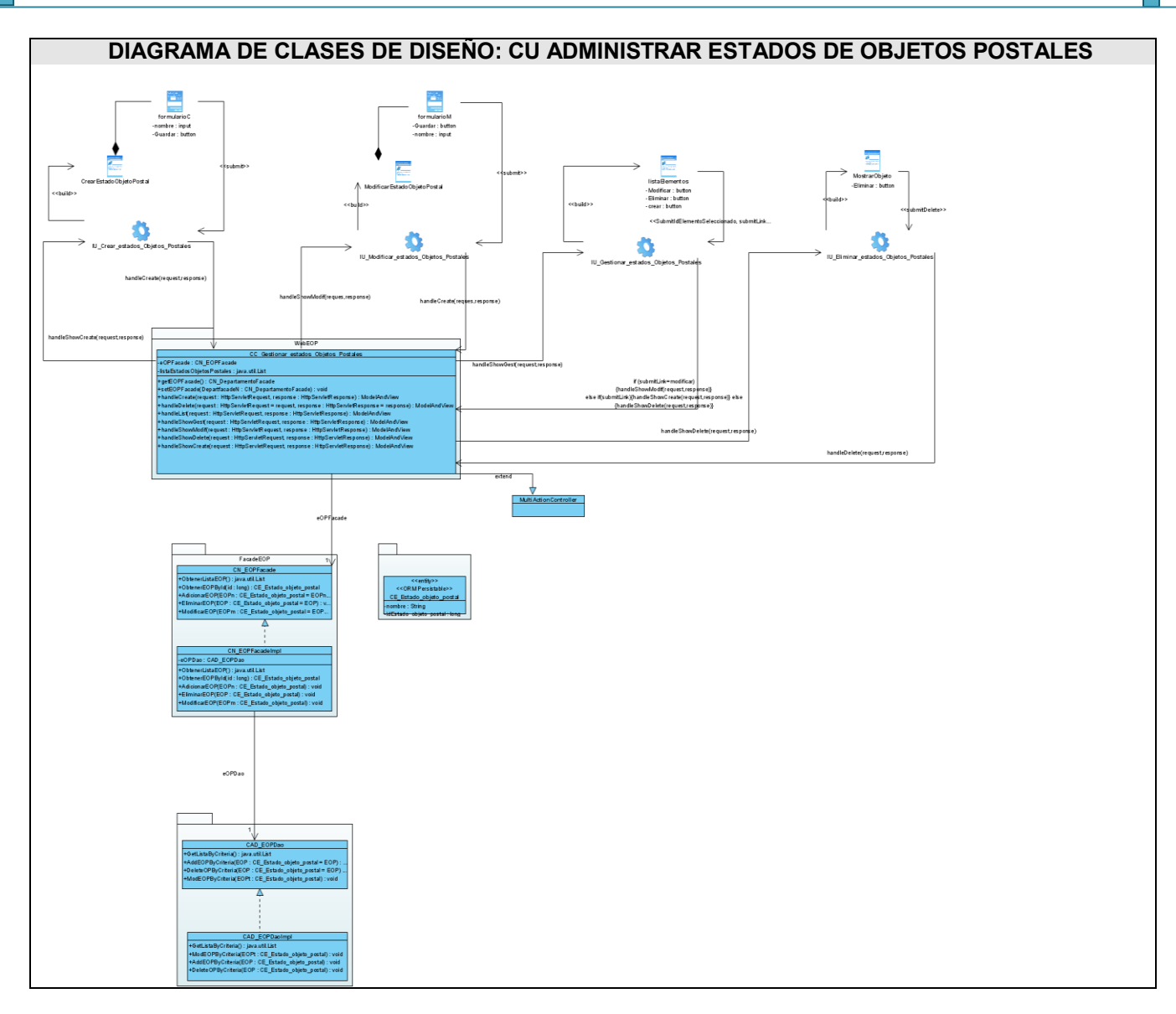

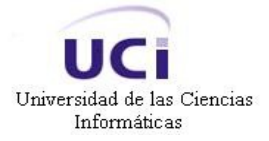

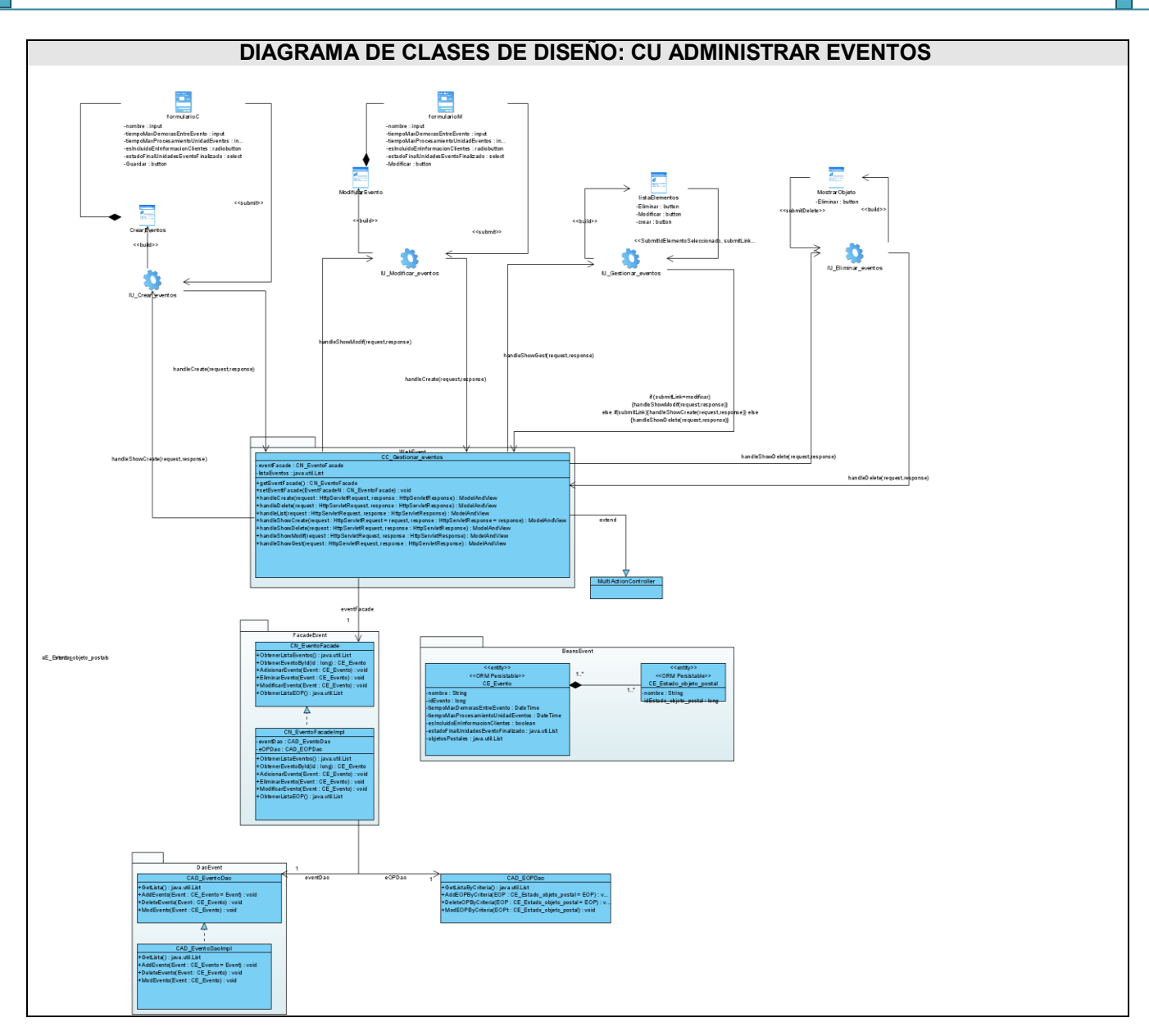

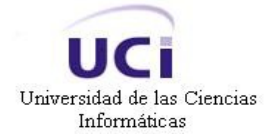

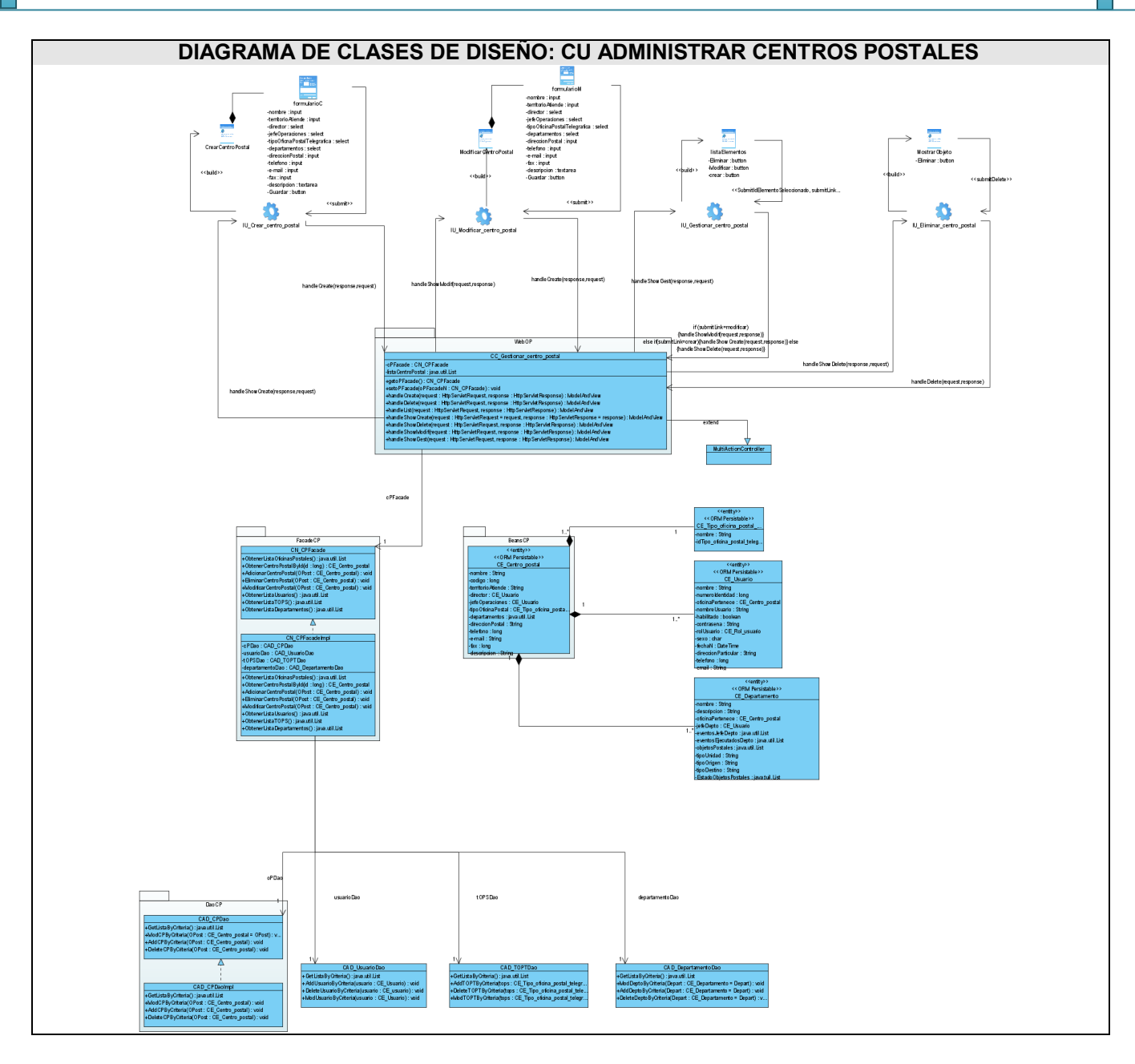

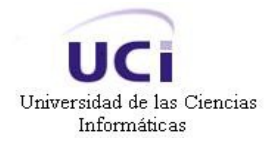

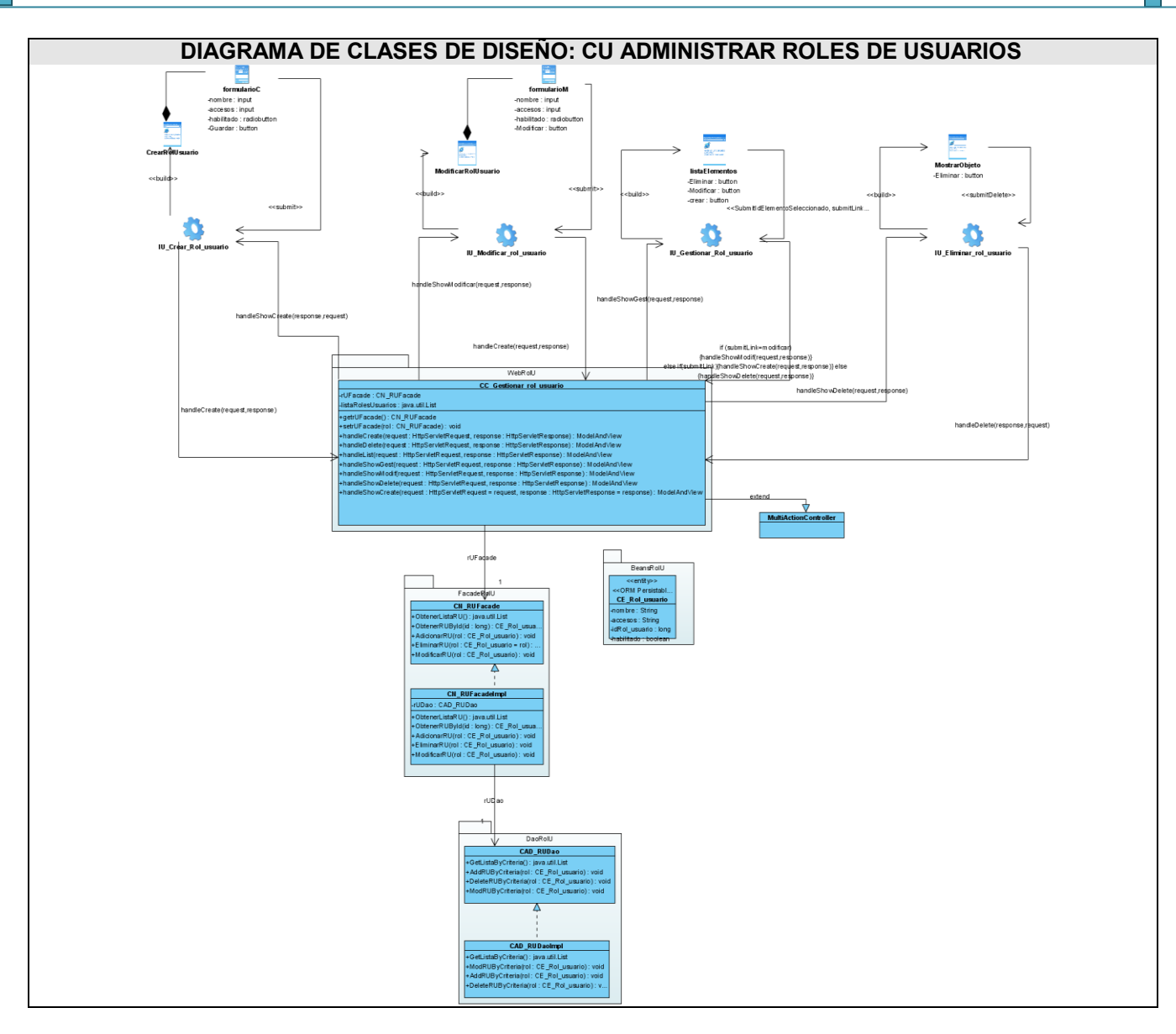

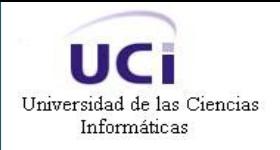

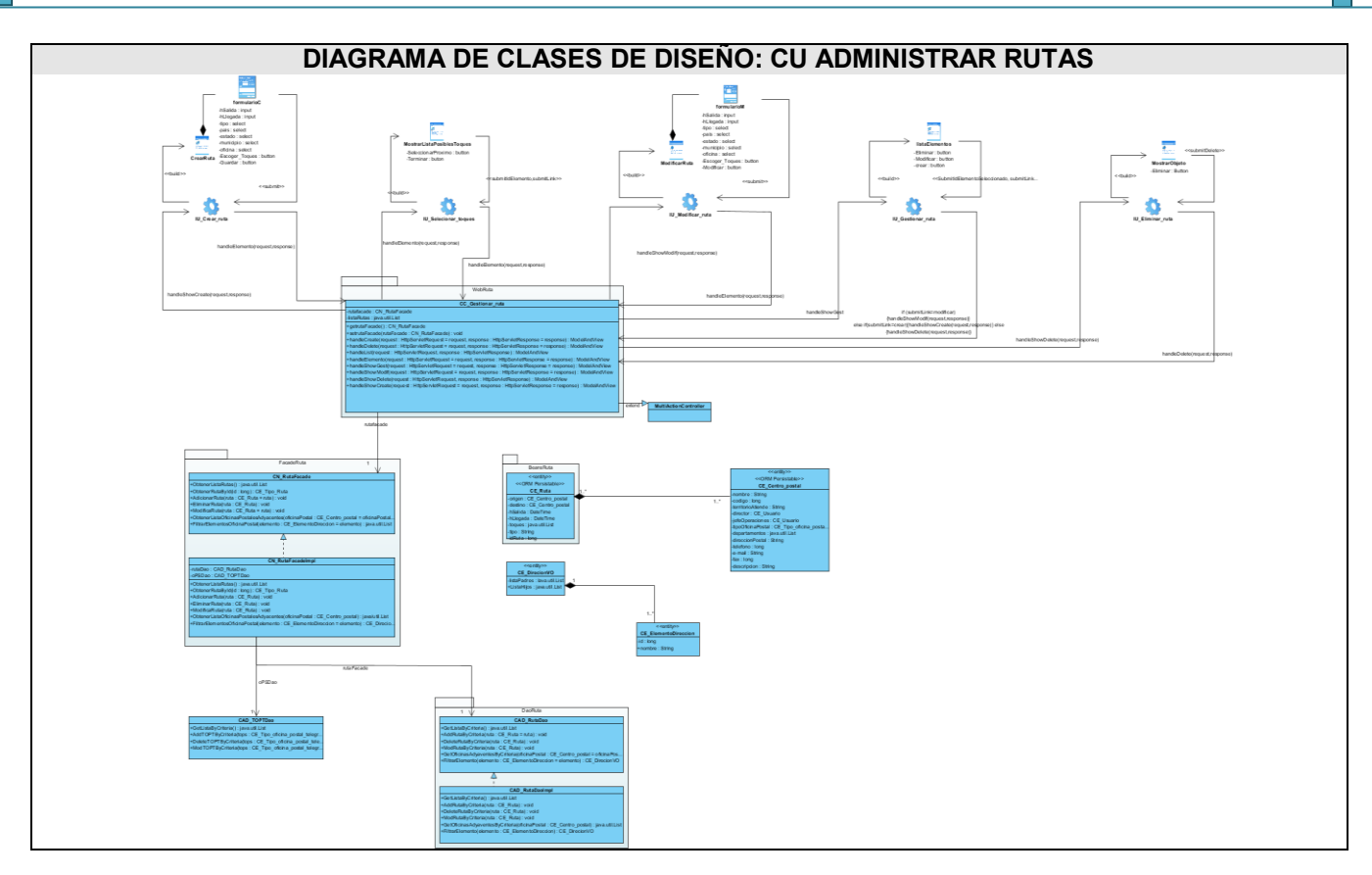

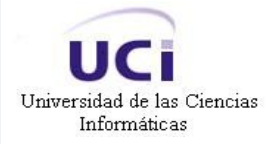

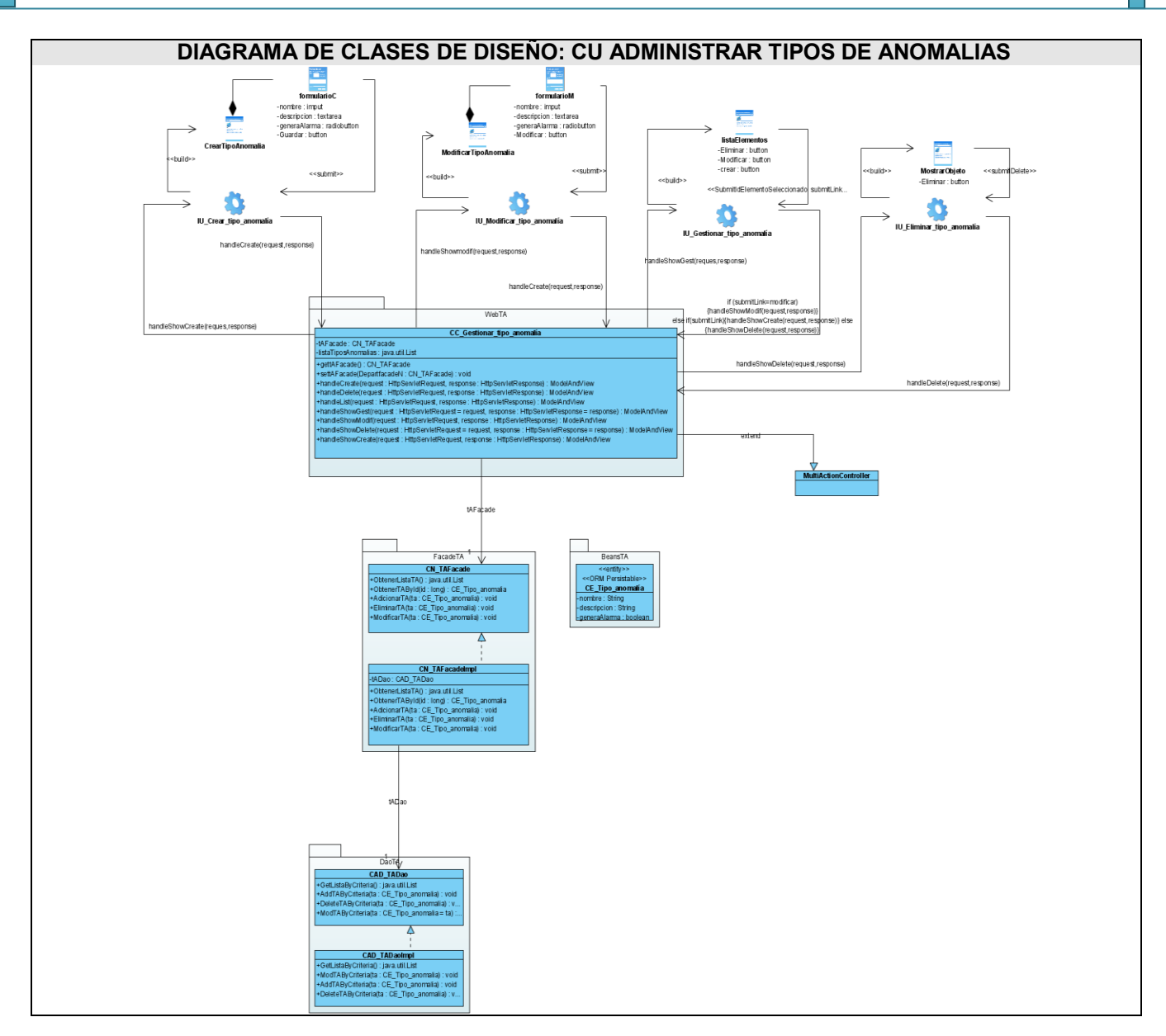

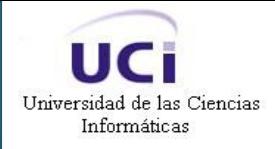

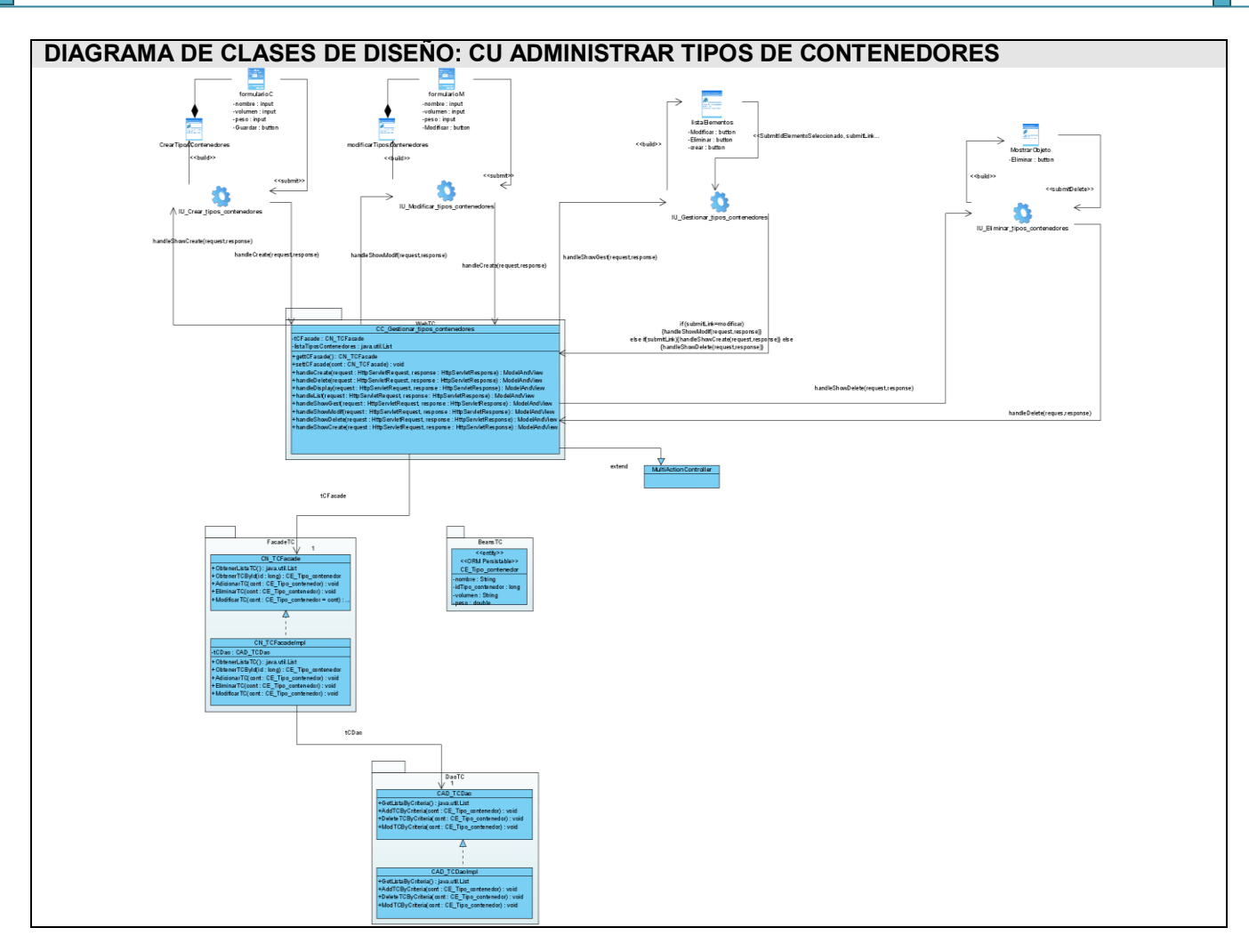

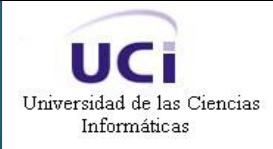

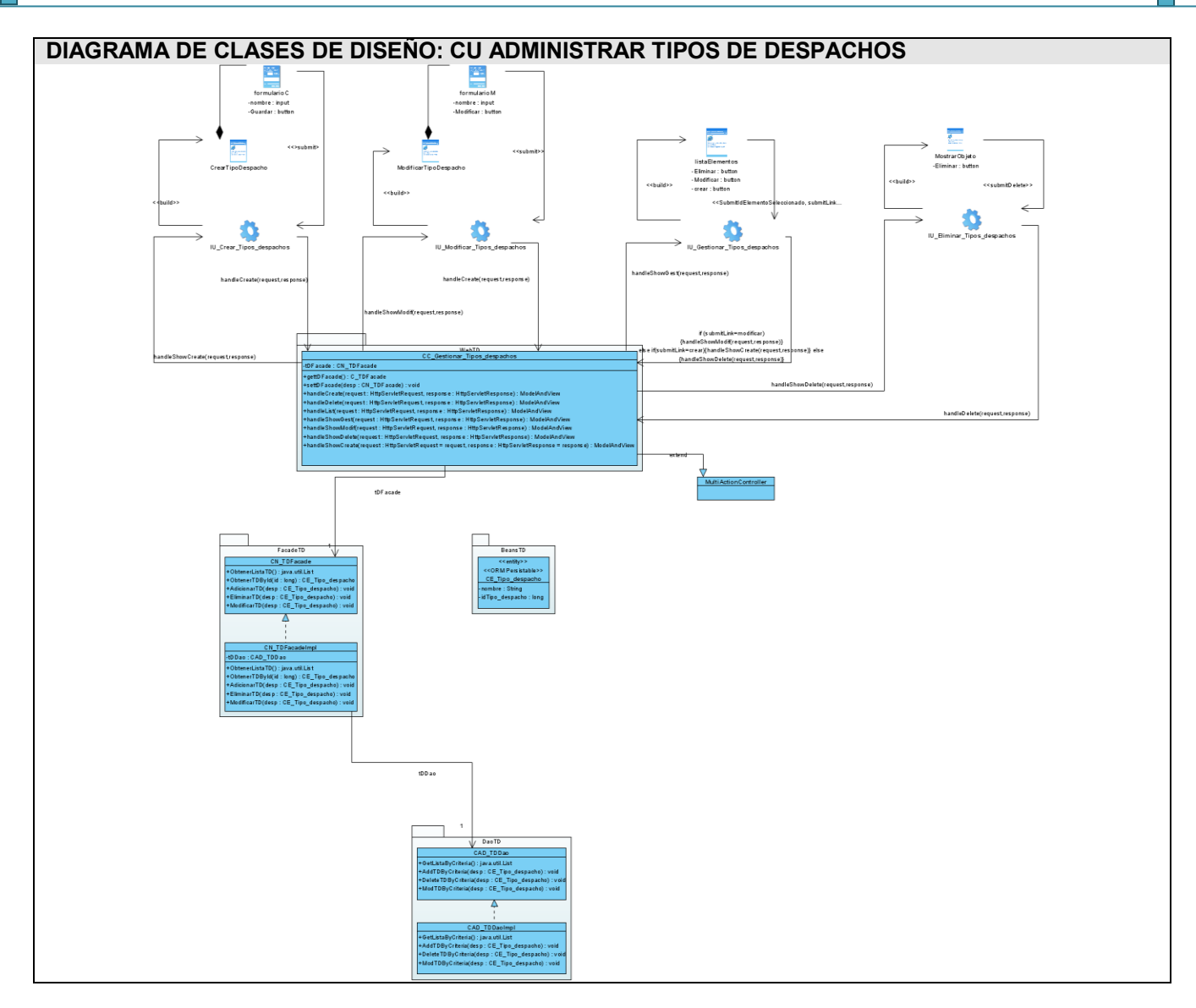

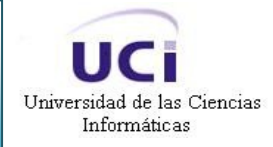

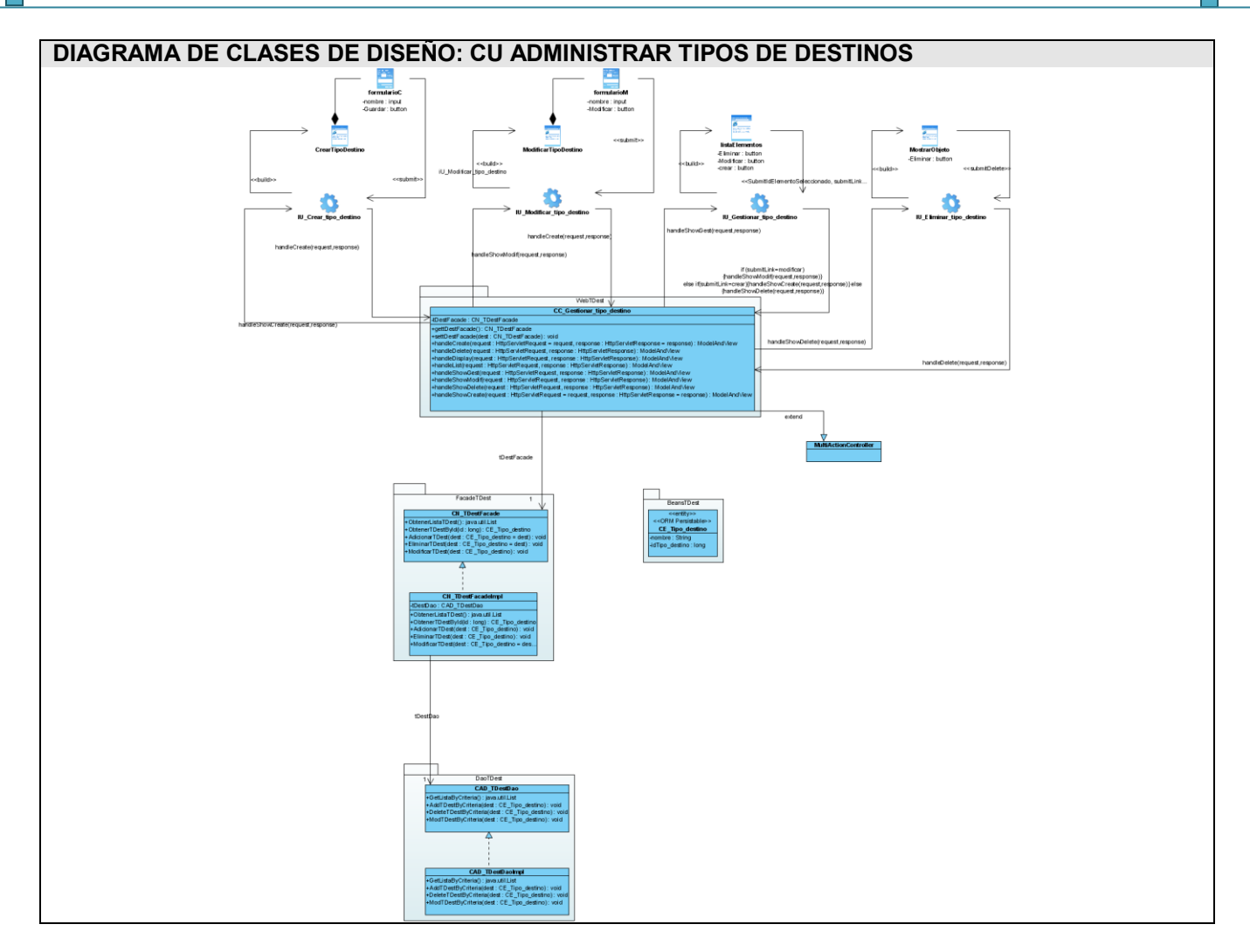

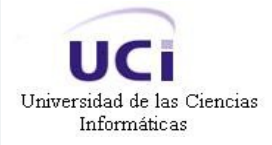

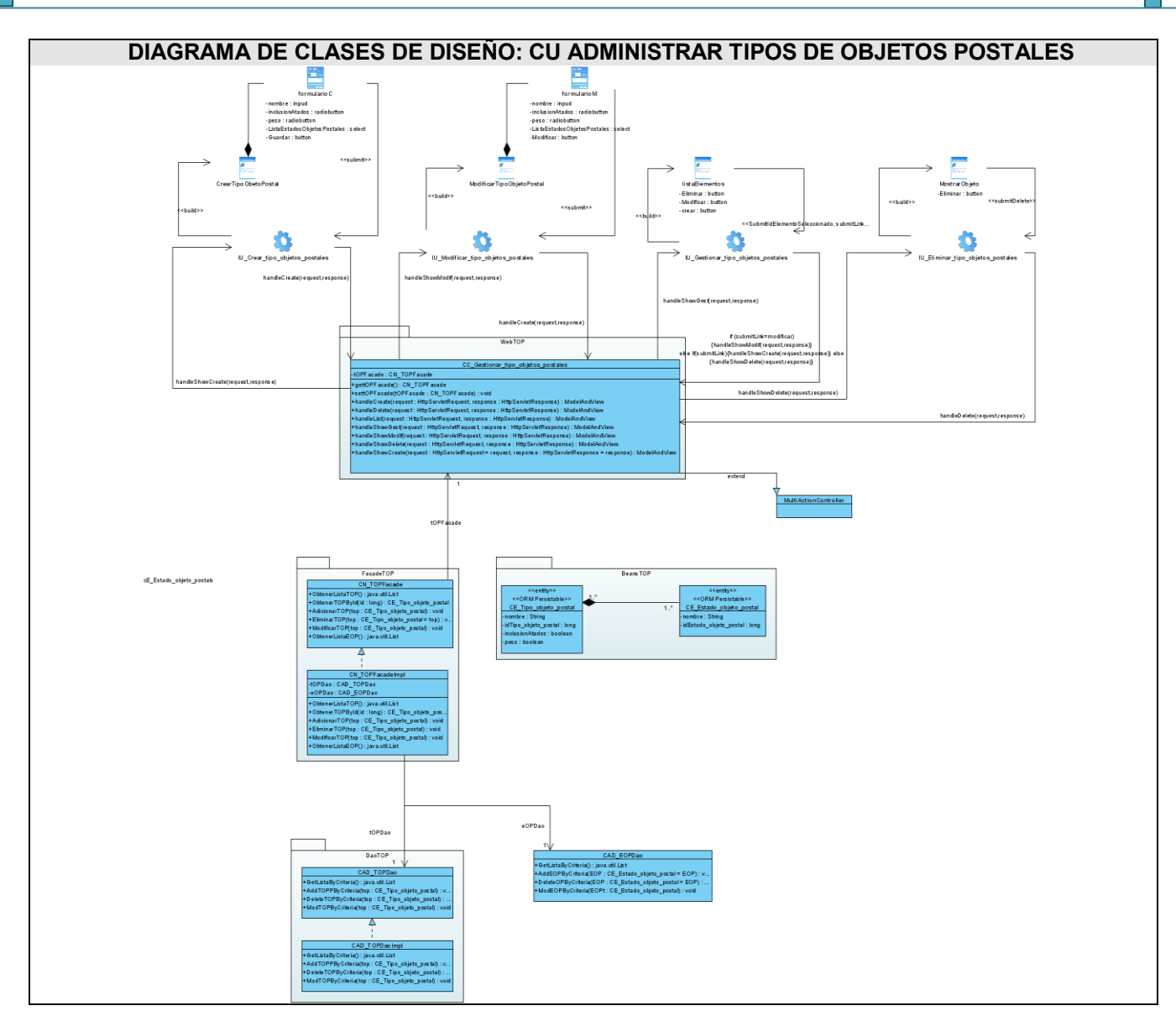

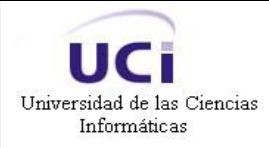

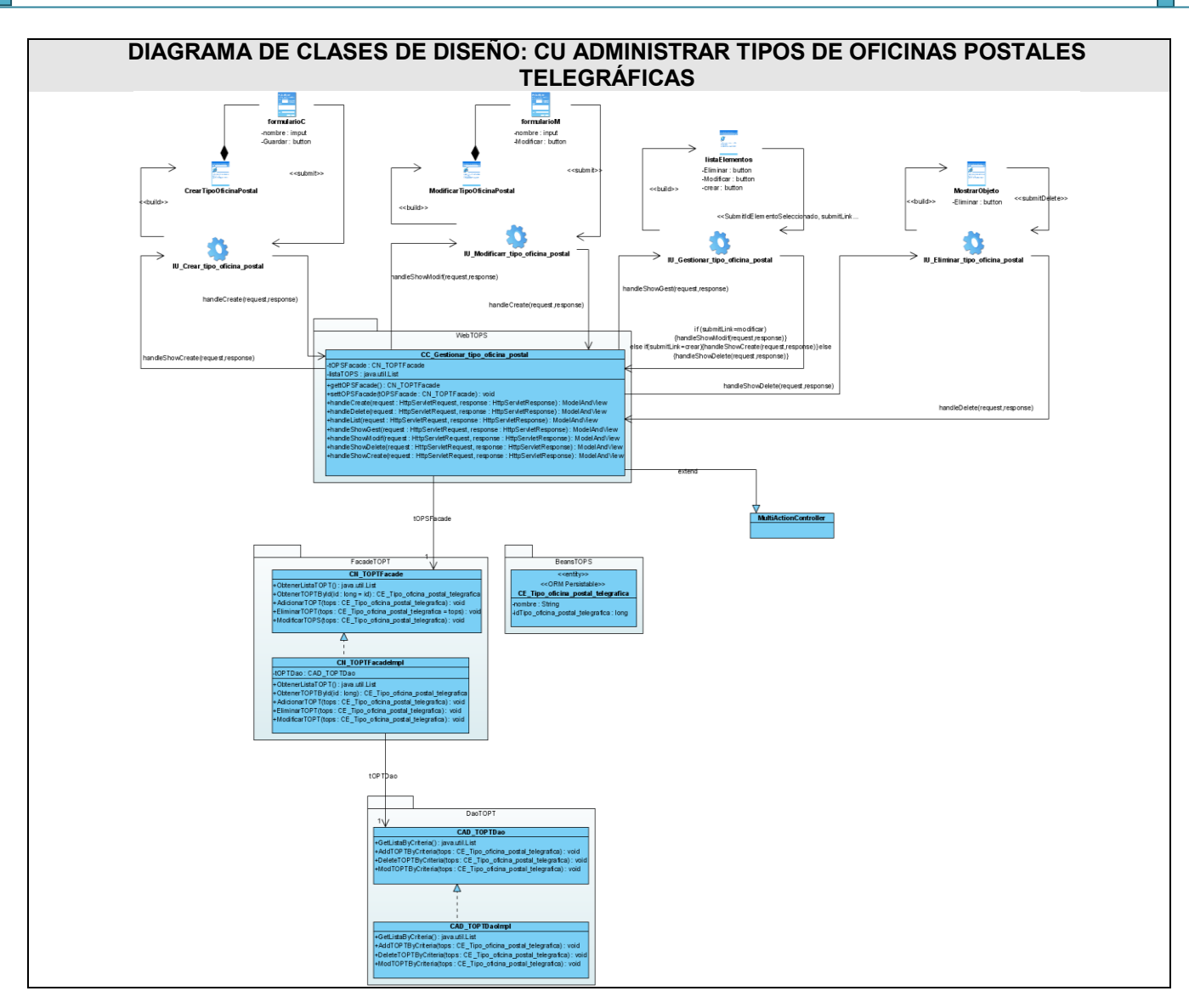

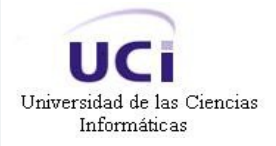

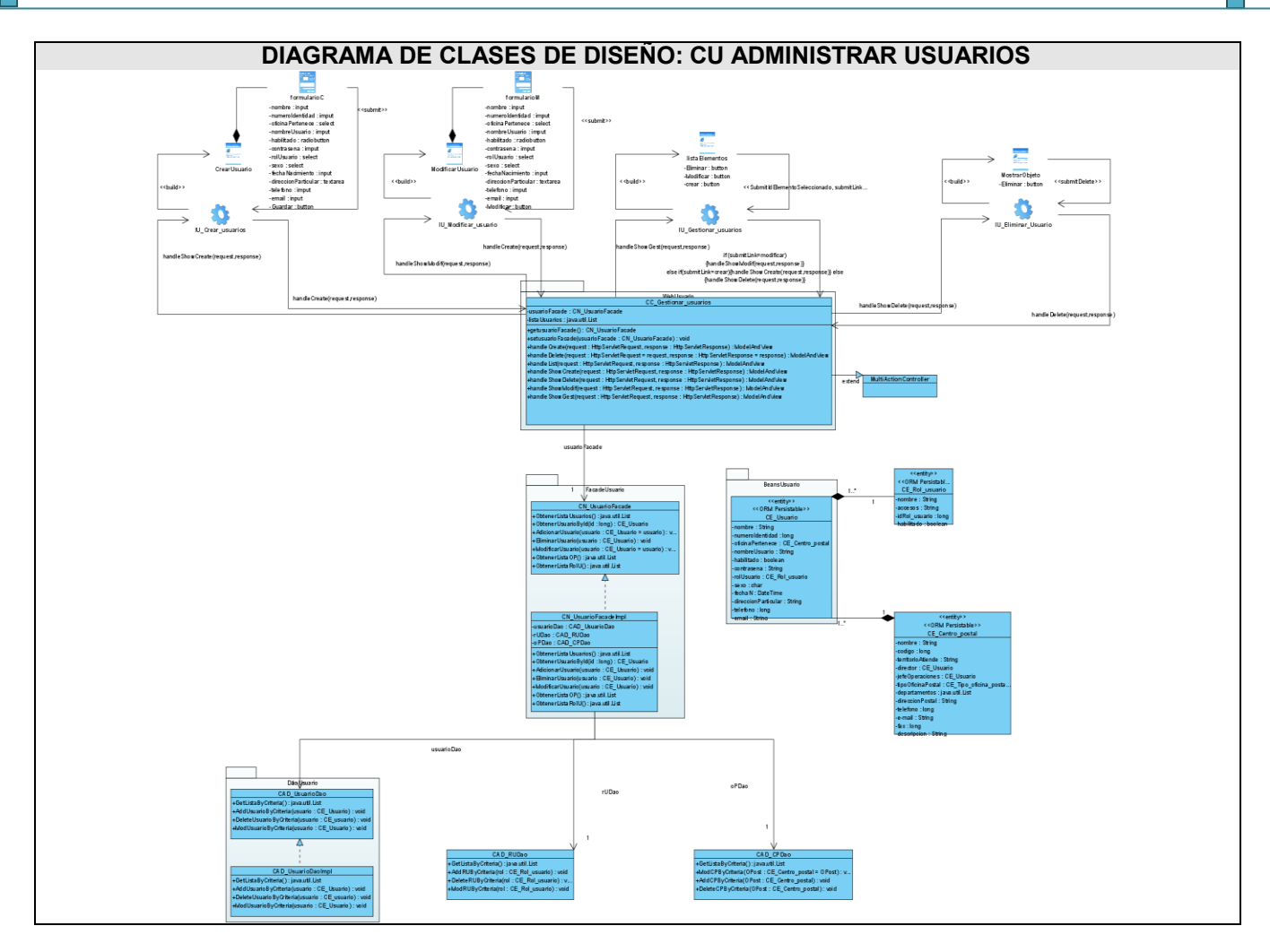

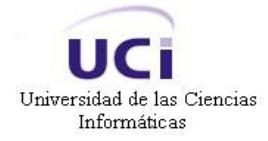

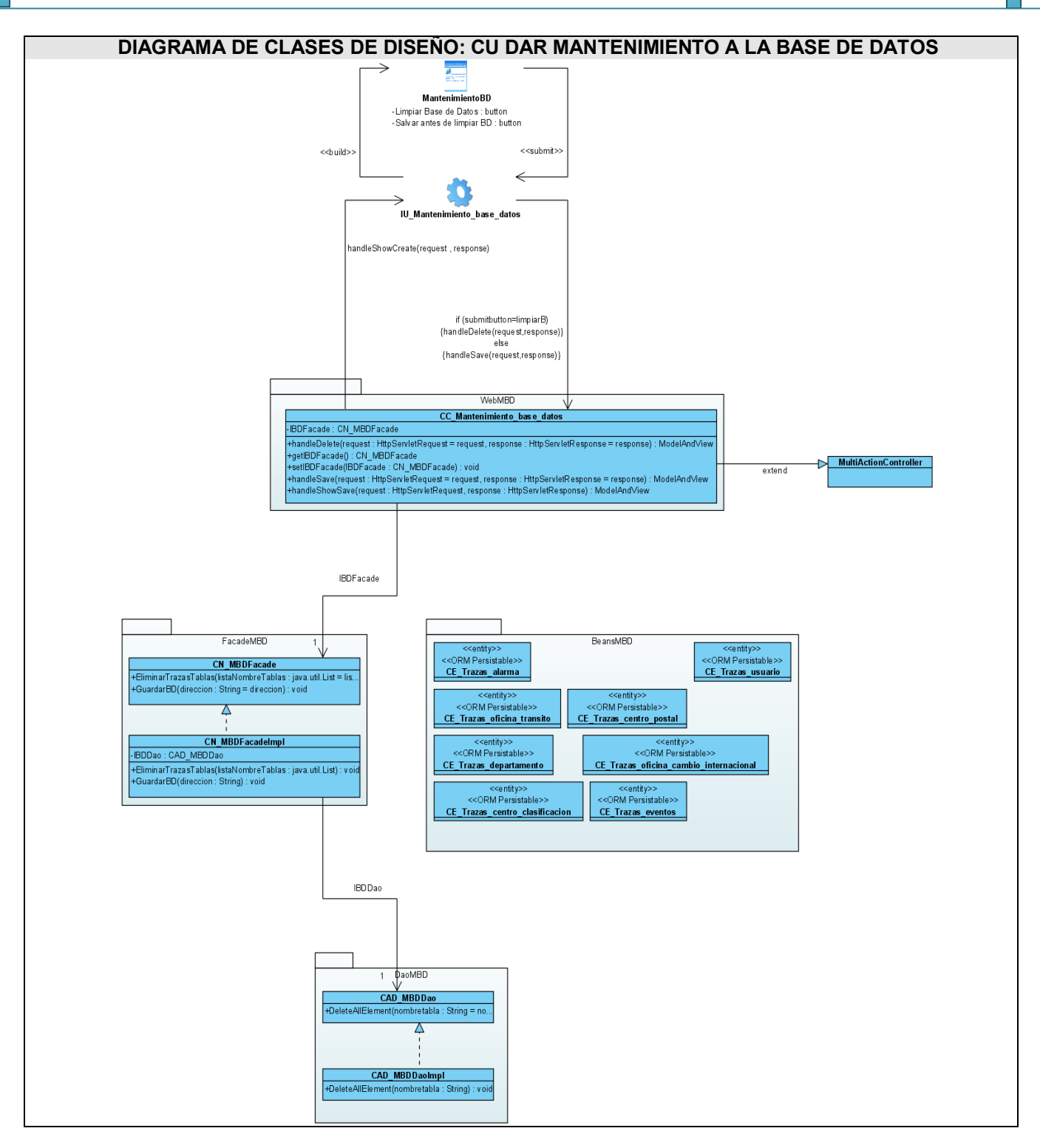

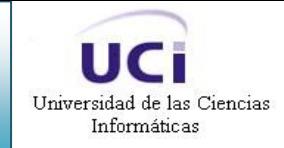

# **ANEXO III. DIAGRAMAS DE SECUENCIA DEL DISEÑO**

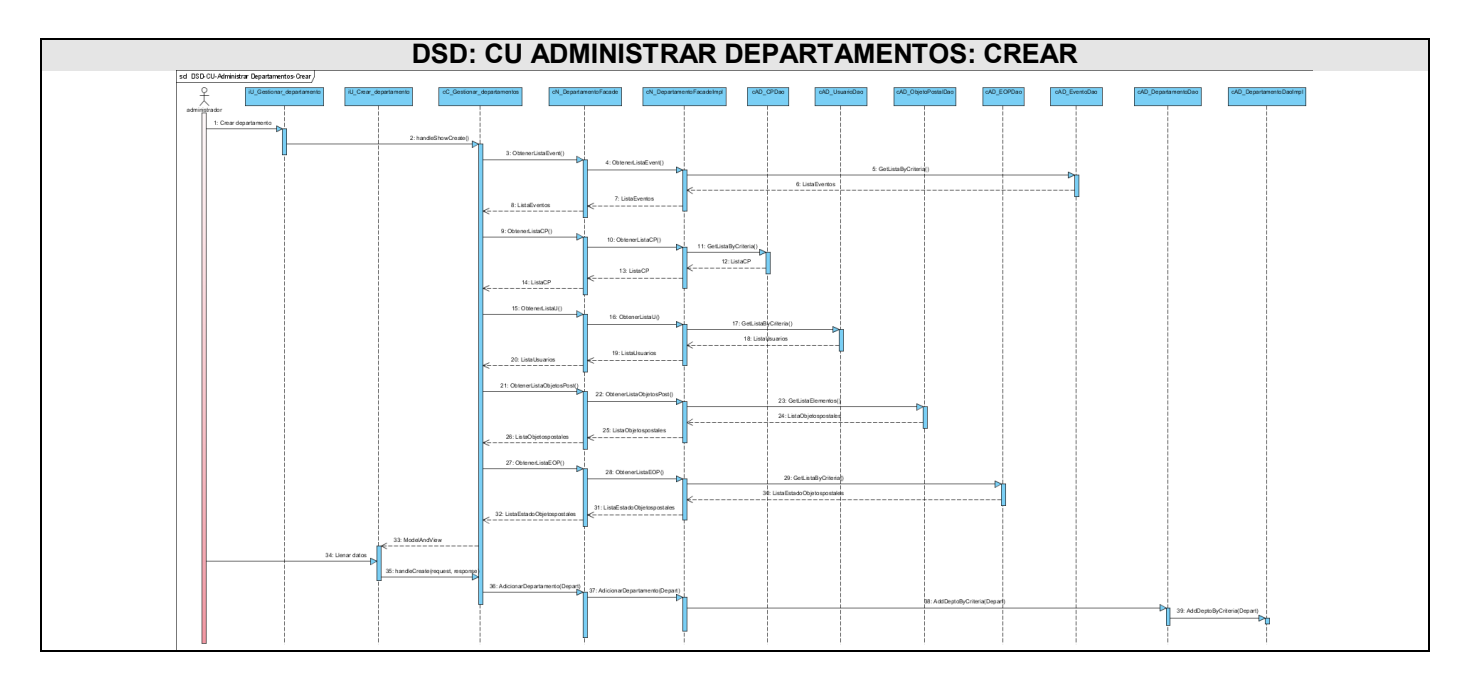

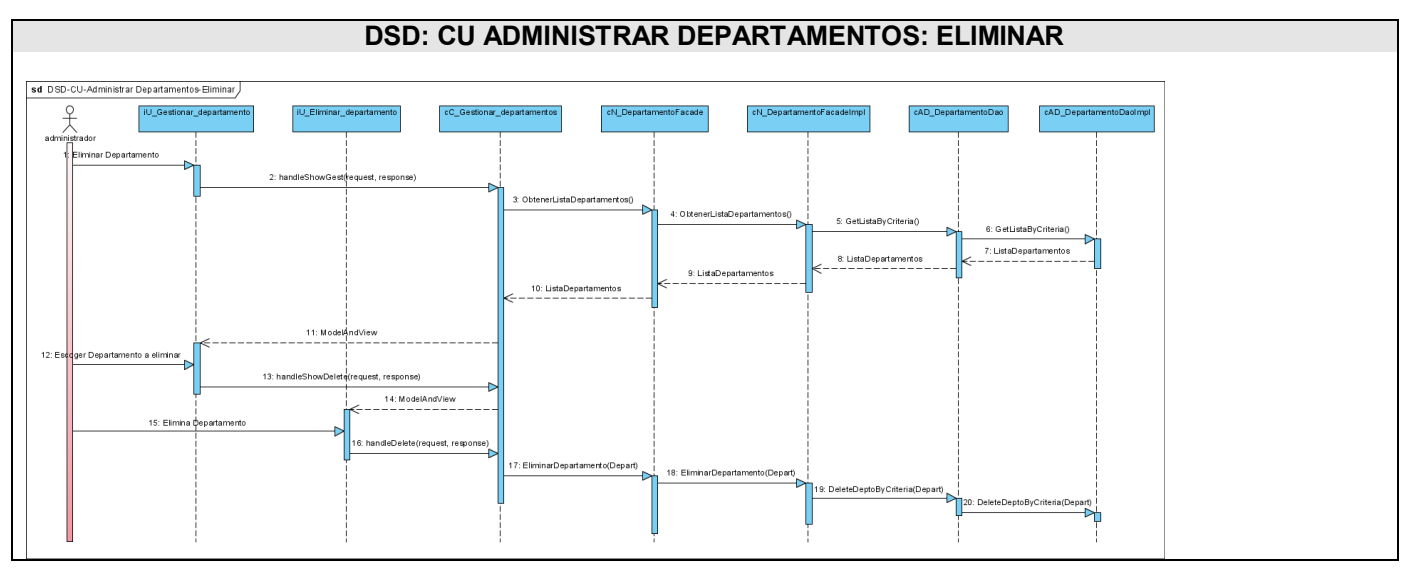
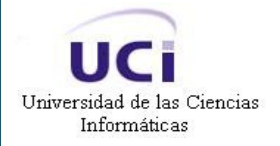

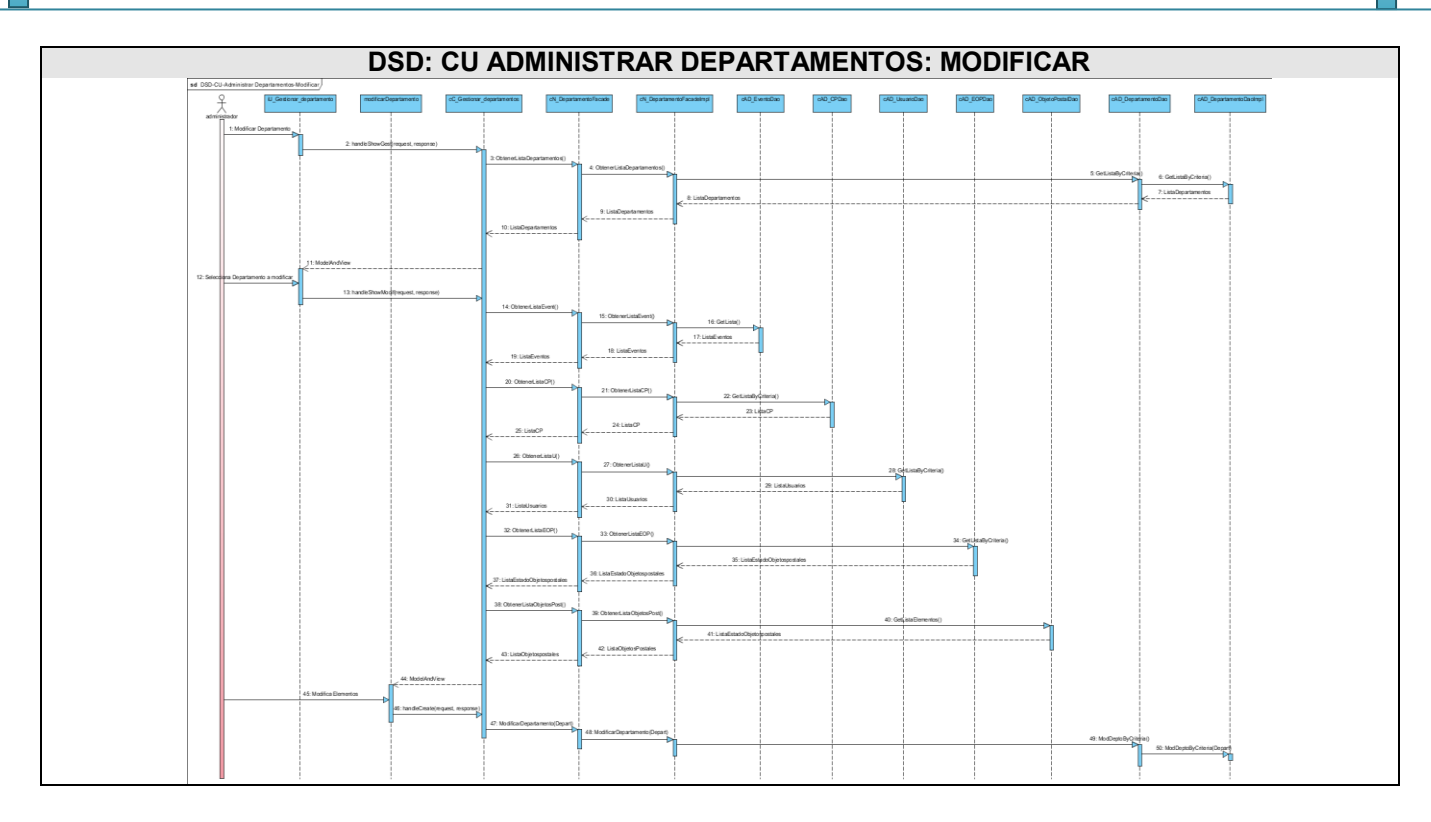

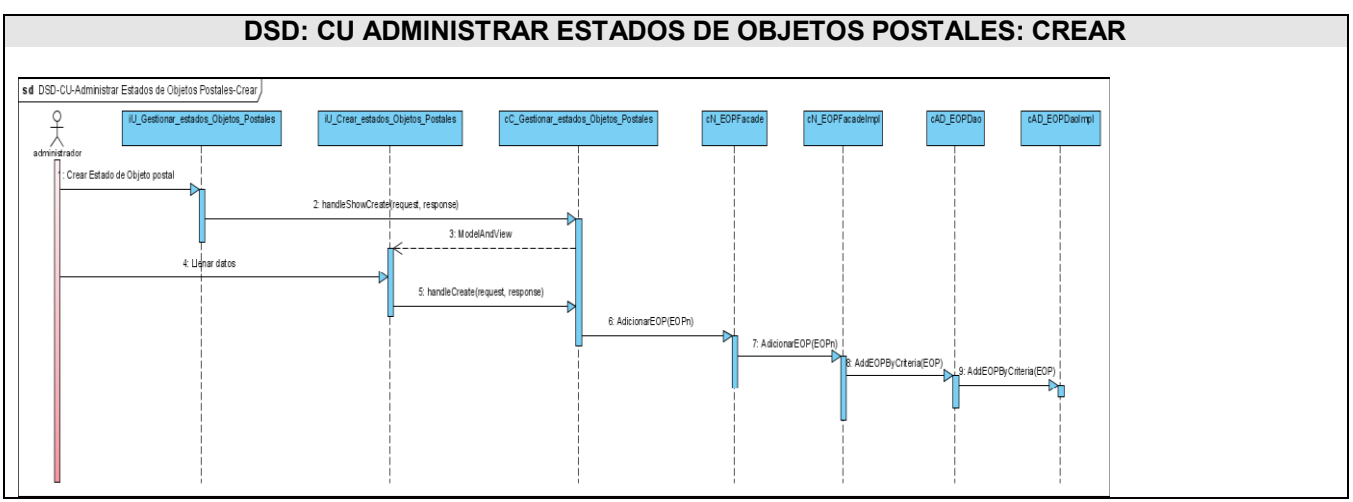

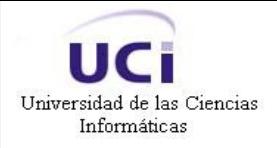

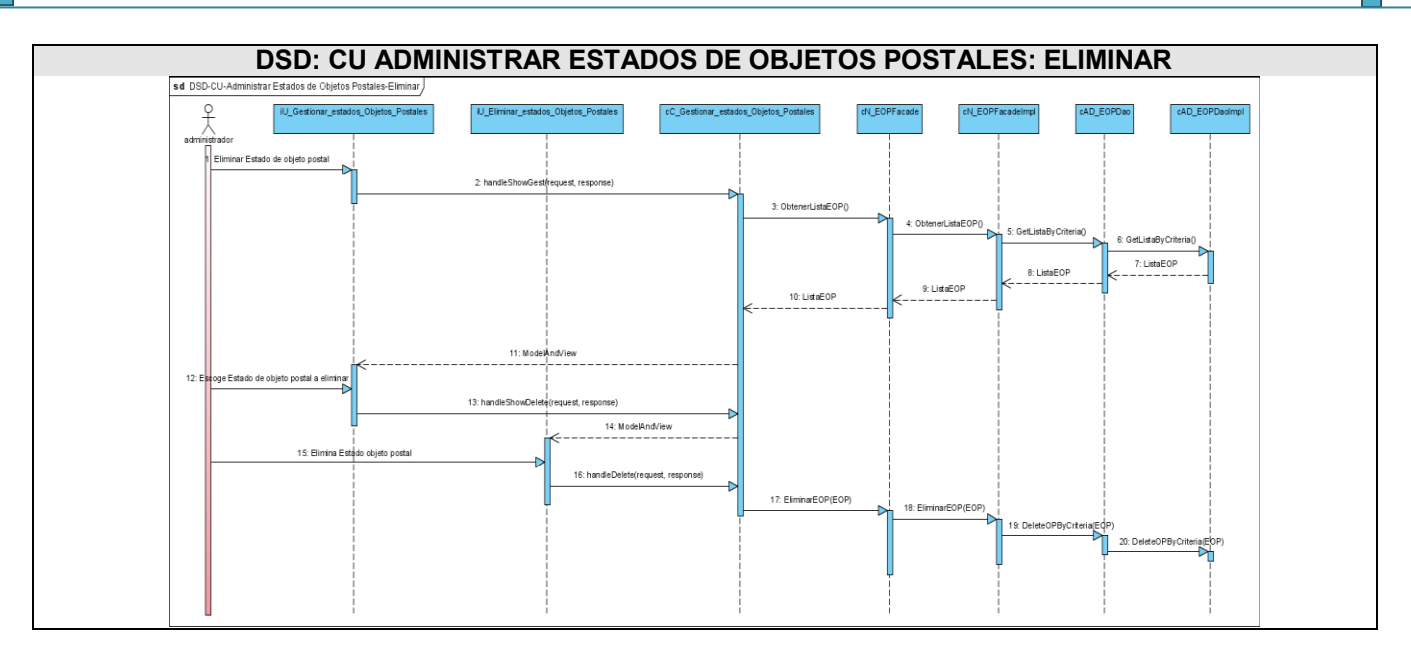

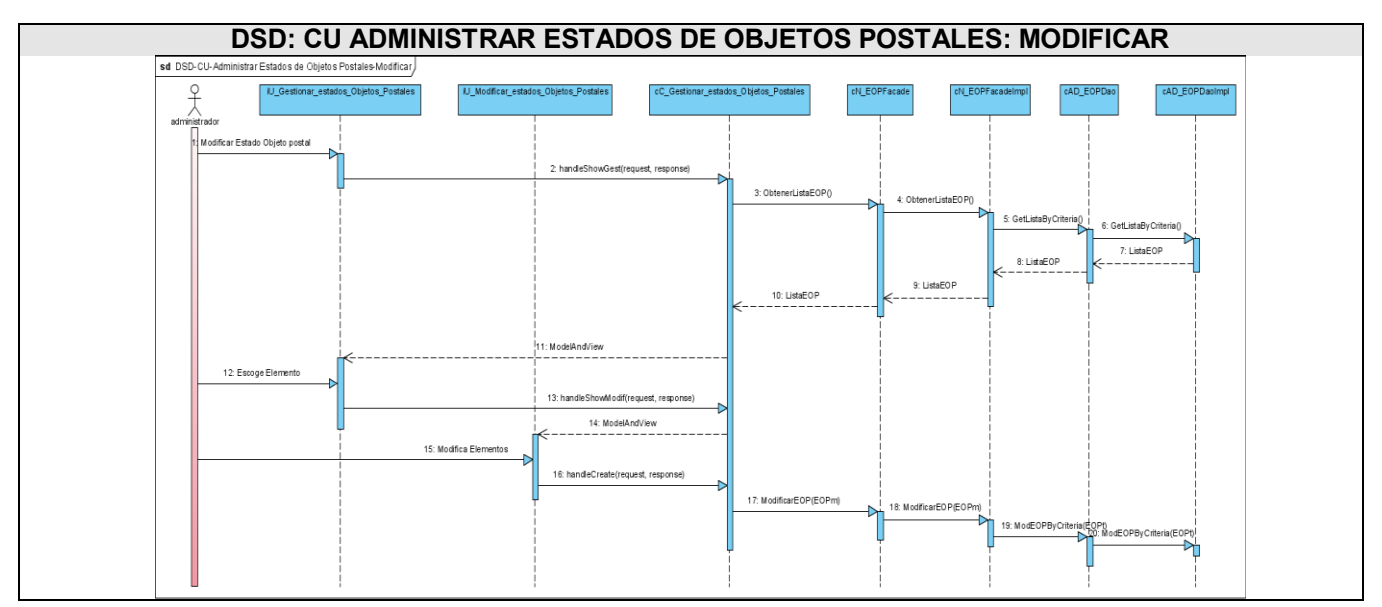

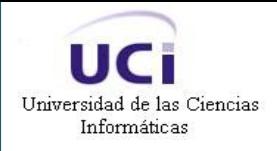

Análisis y Diseño de la Consola de Administración de la Aplicación para la Planificación y Encaminamiento de Rutas Postales

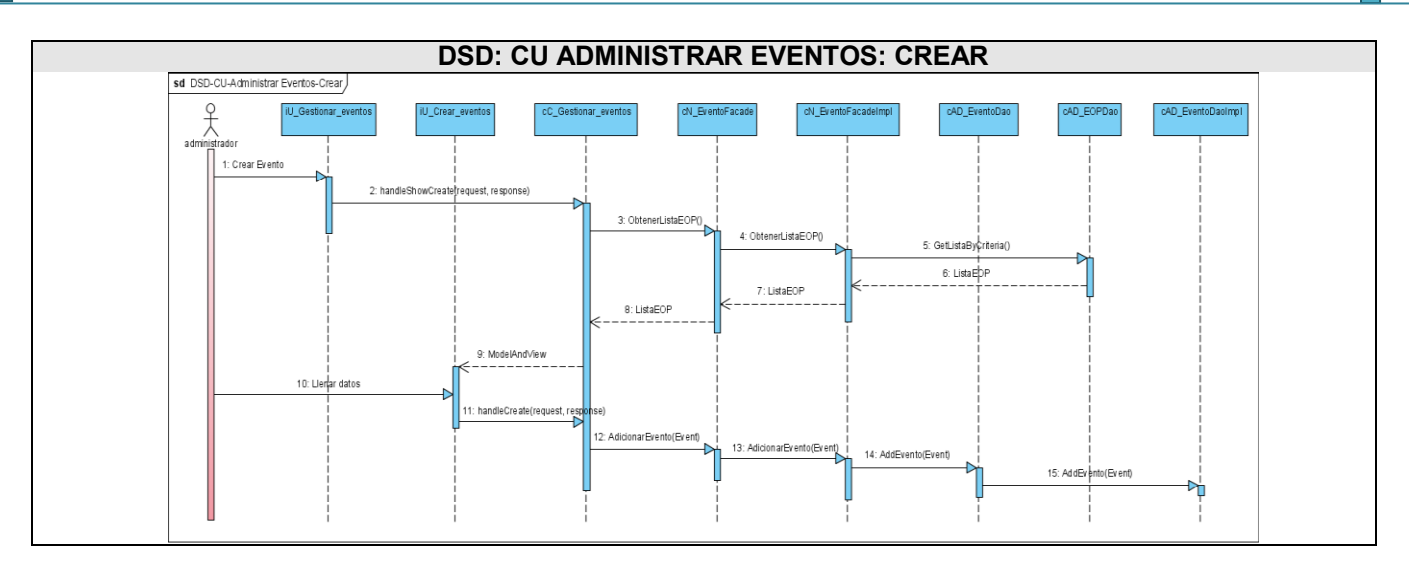

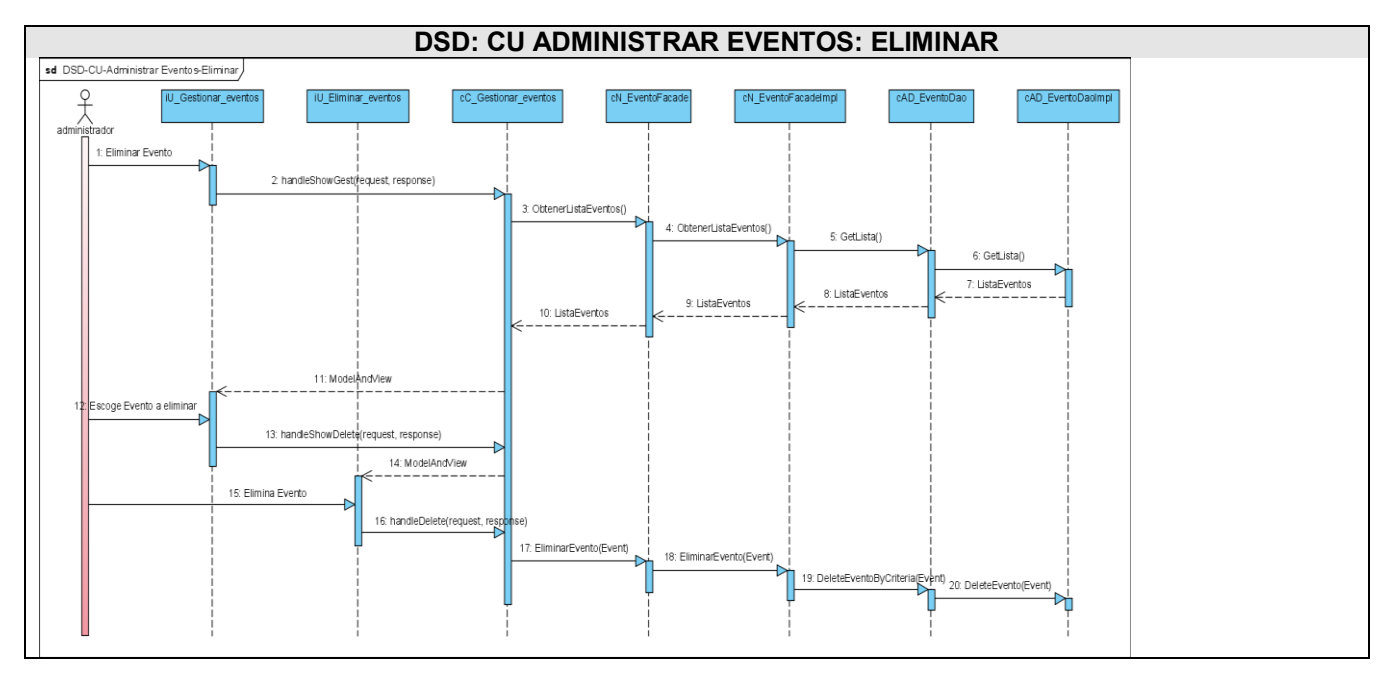

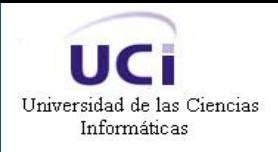

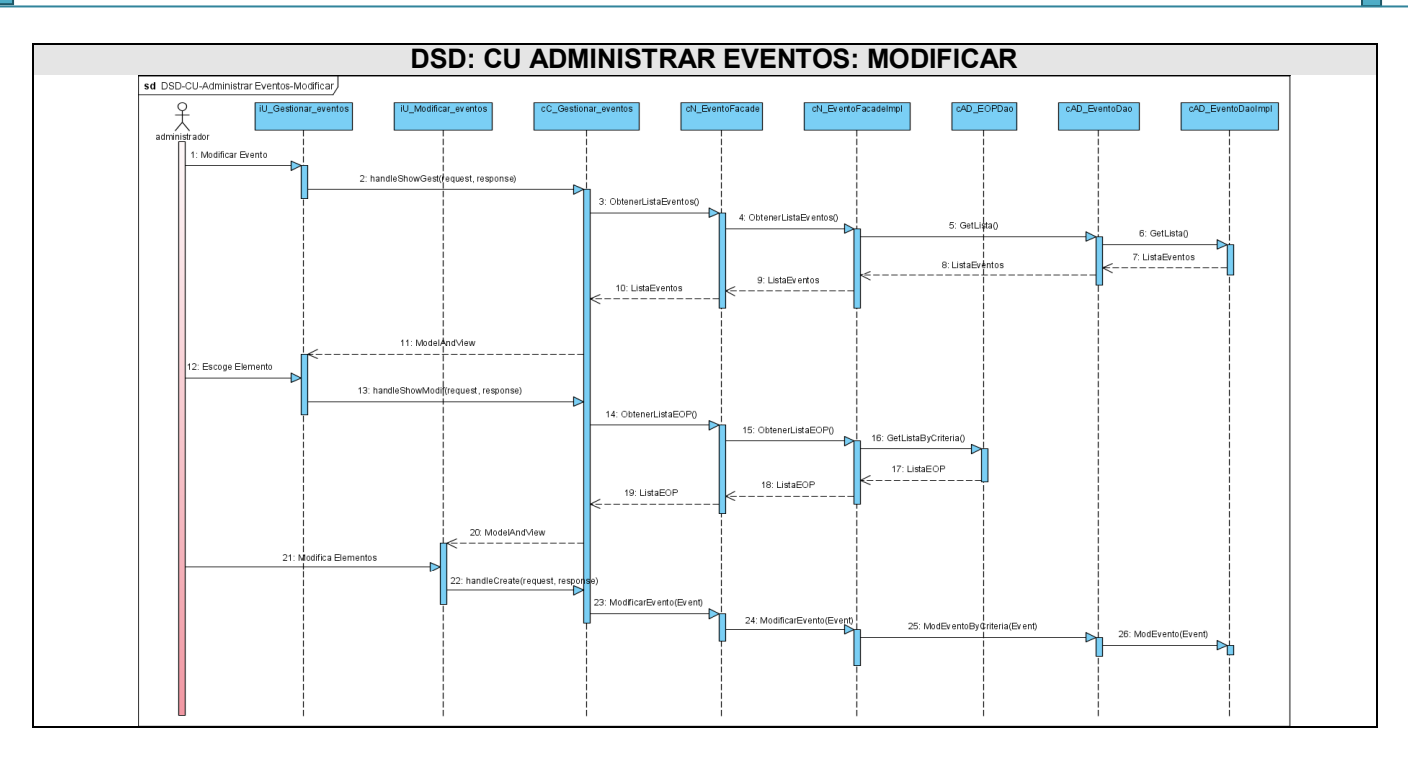

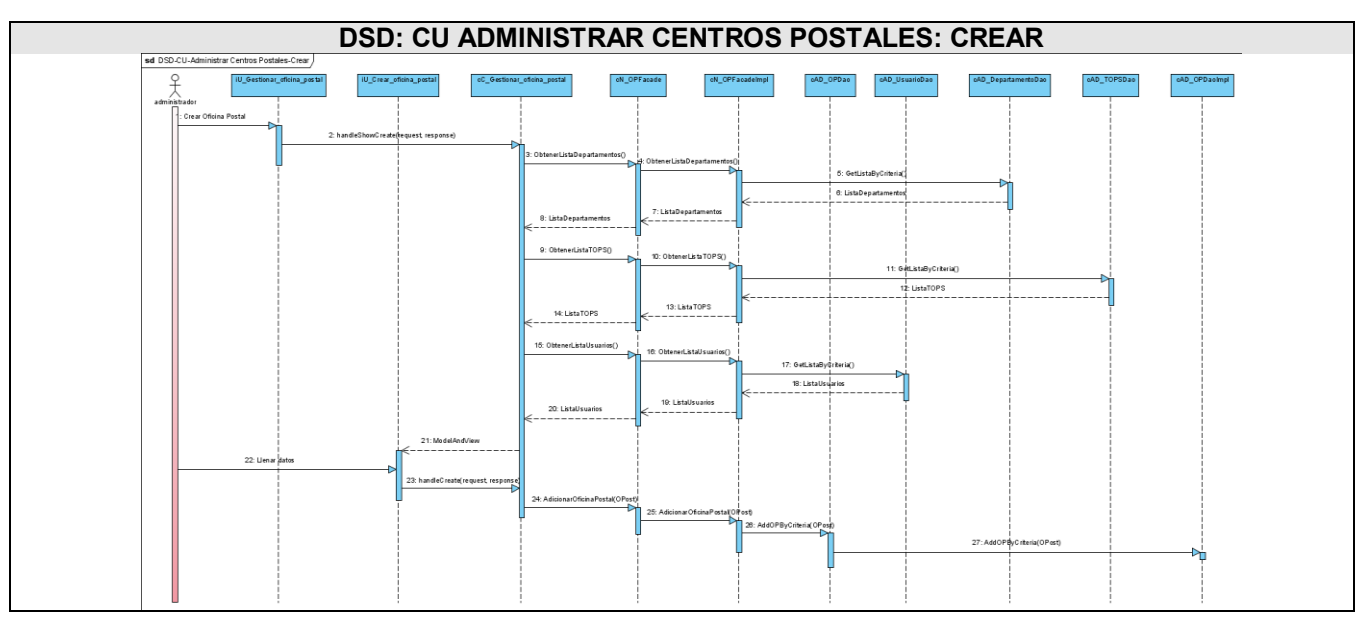

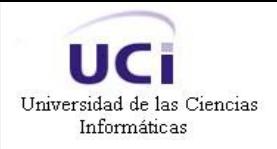

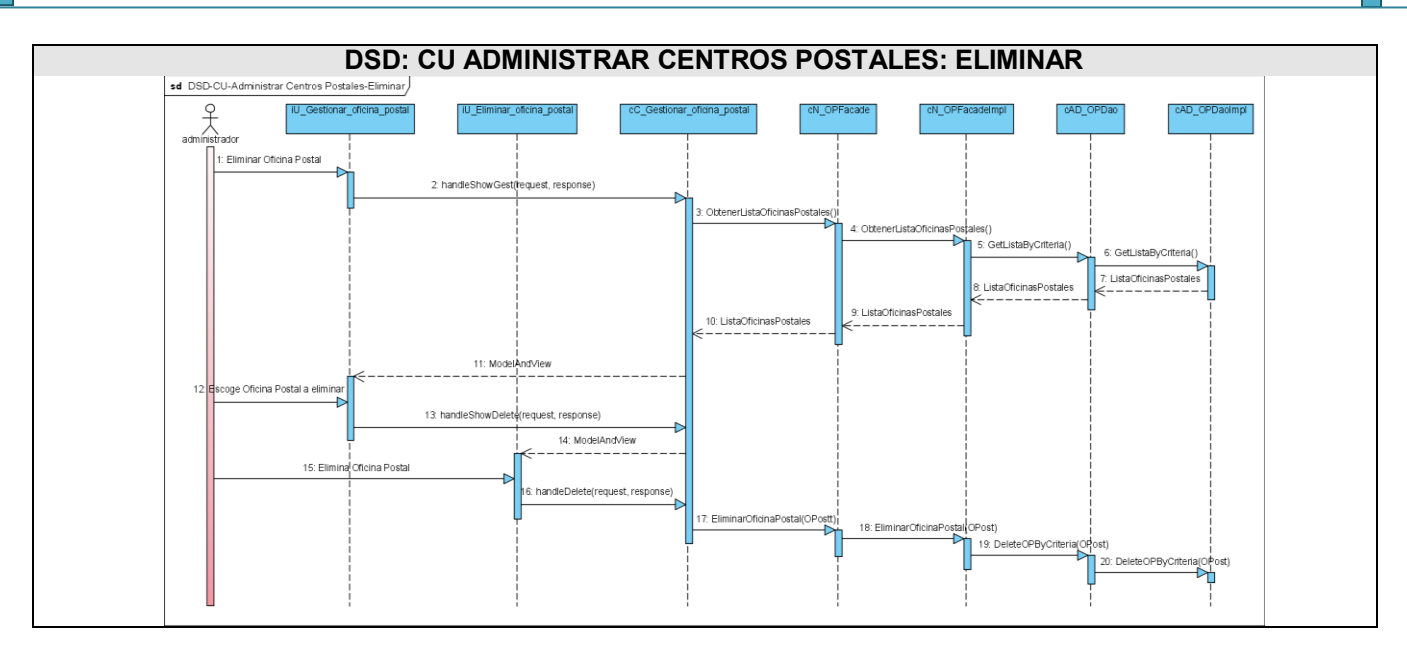

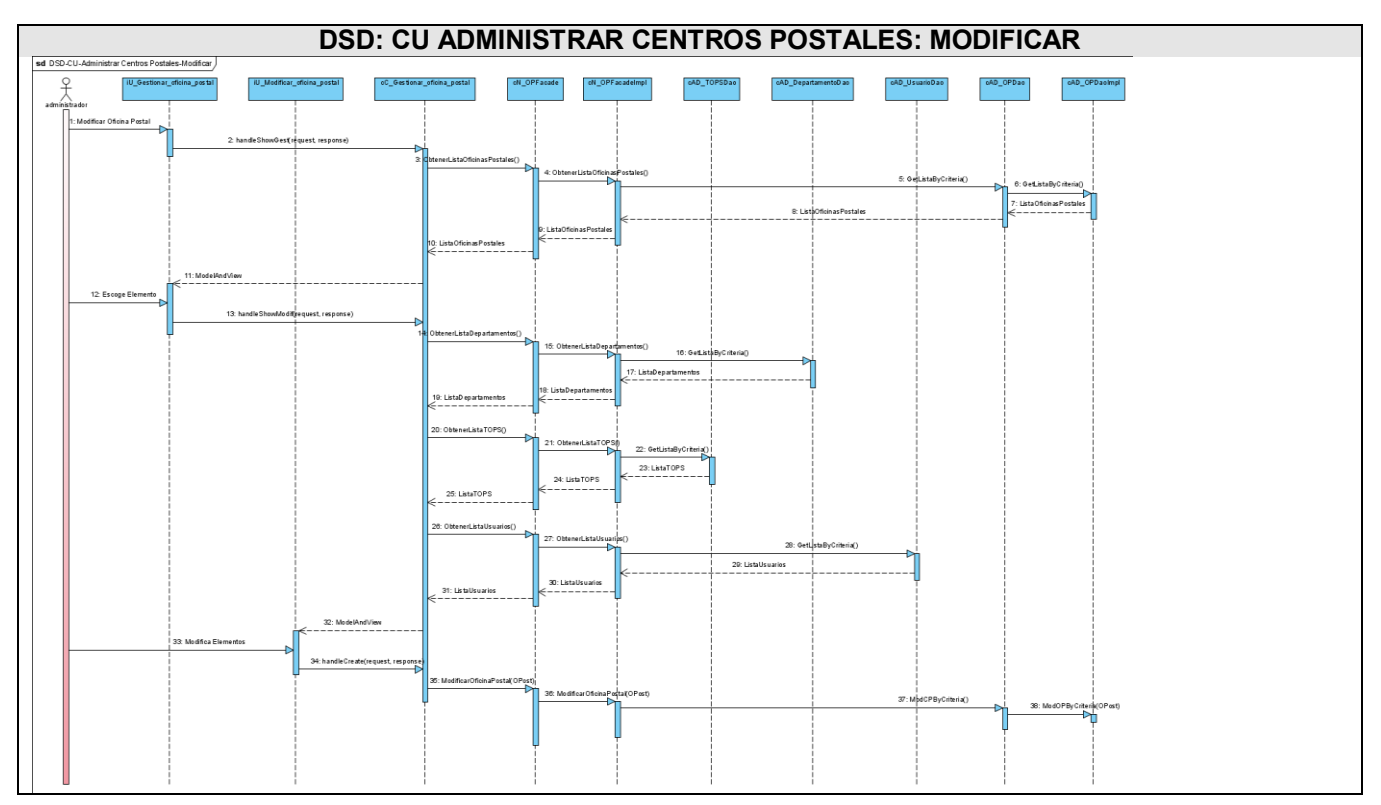

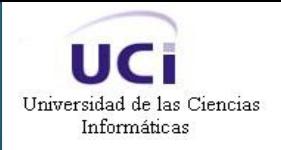

Análisis y Diseño de la Consola de Administración de la Aplicación para la Planificación y Encaminamiento de Rutas Postales

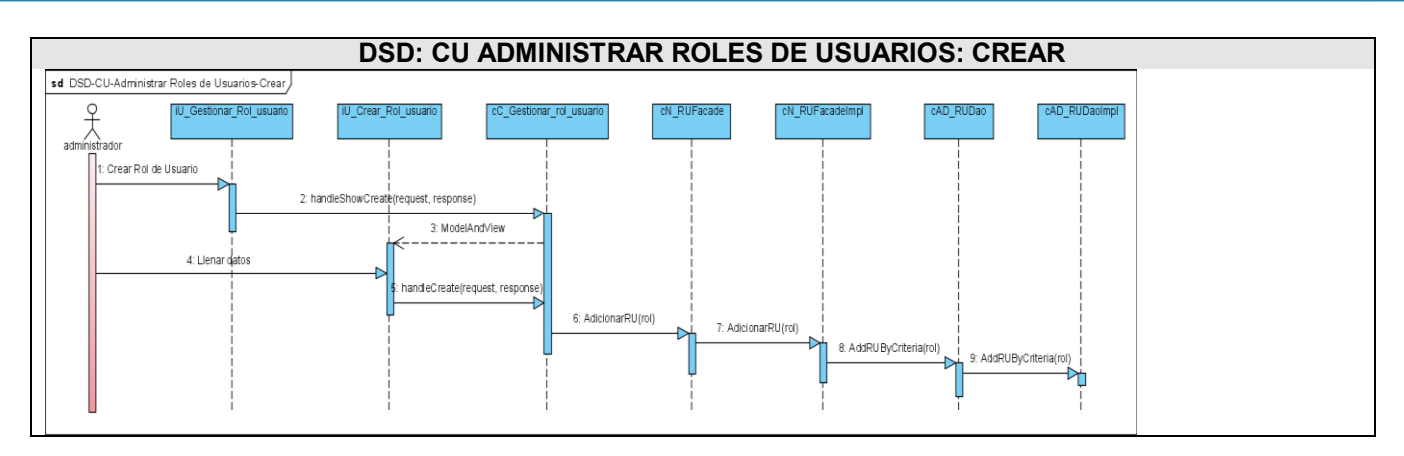

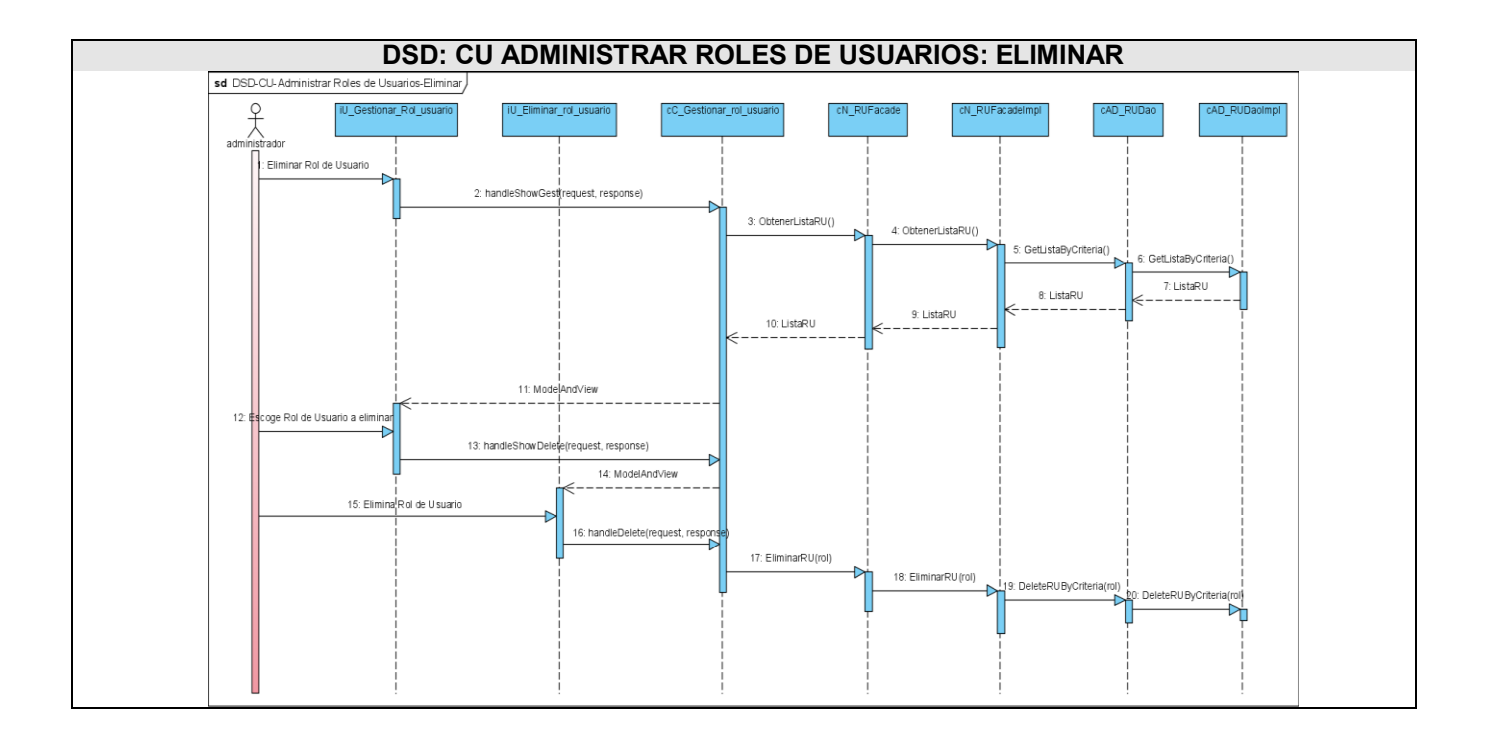

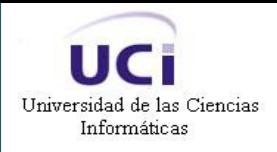

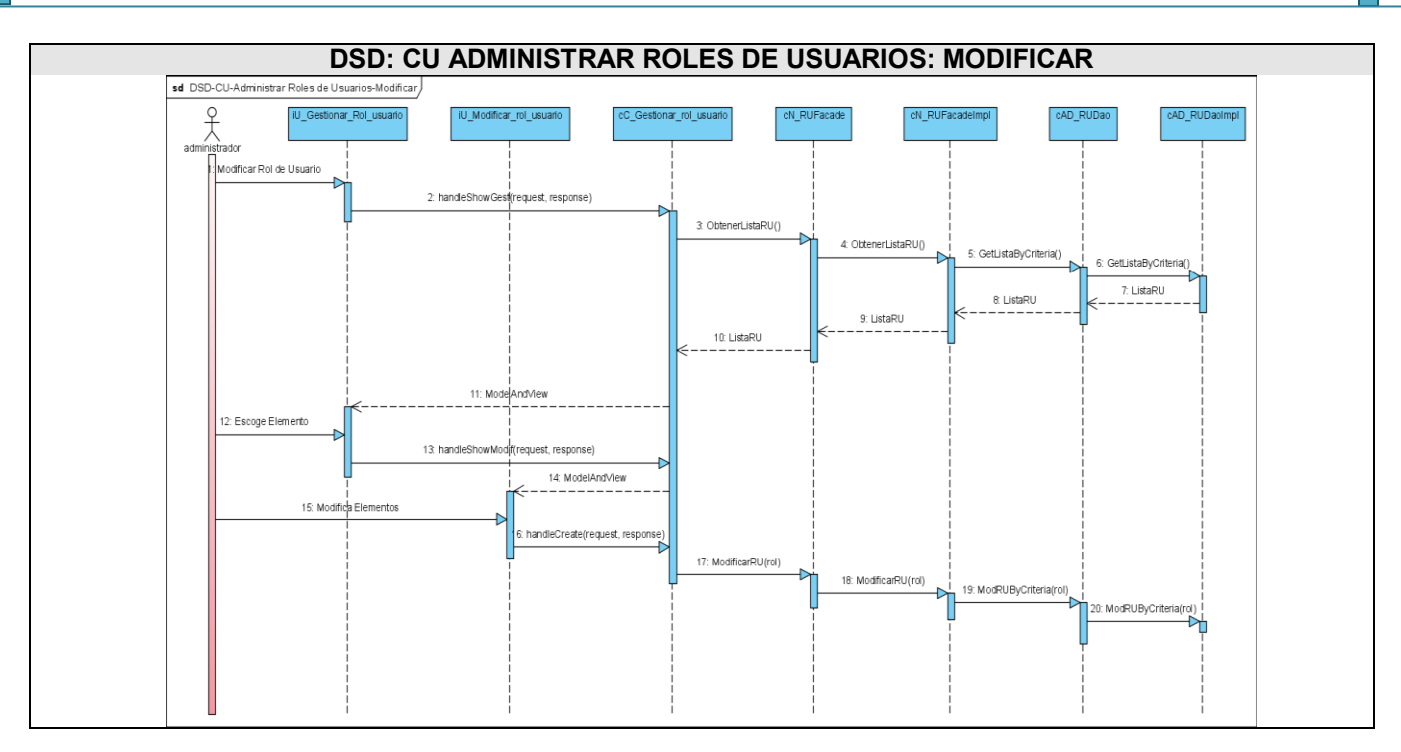

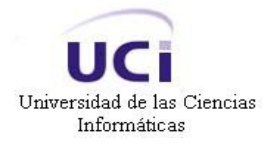

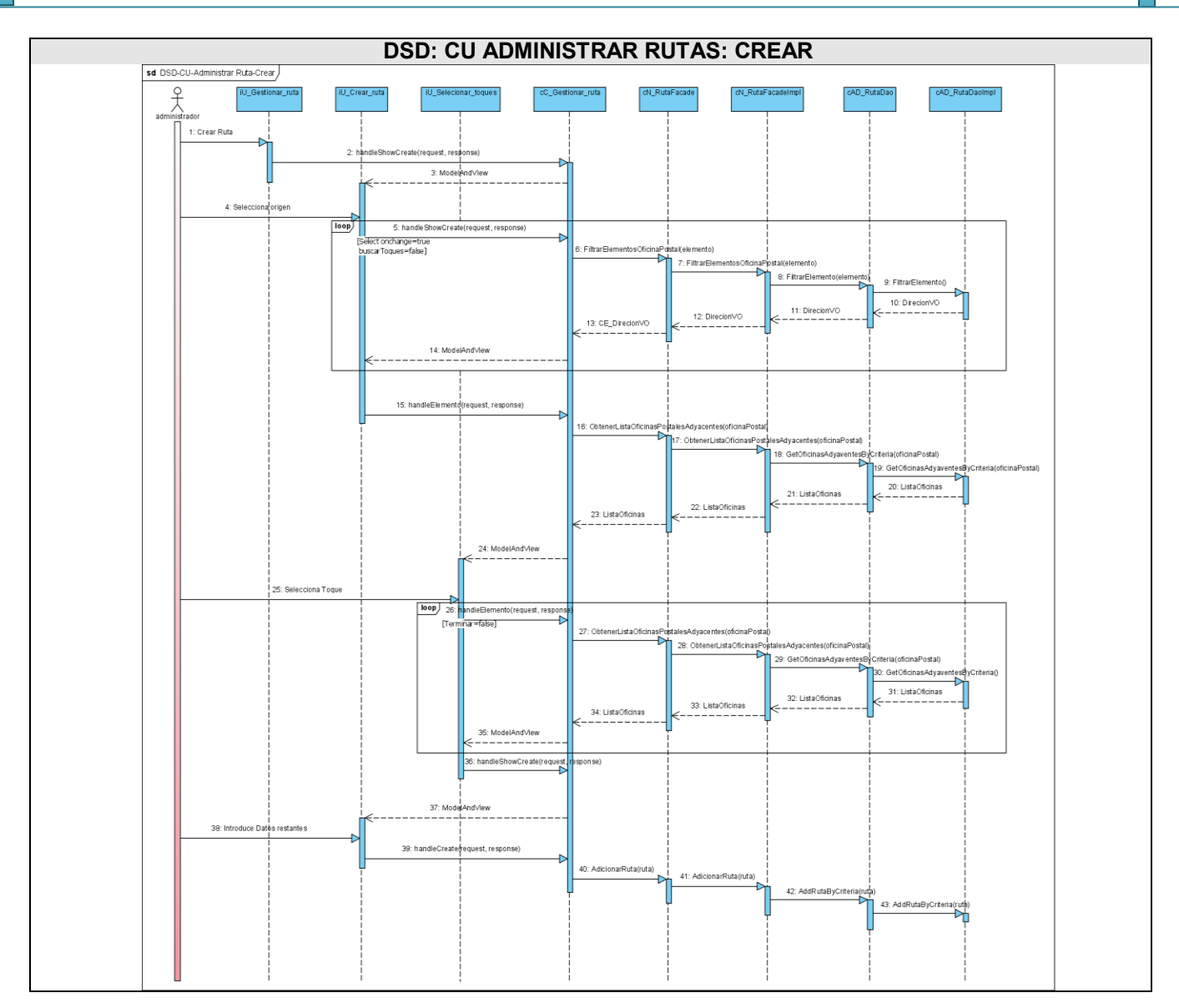

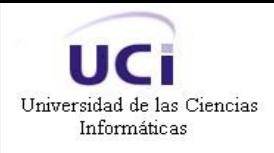

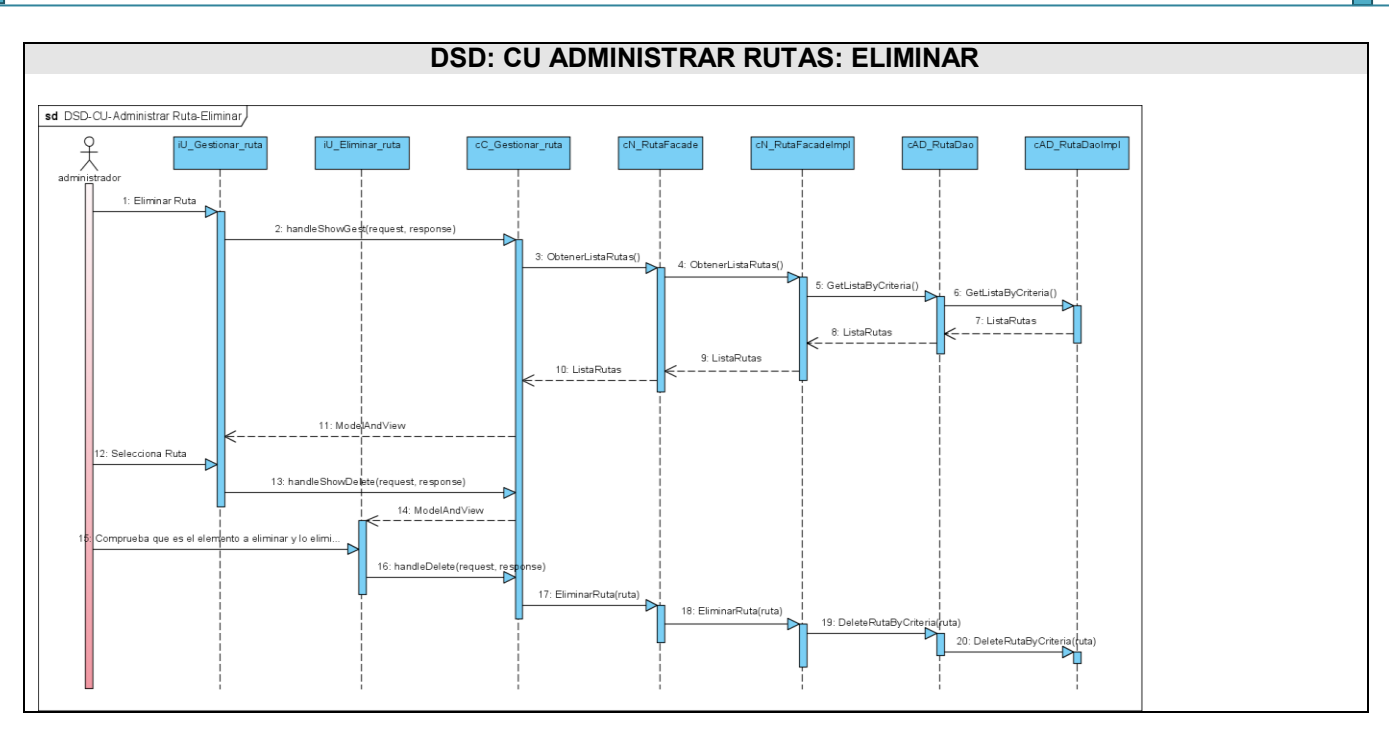

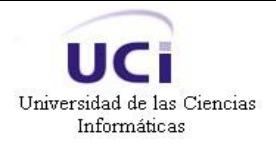

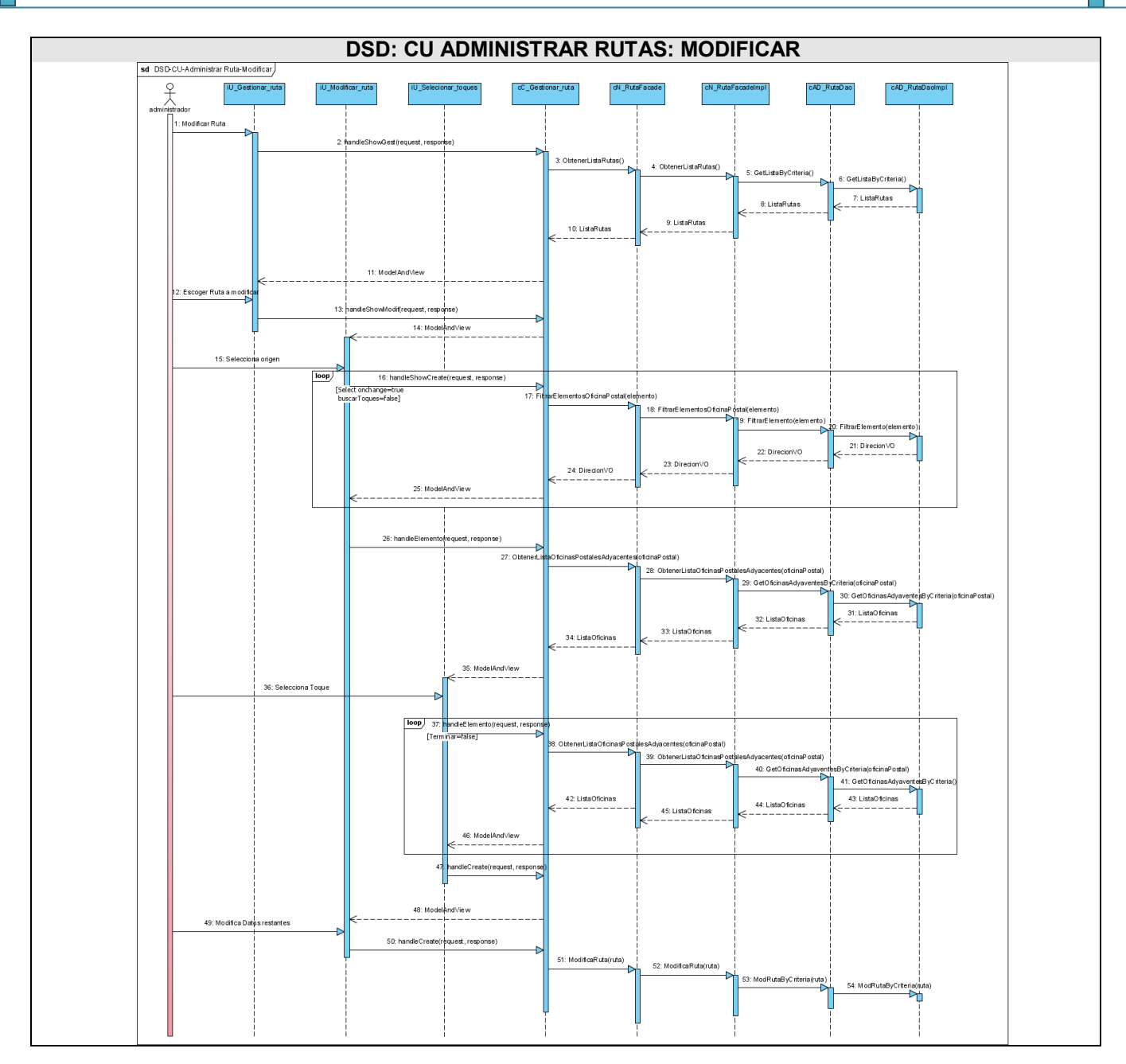

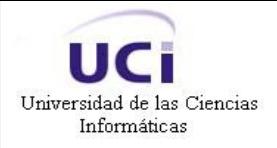

Análisis y Diseño de la Consola de Administración de la Aplicación para la Planificación y Encaminamiento de Rutas Postales

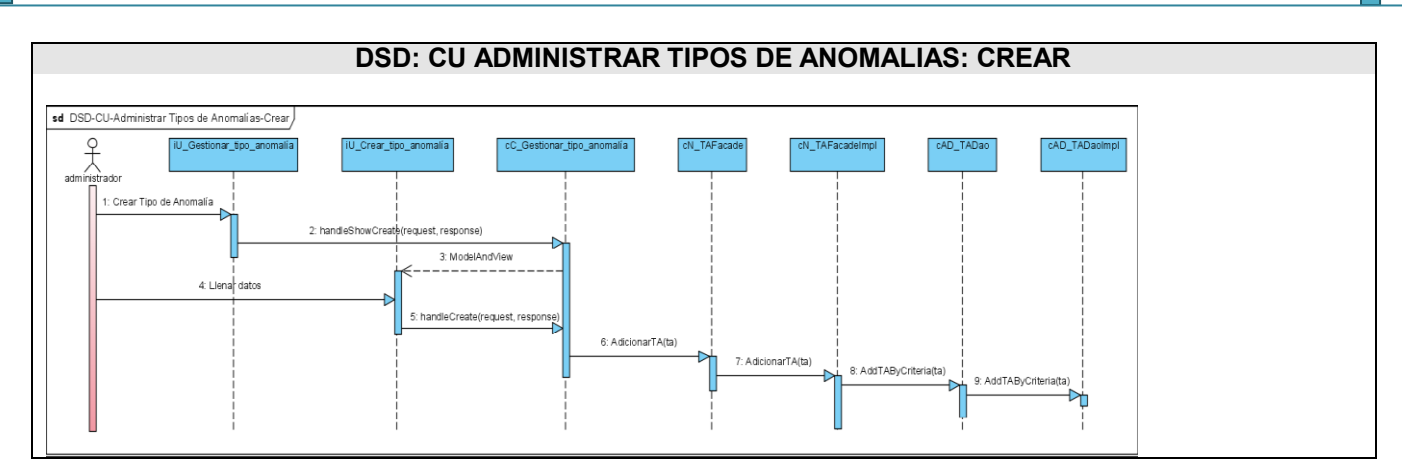

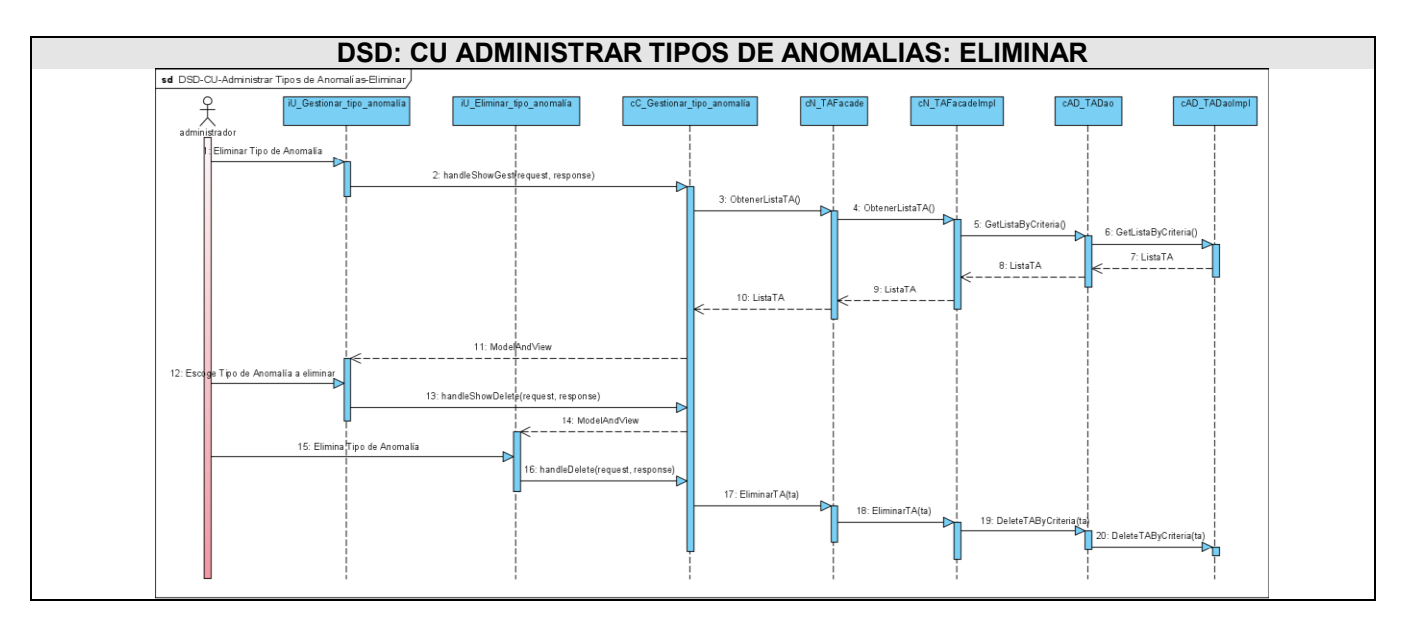

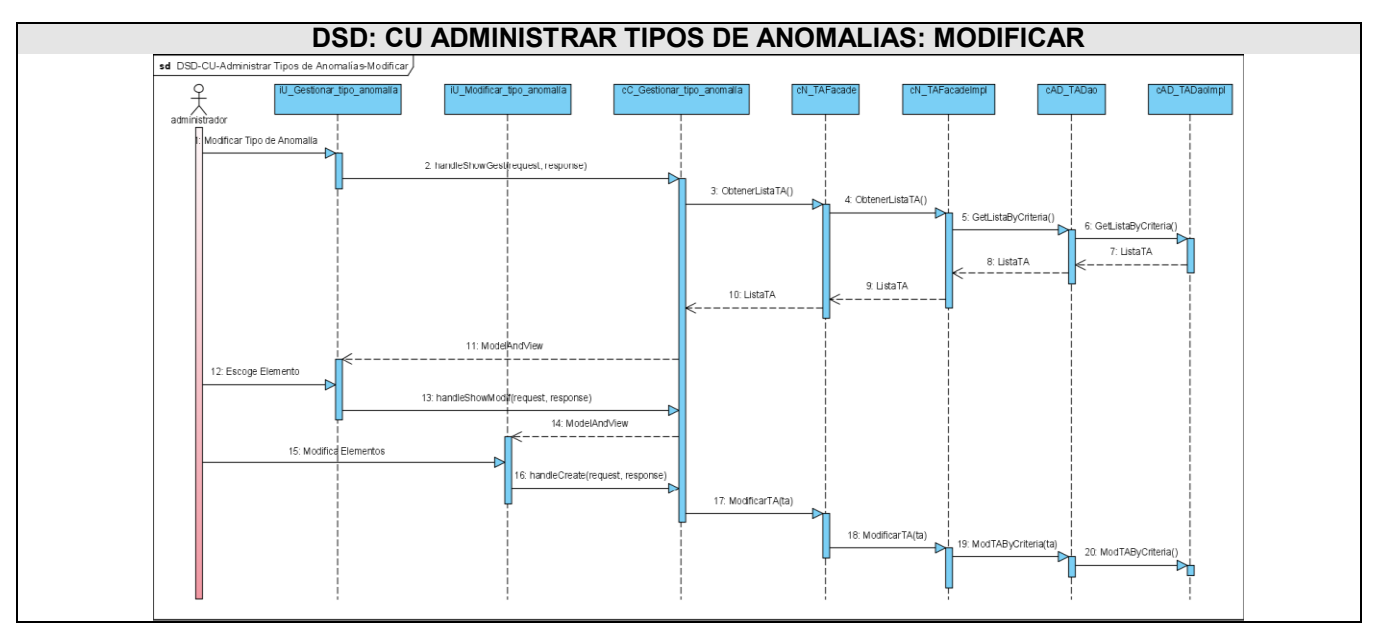

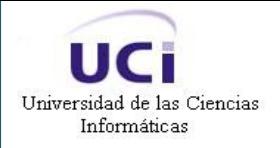

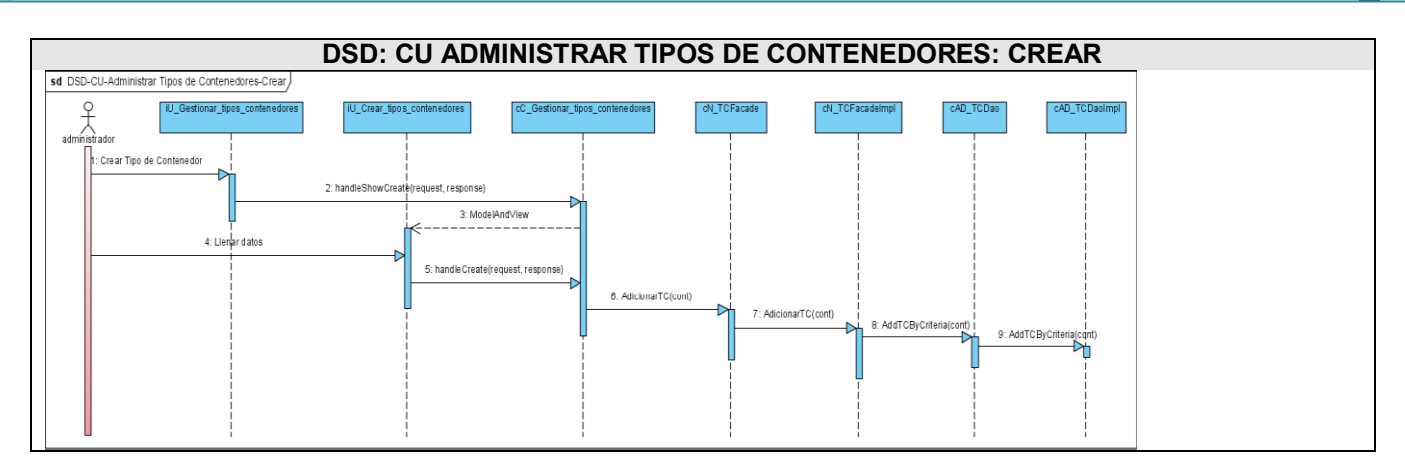

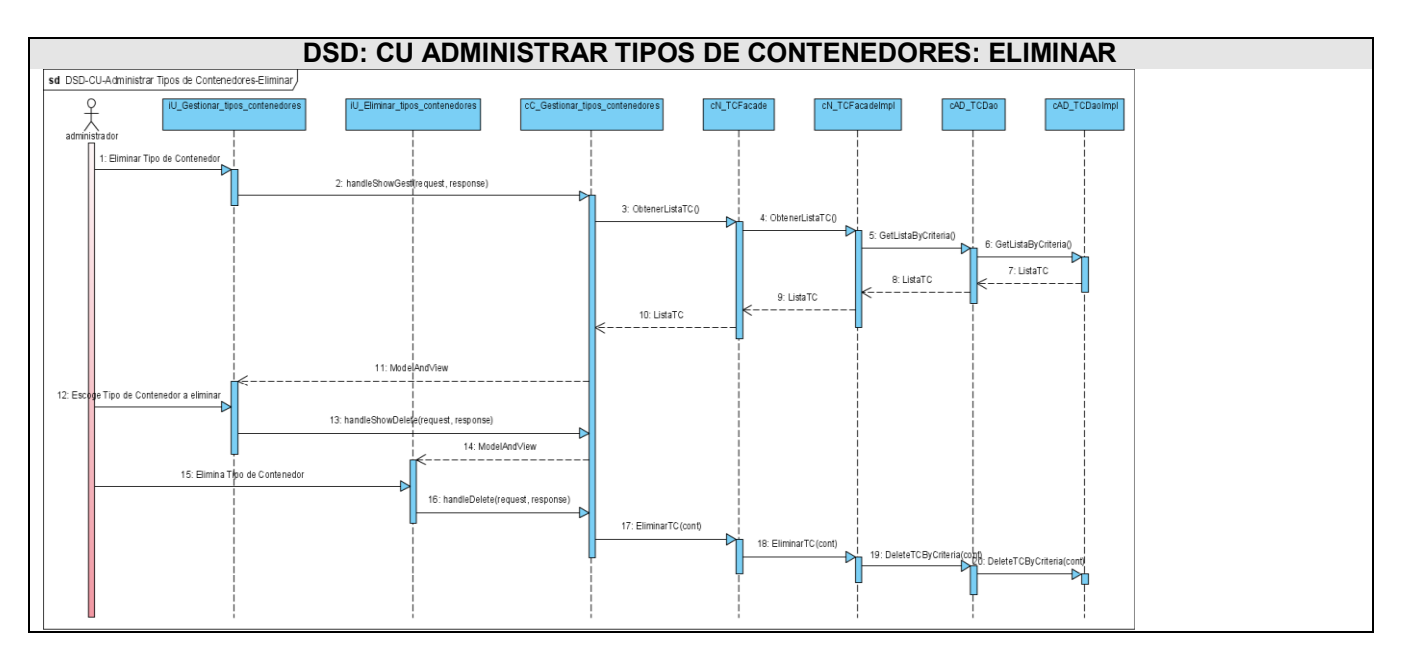

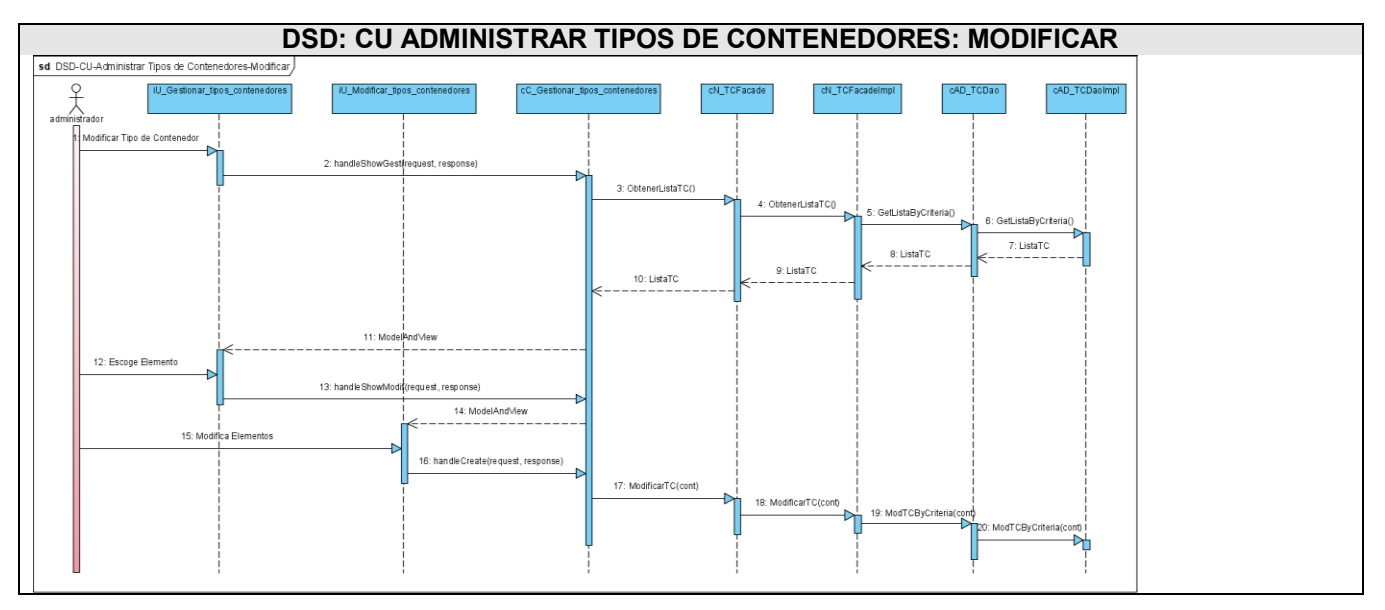